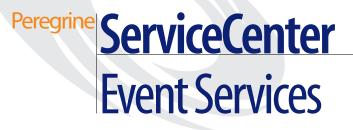

Release 6

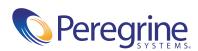

© Copyright 2004 Peregrine Systems, Inc.

PLEASE READ THE FOLLOWING MESSAGE CAREFULLY BEFORE INSTALLING AND USING THIS PRODUCT. THIS PRODUCT IS COPYRIGHTED PROPRIETARY MATERIAL OF PEREGRINE SYSTEMS, INC. ("PEREGRINE"). YOU ACKNOWLEDGE AND AGREE THAT YOUR USE OF THIS PRODUCT IS SUBJECT TO THE SOFTWARE LICENSE AGREEMENT BETWEEN YOU AND PEREGRINE. BY INSTALLING OR USING THIS PRODUCT, YOU INDICATE ACCEPTANCE OF AND AGREE TO BE BOUND BY THE TERMS AND CONDITIONS OF THE SOFTWARE LICENSE AGREEMENT BETWEEN YOU AND PEREGRINE. ANY INSTALLATION, USE, REPRODUCTION OR MODIFICATION OF THIS PRODUCT IN VIOLATION OF THE TERMS OF THE SOFTWARE LICENSE AGREEMENT BETWEEN YOU AND PEREGRINE IS EXPRESSLY PROHIBITED.

Information contained in this document is proprietary to Peregrine Systems, Incorporated, and may be used or disclosed only with written permission from Peregrine Systems, Inc. This book, or any part thereof, may not be reproduced without the prior written permission of Peregrine Systems, Inc. This document refers to numerous products by their trade names. In most, if not all, cases these designations are claimed as Trademarks or Registered Trademarks by their respective companies.

Peregrine Systems, AssetCenter, AssetCenter Web, BI Portal, Dashboard, Get-It, Get-Services, Get-Resources, Peregrine Mobile, and ServiceCenter are registered trademarks of Peregrine Systems, Inc. or its subsidiaries.

Microsoft, Windows, Windows NT, Windows 2000, SQL Server, and names of other Microsoft products referenced herein are trademarks or registered trademarks of Microsoft Corporation. Oracle is a registered trademark of Oracle Corporation. zlib software copyright © 1995-2004 Jean-loup Gailly and Mark Adler ServiceCenter includes cryptographic software written by Eric A. Young (eay@cryptsoft.com). ServiceCenter includes software written by Tim J. Hudson (tjh@cryptsoft.com). Spell Checker copyright © 1995-2004 Wintertree Software Inc. Smack software copyright © Jive Software, 1998-2004. SVG Viewer, Mozilla JavaScript-C (SpiderMonkey), and Rhino software Copyright © 1998-2004 The Mozilla Organization. OpenSSL software copyright (c) 1998-2004 The OpenSSL Project. All rights reserved. MX4J software copyright © 2001-2004 MX4J Team. All rights reserved. JFreeChart software © 2000-2004, Object Refinery Limited. All rights reserved. JDOM software copyright © 1995-2004 Sun Microsystems, Inc. Japanese Morphological Analyzer ©2004 Basis Technology Corp. The Sentry Spelling-Checker Engine Copyright © 2000 Wintertree Software Inc. CoolMenu software copyright © 2001 Thomas Brattli. All rights reserved. Coroutine Software for Java owned by Neva Object Technology, Inc. and is protected by US and international copyright Iaw. Crystal Reports Pro and Crystal RTE software © 2001 Crystal Decisions, Inc., All rights reserved. Eclipse software (c) Copyright (c) 2004, 2004 IBM Corporation and others. All rights reserved. Copyright (C) 2001-2004 Kiran Kaja and Robert A. van Engelen, Genivia inc. All rights reserved. Xtree copyright 2004 Emil A. Eklund. This product includes software developed by the Indiana University Extreme! Lab (<http://www.extreme.indiana.edu/>).

The information in this document is subject to change without notice and does not represent a commitment on the part of Peregrine Systems, Inc. Contact Peregrine Systems, Inc., Customer Support to verify the date of the latest version of this document. The names of companies and individuals used in the sample database and in examples in the manuals are fictitious and are intended to illustrate the use of the software. Any resemblance to actual companies or individuals, whether past or present, is purely coincidental. If you need technical support for this product, or would like to request documentation for a product for which you are licensed, contact Peregrine Systems, Inc. Customer Support by email at support@peregrine.com. If you have comments or suggestions about this documentation, contact Peregrine Systems, Inc. Technical Publications by email at doc\_comments@peregrine.com. This edition of the document applies to version 6.0 of the licensed program.

040507

Peregrine Systems, Inc. 3611 Valley Centre Drive San Diego, CA 92130 Tel 800.638.5231 or 858.481.5000 Fax 858.481.1751 www.peregrine.com

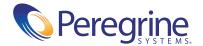

# Contents

|           | About this Guide                                                                                                    |
|-----------|----------------------------------------------------------------------------------------------------|
|           | Knowledge requirements                                                                                                    |
|           | Sample forms and examples                                                                                                    |
|           | Need further assistance?                                                                                                    |
|           | Customer Support                                                                                                    |
|           | Documentation Web site                                                                                                    |
|           | Education Services Web site                                                                                                    |
| Chapter 1 | Introduction                                                                                                    |
|           | How Event Services works                                                                                                    |
|           | Event Services files                                                                                                    |
|           | Event Services flowchart.         .         .         .         .         .         .         .         .         .         .         .         .         .         .         .         .         .         .         .         .         .         .         .         .         .         .         .         .         .         .         .         .         .         .         .         .         .         .         .         .         .         .         .         .         .         .         .         .         .         .         .         .         .         .         .         .         .         .         .         .         .         .         .         .         .         .         .         .         .         .         .         .         .         .         .         .         .         .         .         .         .         .         .         .         .         .         .         .         .         .         .         .         .         .         .         .         .         .         .         .         .         .         .         .         . |
|           | Accessing Event Services                                                                                                    |
|           | Graphical User Interface client                                                                                                    |
| Chapter 2 | Standard Event Operations                                                                                                    |
|           | Event registration                                                                                                    |
|           | Reviewing event registration                                                                                                    |
|           | Event Registration fields                                                                                                    |
|           | Global variables                                                                                                    |
|           | Input events                                                                                                    |
|           | Input fields                                                                                                    |
|           | Input event processing                                                                                                    |
|           | Output events                                                                                                    |
|           | Output fields                                                                                                    |

|           | Generic Event Administration                                            | 42 |
|-----------|-------------------------------------------------------------------------|----|
| Chapter 3 | Mapping and Filtering                                                   | 43 |
|           | Mapping                                                                 | 44 |
|           | The Event Map form                                                      | 44 |
|           | Using Event Maps                                                        | 50 |
|           | Global variables                                                        | 56 |
|           | Mapping considerations for Inventory Management                         | 57 |
|           | Building a new Event Map                                                | 57 |
|           | Event filters                                                           | 64 |
|           | Fields                                                                  | 66 |
|           | Blocking                                                                | 68 |
| Chapter 4 | ServiceCenter/Network Discovery Integration                             | 73 |
|           | How Network Discovery and ServiceCenter work together                   | 74 |
|           | Exporting Device data from Network Discovery to ServiceCenter           | 74 |
|           | Exporting Alarm data from Network Discovery to ServiceCenter $\ldots$ . | 75 |
|           | Accessing Network Discovery from ServiceCenter                          | 76 |
|           | Accessing ServiceCenter from Network Discovery                          | 78 |
|           | Opening and closing incident tickets                                    | 78 |
| Chapter 5 | Change Management Event Services                                        | 79 |
|           | Input events                                                            | 80 |
|           | Input event registrations                                               | 80 |
|           | Setting up the external information string                              | 81 |
|           | Keeping ServiceCenter in-synch with an external system                  | 83 |
|           | Acknowledgments                                                         | 83 |
|           | Sending complete output events                                          | 84 |
|           | Change event examples                                                   | 85 |
|           | Input examples                                                          | 85 |
|           | Output example                                                          | 86 |
| Chapter 6 | Event Agent Operations                                                  | 87 |
|           | Event scheduling                                                        | 88 |
|           | Reviewing scheduled events                                              | 88 |
|           | OS/390 (MVS)/SCAuto agents                                              | 90 |

|           | Maintaining agent status                       |
|-----------|------------------------------------------------|
|           | System startup                                 |
|           | System status window                           |
|           | Event agent check                              |
|           | The VSAM information record                    |
|           | Reviewing the vsaminfo record                  |
|           | The NAPA information record                    |
|           | Reviewing the napainfo record                  |
| Chapter 7 | SCemail                                        |
|           | E-mail events                                  |
|           | SCemail vs. SCAutoMail                         |
|           | Sending ServiceCenter mail to e-mail           |
|           | Changes to existing ServiceCenter Mail Utility |
|           | SCemail                                        |
|           | Windows                                        |
|           | Starting SCemail                               |
|           | Optional parameters                            |
|           | UNIX                                           |
|           | OS/390                                         |
|           | Sending e-mail                                 |
|           | Using Format Control                           |
|           | From Incident Management                       |
| Chapter 8 | Format Control Options                         |
|           | Generating eventout records                    |
|           | Format Control                                 |
|           | Incident Management                            |
|           | Inventory and Configuration Management         |
|           | Generating page messages                       |
|           | Format Control                                 |
|           | Incident Management                            |
|           | Sending fax messages                           |
|           | Format Control                                 |
|           | Creating output events                         |
|           | Format Control                                 |

| Appendix A | Basic Troubleshooting                                                                                                    |
|------------|----------------------------------------------------------------------------------------------------|
|            | Frequently asked questions                                                                                                    |
| Appendix B | Common Events                                                                                                    |
|            | Common module events                                                                                                    |
|            | Service Management events                                                                                                    |
|            | Incident Management events                                                                                                    |
|            | Inventory Management events                                                                                                    |
|            | Change Management events                                                                                                    |
|            | Request Management events.         .         .         .         .         .         .         .         .         .         .         .         .         .         .         .         .         .         .         .         .         .         .         .         .         .         .         .         .         .         .         .         .         .         .         .         .         .         .         .         .         .         .         .         .         .         .         .         .         .         .         .         .         .         .         .         .         .         .         .         .         .         .         .         .         .         .         .         .         .         .         .         .         .         .         .         .         .         .         .         .         .         .         .         .         .         .         .         .         .         .         .         .         .         .         .         .         .         .         .         .         .         .         .         .         . </td |
|            | Service Level Management events                                                                                                    |
|            | Standard events                                                                                                    |
|            | CTSCPY (1)                                                                                                    |
|            | CTSCPY (2)                                                                                                    |
|            | CTSIMP (1)                                                                                                    |
|            | CTSIMP (2)                                                                                                    |
|            | CTSIMP2                                                                                                    |
|            | CTSRQCLS (1)                                                                                                    |
|            | CTSRQCLS (2)                                                                                                    |
|            | CTSRQOPN (1)                                                                                                    |
|            | CTSRQOPN (2)                                                                                                    |
|            | CTSRQOPN (3)                                                                                                    |
|            | CTSRQUPD (1)                                                                                                    |
|            | CTSRQUPD (2)                                                                                                    |
|            | $CTSTKCLS(1)  \dots  \dots  \dots  \dots  \dots  \dots  \dots  \dots  \dots  $                                                                                                    |
|            | CTSTKCLS (2)                                                                                                    |
|            | CTSTKOPN (1)                                                                                                    |
|            | CTSTKOPN (2)                                                                                                    |
|            | CTSTKOPN (3)                                                                                                    |
|            | CTSTKUPD (1)                                                                                                    |
|            | CTSTKUPD (2)                                                                                                    |
|            | ERPHR (1)                                                                                                    |
|            | ERPHR (2)                                                                                                    |
|            | ERPSTATES (1)                                                                                                    |
|            | ERPSTATES (2)                                                                                                    |
|            | GetResRM                                                                                                    |

| GetResRM           |
|--------------------|
| GetResRML          |
| GetResRML          |
| HotNews            |
| ICMapplication     |
| ICMcomputer        |
| ICMdevice          |
| ICMdevicenode (1)  |
| ICMdevicenode (2)  |
| ICMdisplaydevice   |
| ICMexample         |
| ICMfurnishings     |
| ICMhandhelds       |
| ICMmainframe       |
| ICMnetworkcomp     |
| ICMofficeelec      |
| ICMserver          |
| ICMsoftwarelicense |
| ICMstorage         |
| ICMtelecom         |
| IND                |
| NDpmc              |
| NDpmc              |
| NDpmo              |
| NDpmo              |
| PSSDELETE          |
| SALESQUOTE         |
| SAPGRT             |
| SAPGRT             |
| SAPGTE             |
| SAPHR (1)          |
| SAPHR (2)          |
| SAPHRMD            |
| SAPORD             |
| SAPORD             |

| SAPORDQ         |
|-----------------|
| SAPQTE          |
| SAPQTE          |
| SAPQTEQ         |
| SAPREQ          |
| SAPREQ          |
| SAPREQO         |
| ScAcBrand       |
| ScAcCompany     |
| ScAcContacts    |
| ScAcDept        |
| ScAcDevice      |
| ScAcLocation    |
| ScAcModel       |
| ScAcModelBundle |
| ScAcModelVendor |
| ScAcVendor      |
| ScAcVendorBACK  |
| ScFcOrderLine   |
| ScFcOrderLine   |
| TcScCompDel     |
| TcScCompany     |
| TcScContacts    |
| TcScDept        |
| TcScDeptDel     |
| TcScDeptdel     |
| TcScLocation    |
| TcScLocDel      |
| WMI             |
| WMI             |
| XIND            |
| approval        |
| approval        |
| cm3rin          |
| cm3rinac        |

| cm3ro  | out.  | · | • | • | • | • | • | • | · | · | • | · | · | · | · | • | • | · | • | • | · | · | · | · | • | • | • | · | · | 183 |
|--------|-------|---|---|---|---|---|---|---|---|---|---|---|---|---|---|---|---|---|---|---|---|---|---|---|---|---|---|---|---|-----|
| cm3tii | n     | • |   | • | • | • |   |   | • | • | • | • |   |   |   | • | • |   | • | • | • | • |   |   |   |   | • | • | • | 183 |
| cm3tii | nac . | • |   | • | • | • |   |   | • | • | • | • |   |   |   | • | • |   | • | • | • | • |   |   |   |   | • | • | • | 184 |
| cm3to  | ut.   |   |   |   | • |   |   |   |   |   |   |   |   |   |   |   | • |   |   |   |   |   |   |   |   |   |   |   |   | 184 |
| dbadd  |       |   |   |   |   |   |   |   |   |   |   |   |   |   |   |   | • |   | • | • |   |   |   |   |   |   |   |   |   | 184 |
| dbdel  |       | • |   | • | • |   |   |   | • | • |   | • |   |   |   |   | • |   | • | • | • |   |   |   |   |   |   | • | • | 185 |
| dbupd  | Ι     | • |   |   | • |   |   |   | • | • |   | • |   |   |   |   | • |   | • | • | • |   |   |   |   |   |   | • | • | 185 |
| email. |       | • |   | • | • | • |   |   | • | • |   | • |   |   |   |   | • |   | • | • |   |   |   |   |   |   |   | • | • | 186 |
| email. |       | • |   | • | • | • |   |   | • | • |   | • |   |   |   |   | • |   | • | • |   |   |   |   |   |   |   | • | • | 186 |
| epmc.  |       |   |   |   |   |   |   |   |   |   |   |   |   |   |   |   |   |   |   |   |   |   |   |   |   |   |   |   |   | 186 |
| epmc.  |       | • |   | • | • | • |   |   | • | • |   | • |   |   |   |   | • |   | • | • |   |   |   |   |   |   |   | • | • | 187 |
| epmo   |       | • |   | • | • | • |   |   | • | • |   | • |   |   |   |   | • |   | • | • |   |   |   |   |   |   |   | • | • | 187 |
| epmo   |       | • |   | • | • | • |   |   | • | • |   | • |   |   |   | • | • |   | • | • |   |   |   |   |   |   |   | • | • | 188 |
| epmos  | smu.  | • |   | • | • | • |   |   | • | • |   | • |   |   |   | • | • |   | • | • |   |   |   |   |   |   |   | • | • | 188 |
| epmos  | smu.  | • |   | • | • | • |   |   | • | • |   | • |   |   |   | • | • |   | • | • |   |   |   |   |   |   |   | • | • | 189 |
| epmu   |       | • |   | • | • | • |   |   | • | • |   | • |   |   |   | • | • |   | • | • |   |   |   |   |   |   |   | • | • | 189 |
| epmu   |       | • |   | • | • | • |   |   | • | • |   | • |   |   |   | • | • |   | • | • |   |   |   |   |   |   |   | • | • | 190 |
| esmin  |       | • |   | • | • |   |   |   | • | • |   | • |   |   |   | • | • |   | • | • | • |   |   |   |   |   |   | • | • | 190 |
| esmin  |       | • |   | • | • |   |   |   | • | • |   | • |   |   |   | • | • |   | • | • | • |   |   |   |   |   |   | • | • | 191 |
| gie    |       | • |   | • | • | • |   |   |   | • |   |   |   |   |   | • | • |   | • | • |   |   |   |   |   |   |   | • | • | 191 |
| icma . |       | • |   | • | • | • |   |   | • | • |   | • |   |   |   | • | • |   | • | • |   |   |   |   |   |   |   | • | • | 191 |
| icmd . |       | • |   | • | • | • |   |   | • | • |   | • |   |   |   | • | • |   | • | • |   |   |   |   |   |   |   | • | • | 192 |
| icmsw  | a     |   |   |   |   |   |   |   |   |   |   |   |   |   |   |   |   |   |   |   |   |   |   |   |   |   |   |   |   | 193 |
| icmsw  | ′d    |   |   |   |   |   |   |   |   |   |   |   |   |   |   |   |   |   |   |   |   |   |   |   |   |   |   |   |   | 193 |
| icmu . |       |   |   |   |   |   |   |   |   |   |   |   |   |   |   |   |   |   |   |   |   |   |   |   |   |   |   |   |   | 193 |
| mblcn  | n3tc. |   |   |   |   |   |   |   |   |   |   |   |   |   |   |   |   |   |   |   |   |   |   |   |   |   |   |   |   | 194 |
| mblcn  | n3tu  |   |   |   |   |   |   |   |   |   |   |   |   |   |   |   |   |   |   |   |   |   |   |   |   |   |   |   |   | 194 |
| mbloc  | mlc.  |   |   |   |   |   |   |   |   |   |   |   |   |   |   |   |   |   |   |   |   |   |   |   |   |   |   |   |   | 195 |
| mbloc  | mlu   |   |   |   |   |   |   |   |   |   |   |   |   |   |   |   |   |   |   |   |   |   |   |   |   |   |   |   |   | 195 |
| mblpn  | nc.   |   |   |   |   |   |   |   |   |   |   |   |   |   |   |   |   |   |   |   |   |   |   |   |   |   |   |   |   | 196 |
| mblpn  | no.   |   |   |   |   |   |   |   |   |   |   |   |   |   |   |   |   |   |   |   |   |   |   |   |   |   |   |   |   | 196 |
| mblpn  | nu .  |   |   |   |   |   |   |   |   |   |   |   |   |   |   | • | • |   |   | • |   |   |   |   |   |   |   |   |   | 197 |
| opera  |       |   |   |   |   |   |   |   |   |   |   |   |   |   |   |   |   |   |   |   |   |   |   |   |   |   |   | • | • | 197 |
| operd  |       |   |   |   |   |   |   |   |   |   |   |   |   |   |   |   |   |   |   |   |   |   |   |   |   |   |   | • | • | 198 |
| operu  |       |   |   |   |   |   |   |   |   |   |   |   |   |   |   |   |   |   |   |   |   |   |   |   |   |   |   |   |   | 199 |

| ou    | tageend   |   | <br>• |   | • | • |   | • | • |       |   | • | • | • |   |   |   |   | • |   | • |   | 200 |
|-------|-----------|---|-------|---|---|---|---|---|---|-------|---|---|---|---|---|---|---|---|---|---|---|---|-----|
| ou    | tagestart |   | <br>• |   |   | • |   |   |   |       |   |   |   | • |   |   |   |   |   |   |   |   | 200 |
| pa    | ge        |   | <br>• | • | • | • | • | • |   |       |   |   | • | • |   |   |   | • | • |   | • |   | 200 |
| pa    | geclose . |   | <br>• | • | • | • | • | • | • |       |   | • | • | • |   |   |   |   | • | • |   |   | 201 |
| pa    | geresp .  |   | <br>• |   | • | • | • | • | • |       |   | • | • | • |   |   |   |   |   | • |   |   | 201 |
| pc    | software  |   | <br>• |   |   |   |   |   |   |       |   |   | • | • |   |   |   |   |   |   |   |   | 202 |
| pn    | nc        |   | <br>• | • |   | • | • |   |   |       |   |   | • | • |   |   |   | • | • |   | • |   | 202 |
| pn    | nc        |   | <br>• |   |   | • |   | • |   |       |   |   | • | • |   |   |   |   |   |   |   |   | 203 |
| pn    | 10        |   | <br>• |   |   | • |   | • |   |       |   |   | • | • |   |   |   |   |   |   |   |   | 204 |
| pn    | 10        |   | <br>• |   |   | • |   | • |   |       |   |   | • | • |   |   |   |   |   |   |   |   | 205 |
| pn    | nu        |   | <br>• |   |   | • |   | • |   |       |   |   | • | • |   |   |   |   |   |   |   |   | 205 |
| pn    | nu        |   | <br>• |   |   | • |   | • |   |       |   |   | • | • |   |   |   |   |   |   |   |   | 206 |
| pr    | gma       |   | <br>• |   |   | • |   | • |   |       |   |   | • | • |   |   |   |   |   |   |   |   | 207 |
| pr    | gmd       |   | <br>• |   |   | • |   | • |   |       |   |   | • | • |   |   |   |   |   |   |   |   | 207 |
| pr    | gmu       |   | <br>• |   |   | • |   | • |   |       |   |   | • | • |   |   |   |   |   |   |   |   | 208 |
| rn    | ılin      |   | <br>• |   |   | • |   | • |   |       |   |   | • | • |   |   |   |   |   |   |   |   | 209 |
| rn    | noappr .  |   | <br>• |   | • | • |   |   |   |       |   |   | • | • |   |   |   |   |   |   |   |   | 209 |
| rn    | noin      |   | <br>• |   | • | • |   |   |   |       |   |   | • | • |   |   |   |   |   |   |   |   | 210 |
| rn    | nqappr .  |   | <br>• | • | • | • | • | • | • |       |   |   | • | • | • |   |   |   | • |   |   | • | 210 |
| rn    | nqin      |   | <br>• | • | • | • | • | • |   |       |   |   | • | • |   |   |   | • | • |   | • |   | 210 |
| saj   | pordl (1) |   | <br>• | • | • | • | • | • | • |       |   | • |   |   |   |   |   | • | • | • | • |   | 211 |
| saj   | pordl (2) |   | <br>• | • | • | • | • | • | • |       |   | • |   |   |   |   |   | • | • | • | • |   | 211 |
| saj   | oqtel (1) |   | <br>• | • |   | • | • | • | • |       | • | • |   |   |   | • |   | • | • | • | • |   | 212 |
| saj   | pqtel (2) |   | <br>• | • |   | • | • | • | • |       | • | • |   |   |   | • |   | • | • | • | • |   | 212 |
| saj   | precl (1) |   | <br>• | • |   | • | • | • | • |       | • | • |   |   |   | • |   | • | • | • | • |   | 212 |
| saj   | preql (1) |   | <br>• | • |   | • | • | • | • |       | • | • |   |   |   | • |   | • | • | • | • |   | 213 |
| saj   | preql (2) |   | <br>• | • |   | • | • | • | • |       | • | • |   |   |   | • |   | • | • | • | • |   | 213 |
| sla   | response  |   | <br>• |   |   |   |   |   |   |       |   |   | • | • |   |   |   |   |   |   |   | • | 214 |
| sm    | in        |   | <br>• |   |   | • | • | • |   |       |   |   | • | • |   |   |   |   | • |   |   |   | 214 |
| sm    | nout      |   | <br>• | • | • | • | • | • | • |       |   |   | • | • | • |   |   |   | • |   |   |   | 215 |
| su    | bmit      | • | <br>• | • | • |   | • |   | • |       | • |   | • | • |   |   |   |   | • |   |   |   | 215 |
| sys   | sbull     | • | <br>• | • | • | • | • |   | • | <br>• | • | • | • | • | • |   |   |   | • | • | • | • | 215 |
| Index |           |   |       |   |   |   |   |   |   |       |   |   |   |   |   |   | • | • |   | • |   |   | 217 |

# **About this Guide**

Increasingly, enterprise-wide network management tools depend on automation to detect activity on the network and to execute the appropriate procedures. These network incidents are often called alarms or alerts; ServiceCenter refers to them as *events*.

This manual introduces Event Services and explains:

- Standard Event Operations on page 25
- Mapping and Filtering on page 43
- ServiceCenter/Network Discovery Integration on page 73
- Change Management Event Services on page 79
- Event Agent Operations on page 87
- SCemail on page 99
- Format Control Options on page 115
- *Basic Troubleshooting* on page 127

# **Knowledge requirements**

Readers of this guide need general knowledge of the following:

- How ServiceCenter works
- How the underlying database functions, and
- How the interface passes data into ServiceCenter.

Before you begin using this guide, become familiar with topics in ServiceCenter and third-party documentation as follows:

- For a working knowledge of ServiceCenter, search the *Administering ServiceCenter* online help topics.
- For an understanding of how to use Database Manager and view data in records, search the *Database Management* online help topics.
- To become familiar with ServiceCenter interfaces, search the ServiceCenter online help topics; for an understanding of external interfaces, refer to the appropriate product documentation.

## Sample forms and examples

The sample forms and examples included in this guide are for illustration only, and may differ from those at your site.

# Need further assistance?

For further information and assistance with this release, you can download documentation or schedule training.

#### **Customer Support**

For further information and assistance, contact Peregrine Systems Customer Support at support.peregrine.com.

If the KnowledgeBase does not contain an article that addresses your concerns, you can search for information by product; search discussion forums; and search for product downloads.

#### **Documentation Web site**

For a complete listing of current ServiceCenter documentation, see the Documentation pages on the Peregrine Customer Support Web.

You can view PDF files, including release notes using Adobe Reader<sup>TM</sup>, which is available at www.adobe.com.

#### **Education Services Web site**

Peregrine Systems offers classroom training anywhere in the world, as well as "at your desk" training via the Internet. For a complete listing of Peregrine's training courses, see www.peregrine.com/education. You can also contact Peregrine Systems Education Services at +1 858.794.5009.

# 1 Introduction

ServiceCenter Event Services provides a bi-directional interface between ServiceCenter and external systems. It is the preferred mechanism for interfacing ServiceCenter to external systems. It differs from the ServiceCenter System Event/DDE interface in that it supports more platforms, does not require an existing Windows client session to operate, and can be configured to run in the background.

Some of the products using ServiceCenter Event Services are:

- NetView Automated Problem Applications (NAPA)
- SCAuto for NetView OS/390 (which replaced NAPA)
- SCEmail (allowing ServiceCenter to send e-mail to the world)
- SCMail (UNIX) and SCMapi (Windows)—ServiceCenter two-way e-mail
- SCAutomate products—third-party products to tie ServiceCenter to products such as Tivoli, HP OpenView, and so on
- Custom-written SCAutomate applications
- Get-It (providing a real-time web interface to ServiceCenter)
- Connect-It (unique in that it uses Event Services inbound only, but for outbound operations can read ServiceCenter directly)

To accomplish the communication between products, you must establish a connection between ServiceCenter and the external system. The type of connection is dependent on the product and environment involved (although in most cases, some type of TCP/IP connection is used, often involving the **scenter** listener).

Once information comes into ServiceCenter, Event Services provides a series of standard applications to:

- Open, update, and close incidents.
- Open, update, and close calls.
- Add, update, and delete inventory items.
- Open, update, approve, and close changes and requests.

Similarly, standard applications are available for use within ServiceCenter to generate outbound information (such as e-mails). The standard applications come with predefined formats for the information. Through tailoring, you can change these formats and operations. The product is extensible; you can modify ServiceCenter Event Services to perform virtually any ServiceCenter operation on any table within the product.

# **How Event Services works**

Events entering and exiting ServiceCenter are routed differently depending upon the external system with which ServiceCenter is communicating. For some products, information is routed in one direction only. For others, events flow in both directions. The following table shows the routing of events through external products currently supported.

| File                                           | Description                                                                                                    |
|------------------------------------------------|----------------------------------------------------------------------------------------------------|
| NAPA                                           | Inbound events only. Information is routed from vsam<br>(outside of ServiceCenter). An application within<br>ServiceCenter, called vsam.read, reads a record from an<br>existing VSAM data set and writes a corresponding eventin<br>record. The capability to read VSAM data sets residing on an<br>MVS machine is native to ServiceCenter. If the<br>ServiceCenter server resides on a non-MVS platform<br>(UNIX, Windows), you need to configure a connection<br>between the ServiceCenter server and the MVS machine<br>where the VSAM data set resides utilizing the SC3270<br>product. |
| SCEmail                                        | Outbound events only. Information is routed from<br>ServiceCenter to SCEmail by an eventout record. SCEmail, a<br>special executable that runs on the same platform as the<br>ServiceCenter server, is designed to connect directly to the<br>server, and responds to and processes only e-mail eventout<br>records.                                                                                                    |
| Connect-It                                     | Inbound events. Connect-It establishes a client connection<br>to the ServiceCenter server through a listener (scenter) and<br>information is routed bi-directionally through it. Connect-It<br>is specifically designed so inbound information must go<br>through Event Services. However, outbound information<br>may be read directly from anywhere in the system.                                                                                                    |
| Get-It                                         | Inbound and outbound events. Get-It establishes a client<br>connection to the ServiceCenter server through a listener<br>(scenter) and information is routed bi-directionally through<br>it. Get-It inbound and outbound information goes through<br>Event Services (eventin for the inbound, eventout for the<br>outbound).                                                                                                    |
| SCMail<br>SCPager<br>SCMapi<br>SCAuto products | Inbound and outbound events. The products establish a client connection to the ServiceCenter server through a listener (scenter) and information is routed bi-directionally through it.                                                                                                    |

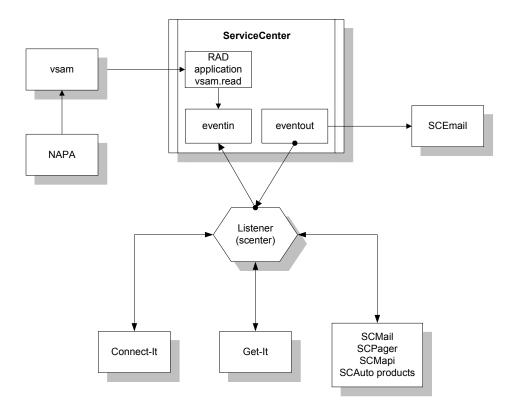

## **Event Services files**

There are five principle tables in ServiceCenter to define events and how they work. The names of these five files all are of the format **event\***.

| File          | Description                                                                                                    |
|---------------|----------------------------------------------------------------------------------------------------|
| eventregister | Defines the events that exist in the system. Event registration records also specify the eventmaps used to process events and defines the RAD application used for processing.                             |
| eventin       | File used to move information into ServiceCenter from an external system. If a corresponding input eventregister record exists, external or internal applications can write records to the eventin file.   |
| eventout      | File used to move information from ServiceCenter into an external system. A particular type of an <b>eventout</b> record can be written only if a corresponding <b>output</b> eventregister record exists. |

| File        | Description                                                                                                    |
|-------------|----------------------------------------------------------------------------------------------------|
| eventmap    | Defines how information is parsed. Eventmaps define individual fields and create condition statements for eventin and eventout records. Many eventmap records can exist for each eventregistration record.                                                         |
| eventfilter | Prevents duplicate events. Filters block incoming events based on<br>defined criteria to prevent external systems from creating many<br>eventin records for the same item in a short amount of time.<br>Filters can block events by time frame, item, or location. |

# **Event Services flowchart**

This flowchart depicts a macro view of ServiceCenter Event Services.

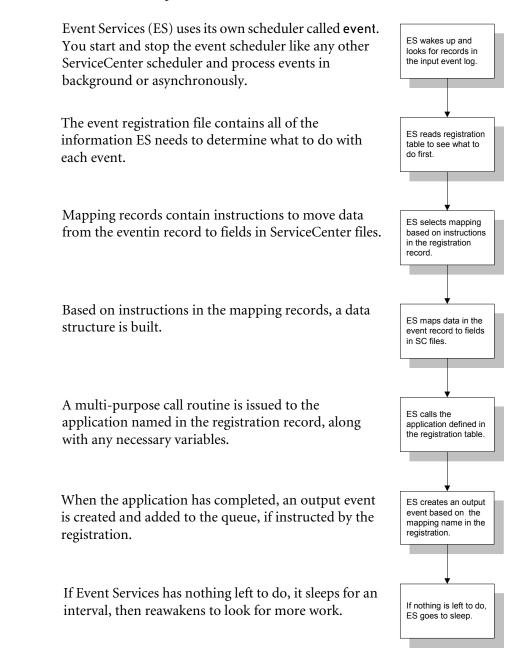

# **Accessing Event Services**

You must be a ServiceCenter system administrator to work in Event Services.

# **Graphical User Interface client**

#### To access Event Services

1 From the ServiceCenter main menu, click Utilities > Event Services to open the Event Services menu.

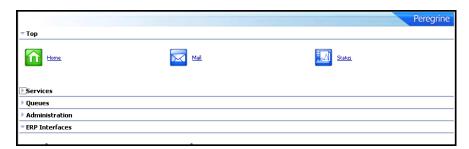

This menu controls all of the applications, parameters and filters that SCAuto for NetView OS/390 and ServiceCenter Automate (SCAuto) use.

#### Services menu

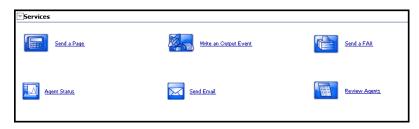

| Button      | Action                                                                           |
|-------------|----------------------------------------------------------------------------------|
| Send a Page | Initiates a paging event and opens the page transmission form, pager.info.g.     |
| Send a Fax  | Initiates the fax event and opens the fax transmission form, send.fax.g.         |
| Send Email  | Initiates the e-mail event and opens the e-mail transmission form, send.email.g. |

| Button                   | Action                                                                                                    |
|--------------------------|----------------------------------------------------------------------------------------------------|
| Write an<br>Output Event | Initiates event create script, prompting you for selection of type of external event: Incident, Inventory or Generic (message).                      |
| Agent Status             | Displays a status list of all SCAutomate agents, including last<br>expiration and idle time, and provides Start and Stop controls for<br>each agent. |
| Review Agents            | Opens the Event Scheduler screen, displaying details for scheduled system events.                                                                    |

#### Queues menu

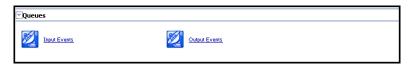

| Button        | Action                                                                                                    |
|---------------|----------------------------------------------------------------------------------------------------|
| Input Events  | Opens the eventin file for review. This file contains all events<br>awaiting action by ServiceCenter and those that have been<br>processed but not deleted.                          |
| Output Events | Opens the eventout file for review. This file contains all<br>ServiceCenter events awaiting action by an external application<br>and those that have been processed but not deleted. |

#### Administration menu

| <ul> <li>Administration</li> </ul> |                         |                              |
|------------------------------------|-------------------------|------------------------------|
| Registration                       | NAPA Information        | Filers.                      |
| VSAM Information                   | Mags                    | Generic Event Administration |
| Build New Map                      | Build New ICM Event Map |                              |

| Button                          | Action                                                                                                    |
|---------------------------------|----------------------------------------------------------------------------------------------------|
| Registration                    | Accesses Event Services registration records. Each registration record provides the information ServiceCenter requires to process and event type.                                                  |
| Filters                         | Allows maintenance of event filters. Although general in scope<br>so that you can use filters for any purpose, the primary focus is<br>on incident filtering.                                      |
| Maps                            | Allows maintenance of existing eventmaps. Eventmaps define<br>the relationship between data passed into and out of<br>ServiceCenter in flat, delimited form, and fields in<br>ServiceCenter files. |
| Build New Map                   | Accesses an application which helps to quickly define a new eventmap for a ServiceCenter file.                                                                                                    |
| NAPA<br>Information             | Allows maintenance of the NAPA schedulers.                                                                                                    |
| VSAM<br>Information             | Allows maintenance of the vsaminfo file.                                                                                                    |
| Generic Event<br>Administration | Opens the Generic Events Menu of controls, which include<br>editing of GOE configuration records, mass exporting of<br>records, and exporting of database dictionary structures.                   |
| Build New ICM<br>Event Map      | Begins the new inventory script, beginning by prompting you for the ICM file upon which to build the eventmap.                                                                                     |

#### **ERP Interfaces menu**

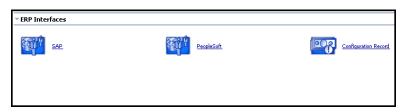

| Button               | Action                                                                                                    |  |  |  |  |
|----------------------|----------------------------------------------------------------------------------------------------|--|--|--|--|
| SAP                  | Opens the SAP R/3 Interface menu for establishing an exchange of SAP HR contact and support records.                                                        |  |  |  |  |
| PeopleSoft           | Opens the PeopleSoft Interface menu for establishing an exchange of PeopleSoft contact and support records.                                                 |  |  |  |  |
| Configuration Record | Accesses the SAP HR configuration file, where the HR and<br>Materials Management (MM) interfaces are specified, and<br>default server names are identified. |  |  |  |  |

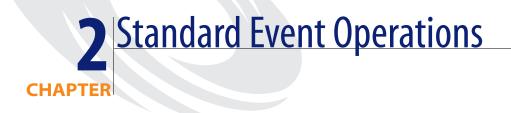

Events take many forms and occur at various times throughout the operation of the system. See *Common Events* on page 135 for some of the more commonly-used events.

The primary operations of ServiceCenter Event Services include:

- *Event registration* on page 26
- *Input events* on page 33
- *Output events* on page 40
- *Generic Event Administration* on page 42

# **Event registration**

All events are registered in the **eventregister** file. The **eventregister** file includes a unique event code as well as a sequence number, so a single event can execute a series of applications. In addition, it contains initialization statements, mapping information and instructions for calling the ServiceCenter application.

#### **Reviewing event registration**

#### To review event registration

 From the ServiceCenter main menu, click Utilities > Event Services > Administration > Registration to open the Event Registration log.

| ⊡Document GBack O Add o∕Search Q Find B <sup>®</sup> Fil                              | eregrine                                        |
|---------------------------------------------------------------------------------------|-------------------------------------------------|
|                                                                                       | This area<br>contains the                       |
| Event Code: Input or Output? Translate Sequence:  Proces: input events synchronously? | Header fields.                                  |
| Corrections Basics Application                                                        |                                                 |
|                                                                                       | The form<br>opens on the<br>Expressions<br>tab. |
|                                                                                       |                                                 |
|                                                                                       |                                                 |

# **Event Registration fields**

The encoded file names recorded in the **eventregister** file are for your reference only.

#### Header

| Field                                                  | Description                                                                                                    |  |  |  |  |
|--------------------------------------------------------|----------------------------------------------------------------------------------------------------|--|--|--|--|
| Event Code (evtype)                                    | Unique code that identifies this registration.                                                                                                    |  |  |  |  |
| Sequence (evseq)                                       | Number used to order the sequence of RAD applications to be executed for a single device type.                                                                                                    |  |  |  |  |
| Input or Output (evftype)                              | Flag to identify whether this registration is for an input or an output transaction; only input or output is acceptable.                                                                                                    |  |  |  |  |
| Translate (evtranslate)                                | Indicates whether to translate to upper (uc) or lower (lc) case; default is no translation.                                                                                                    |  |  |  |  |
| Process input events<br>synchronously? (synch.process) | When selected (true), prompts the system to<br>process the event as soon as the record is added<br>to the database, rather than waiting for the event<br>background scheduler to wake up and process<br>all events in the <b>eventin</b> queue. |  |  |  |  |

#### **Expressions tab**

| Field                | Description                                                                                                    |
|----------------------|----------------------------------------------------------------------------------------------------|
| Expressions (evinit) | Array of statements that execute at run time to initialize<br>variables or initiate action based on the contents of the data<br>passed in the eventin (\$axces) and the eventregister<br>(\$axces.register) records, and/or on global variables<br>available at run time; the global variable \$axces.fields<br>represents an array of the fields passed in the evfield field of<br>the eventin record. |

#### **Basics tab**

| 🔀 Document               | 🗸 ОК    | 😫 Cancel     | 🡎 Next | 🕆 Previous | 🕹 Add | 📙 Save | 🖳 Delete       | 🔍 Find       | Fill        |   | 8 🍐   | •    |
|--------------------------|---------|--------------|--------|------------|-------|--------|----------------|--------------|-------------|---|-------|------|
| 0                        |         |              |        |            |       |        |                |              |             |   | Pereg | rine |
| Event Code:<br>Sequence: |         | pmo<br>1     |        |            | Inp   |        | events synchro | Transla      | te?         | • |       |      |
| Expressions              | 🔷 Bas   | ics 🔷 Applic | ation  |            |       |        |                |              |             |   |       |      |
| Event Map I              |         |              | pro    | blem open  |       |        |                |              | ible Length |   |       | ×    |
| Format Nam               | ne:     |              |        |            |       |        | (opti          | onal; for ou | put ONLY)   |   |       |      |
| Use Current              | Data?   |              |        |            |       |        |                |              |             |   |       |      |
| Delete Cond              | lition: |              | fals   | e          |       |        |                |              |             |   |       |      |
|                          |         |              |        |            |       |        |                |              |             |   |       |      |

| Field                  | Description                                                                                                    |  |  |  |
|------------------------|----------------------------------------------------------------------------------------------------|--|--|--|
| Event Map Name (evmap) | Name of the event map to use.                                                                                                    |  |  |  |
| Map Type (evmaptype)   | Determines the length of the map. Use this field for<br>incoming events only. With <b>Variable Length</b> , the<br>Event Map Name is not used, and all the incoming<br>data has no fixed length. With <b>Fixed Length</b> , the<br>Event Map Name is used, and the length is<br>determined by the mapping definitions. |  |  |  |
| Format Name (evformat) | Used only for output events, the name of the format that displays the record.                                                                                                    |  |  |  |

| Field                         | Description                                                                                                    |  |  |  |
|-------------------------------|----------------------------------------------------------------------------------------------------|--|--|--|
| Use Current Data? (evnullsub) | If the condition is true, this always substitutes the<br>current value in the target data when the external<br>event passes a null value. For example, if an icmu<br>event does not pass a value for vendor and the<br>inventory item being updated has Peregrine in the<br>vendor field, the result of mapping keeps<br>Peregrine as the vendor. The event map allows<br>specification of evnullsub on a field-by-field basis<br>and overrides this default when set in an individual<br>map record. |  |  |  |
| Delete Condition (evdelete)   | A condition whose result determines whether to delete an <b>eventin</b> record after it is successfully processed.                                                                                                    |  |  |  |

## Application tab

|                          |                  |         |                             |            |               |         |   |                           | Peregri            |  |
|--------------------------|------------------|---------|-----------------------------|------------|---------------|---------|---|---------------------------|--------------------|--|
| Event Code:<br>Sequence: | pmo              | ]       | Input or Output? Translate? |            |               |         |   |                           |                    |  |
| ♦ Expressions            | sics 🔷 Applic    | ation   |                             |            |               |         |   |                           |                    |  |
| Application Name:        |                  | axces.  | apm                         |            |               |         | 1 |                           |                    |  |
| Execute Condition:       |                  | true    |                             |            |               |         |   |                           |                    |  |
|                          |                  | Desc    | ription                     |            | Paramete      | r Names |   | Parameter Va              | lues               |  |
|                          |                  | even    | tin record                  |            | record        |         |   | \$axces                   |                    |  |
|                          |                  | even    | tmap name                   |            | prompt        |         |   | evmap in \$axces.register |                    |  |
|                          |                  | proble  | am file name                |            | string1       |         |   | probsummary               |                    |  |
|                          |                  | action  | to perform                  |            | text<br>query |         |   | open                      |                    |  |
|                          |                  | probs   | ummary query                |            |               |         |   | \$ax.query.passed         |                    |  |
|                          |                  | write   | eventout?                   |            | boolean1      |         |   |                           | us in \$axces,"")~ |  |
|                          |                  | alwa    | /s open?                    | cond.input |               |         |   | \$ax.open.flag            |                    |  |
|                          |                  |         |                             |            |               |         |   |                           |                    |  |
|                          |                  |         |                             |            |               |         |   |                           |                    |  |
|                          |                  |         |                             |            |               |         |   |                           |                    |  |
| Application to Call on   | Error Condition: | · · · · |                             |            |               | Г       |   |                           |                    |  |
| Application to Call on   | Error Condition: |         |                             |            |               | L       |   |                           |                    |  |

| Field                           | Description                                                                                |
|---------------------------------|--------------------------------------------------------------------------------------------|
| Application Name (evappl)       | Name of the RAD application to execute.                                                    |
| Execute Condition (evcondition) | A condition that, if true, allows the RAD application to be executed.                      |
| Description (comments)          | Array used to describe the elements in the<br>Parameter Names and Parameter Values fields. |

| Field                                              | Description                                                                                                    |
|----------------------------------------------------|----------------------------------------------------------------------------------------------------|
| Parameter Names (names)                            | Array of parameter field names that pass to the RAD application; these names must exist in the application file.                                                                                      |
| Parameter Values (values)                          | Array of variables or literals that correspond to<br>the list of parameter names passed in the names<br>field; the data types must match.                                                             |
| Application to Call on Error<br>Condition (evgoto) | Name of a RAD application to call after<br>execution of the primary application if the<br>primary application fails due to an error<br>condition; parameters may not be passed as<br>local variables. |

Registration is necessary for all input events that external applications process. In the following example, event code **pmo** identifies opening an incident.

|                                                                 |                                        |                         |                           |                      |                         | Peregi                              |
|-----------------------------------------------------------------|----------------------------------------|-------------------------|---------------------------|----------------------|-------------------------|-------------------------------------|
| vent Code:<br>equence:                                          | pmo                                    |                         | Input or Or<br>Input      | utput?               | Translate?              | <b>•</b>                            |
| Expressions                                                     | Basics 🛛 🧼 Applica                     | tion                    |                           | i input events synem | onously.                |                                     |
|                                                                 |                                        |                         |                           |                      |                         |                                     |
|                                                                 |                                        |                         |                           |                      |                         |                                     |
| \$ax.query.passed                                               | =nullsub("flag=true a                  | and network.name=\""    | +2 in \$axces.fields+"\"" | , "false")           |                         |                                     |
| if (index("axmail",                                             | evuser in \$axces)>0                   | ) then (\$ax.query.pass | ed=nullsub("flag=true a   | nd logical.name=\""+ | 1 in \$axces.fields+"\" | ', "false"))                        |
| if (index("NAPA",                                               | evuser in \$axces)>0                   | )) then (\$ax.query.pas | sed=nullsub("flag=true a  | nd logical.name=\""+ | 1 in \$axces.fields+"\" | ", "false"))                        |
| \$ax.open.flag=tru                                              | ie                                     |                         |                           |                      |                         |                                     |
| if findexf"scnote".                                             | evuser in \$axces)>0                   | ) then (\$ax.open.flag= | true)                     |                      |                         |                                     |
|                                                                 | 1.100.00.001                           |                         |                           |                      |                         |                                     |
| \$axces.lock.interv                                             | ai= 00:00:50                           |                         |                           |                      |                         | "False") stay open Bag-F            |
| \$axces.lock.interv                                             |                                        | then (\$ax.query.passe  | d=nullsub("flag=true and  | logical.name=\""+1   | in \$axces.helds+"("",  | raise ),pax.open.nag=n              |
| \$axces.lock.interv                                             | vuser in \$axces)>0)                   | then (\$ax.query.passe  | d=nullsub("flag=true and  | logical.name=\""+1   | in \$axces.helds+"("",  | Taise ),paxiopeninag=n              |
| \$axces.lock.interv<br>if (index("IND", e<br>\$bypass.failed.va | vuser in \$axces)>0)                   | then (\$ax.query.passed | d=nullsub("flag=true and  | logical.name=\""+1   | in \$axces.helds+"("",  | тазе ), ралюреннад—н.               |
| \$axces.lock.interv<br>if (index("IND", e<br>\$bypass.failed.va | vuser in \$axces)>0)<br>Ilidation=true | then (\$ax.query.passe  | d=nullsub("flag=true and  | logical.name=\'''+1  | in \$axces.helds+"("",  | тазе узрахоренитад-т.               |
| \$axces.lock.interv<br>if (index("IND", e<br>\$bypass.failed.va | vuser in \$axces)>0)<br>Ilidation=true | then (\$ax.query.passed | d=nullsub("flag=true and  | logical.name=\""+1   | in \$axces.helds+"("",  | Taise ), <del>a</del> axopetintag—n |
| \$axces.lock.interv<br>if (index("IND", e<br>\$bypass.failed.va | vuser in \$axces)>0)<br>Ilidation=true | then (\$ax.query.passed | H=nullsub("flag=true and  | logical.name=\""+1   | in \$axces.helds+"("",  | raise ), <del>, a</del> a.openning  |
| \$axces.lock.interv<br>if (index("IND", e<br>\$bypass.failed.va | vuser in \$axces)>0)<br>Ilidation=true | then (\$ax.query.passed | J=nullsub("flag=true and  | logical.name=≀""+1   | in \$axces.helds+"("",  | raise ),#axiopeniniagui i           |
| \$axces.lock.interv<br>if (index("IND", e<br>\$bypass.failed.va | vuser in \$axces)>0)<br>Ilidation=true | then (\$ax.query.passer | d=nullsub("flag=true and  | logical.name=≀""+1   | in \$axces.helds+"("',  | raise ),#ax.openinag=r              |

When a **pmo** event occurs, the system calls application **axces.apm** if the condition evaluates to true. The parameters are passed by name and value, just as they are in the operator record. The Event Map Name identifies the map to use.

The expression statements in the previous example set up different queries depending on the source of data. IPAS events depend on network.name, so the query uses network.name to select open incidents for update. The SCAuto mail incident event uses logical.name.

| 🔝 Document 🗸 OK 🛛 😫 Cancel 💠            | Add  📙 Save 🖳 Delete 🔾             | Find f Fill                          | S. (                                                         | <u> </u> |
|-----------------------------------------|------------------------------------|--------------------------------------|--------------------------------------------------------------|----------|
| EVENT REGISTRATION                      |                                    |                                      | Pere                                                         | grin     |
|                                         |                                    |                                      |                                                              |          |
| Event Code: pmo                         |                                    | Input or Output?                     | Translate?                                                   |          |
| Sequence:                               |                                    | Input  Process input events synchron | ously?                                                       |          |
| ♦ Expressions ♦ Basics                  | Application                        |                                      |                                                              |          |
| Application Name:                       | axces.apm                          |                                      |                                                              |          |
| Execute Condition:                      | true                               |                                      |                                                              |          |
| Elecate Condition.                      |                                    |                                      |                                                              | -        |
|                                         | Description<br>eventin record      | Parameter Names                      | Parameter Values                                             |          |
|                                         |                                    | record                               | \$axces                                                      |          |
|                                         | eventmap name<br>problem file name | prompt                               | evmap in \$axces.register                                    |          |
|                                         | action to perform                  | string1<br>text                      | probsummary                                                  |          |
|                                         | probsummary query                  |                                      | open<br>\$ax.query.passed                                    | -        |
|                                         | write eventout?                    | query<br>boolean1                    | sax.query.passed<br>nullsub(evstatus in \$axces,"")~#"error" |          |
|                                         | always open?                       | cond.input                           | sax.open.flag                                                |          |
|                                         | aiways open?                       | condanput                            | pax.open.nag                                                 | -        |
|                                         |                                    |                                      |                                                              |          |
|                                         |                                    |                                      |                                                              |          |
|                                         |                                    |                                      |                                                              |          |
| Application to Call on Error Condition: |                                    |                                      |                                                              |          |
|                                         |                                    |                                      |                                                              |          |
|                                         |                                    |                                      |                                                              |          |
|                                         |                                    |                                      |                                                              |          |
|                                         |                                    |                                      |                                                              |          |
|                                         |                                    |                                      |                                                              |          |

This registration record instructs Event Services to select a record from the probsummary file (based on the query in \$ax.query.passed), then map data from the eventin record (\$axces), based on the incident open (evmap in \$axces.register) map record, then open an incident.

In most standard Event Services input applications, the first two parameters passed are the event record and the name of the event map. An exception in standard ServiceCenter SCAuto applications is email, which passes the mail record and the delimiter character. See *Appendix B*, *Common Events* for a list of commonly-used events.

#### **Global variables**

The following global variables are available when defining registration events:

| Variable                             | Description                                                                                                    |
|--------------------------------------|----------------------------------------------------------------------------------------------------|
| \$axces                              | Represents the eventin record.                                                                                                    |
| \$axces.fields                       | Represents the evlist field in the eventin record.                                                                                                    |
| \$axces.register                     | Represents the event registration record.                                                                                                    |
| \$axces.lock.interval                | An interval of time (for example, '00:02:00' for two minutes) after which a retry occurs if the attempt to update a problem is denied due to a lock.                                                                                                    |
| \$axces.debug                        | If set to true, the evlist array in the eventin record is not<br>removed before attempting to update the record. If the size<br>of the record exceeds 32 KB, an error is issued, the eventin<br>record is NOT updated, and the event reprocesses (since the<br>evtime field is not removed). Use this feature with<br>discretion. |
| \$axces.bypass.failed.<br>validation | Used in events calling the application axces.apm. the default is true. When set to true, the application ignores any failed formatctrl validations. When set to false, the event status is "error-fc".                                                                                                    |

**Note:** The two additional standard events, **page** and **fax**, are not controlled through the registration table.

- A fax event is a report that uses the FAX config record's name as its printer name. The report writes to the eventout file and the external SCAuto application directs it as required.
- A page event is normally called as a Format Control subroutine based on conditions at problem open time.

#### Input events

The input event log file is called **eventin**. It contains a record for every event detected but not filtered by SCAuto external applications. The record must contain the event code, a unique system ID and a time stamp. Data passes to ServiceCenter in a character string using a delimiter character to separate fields.

#### To review input events

1 From the ServiceCenter main menu, click Utilities > Event Services > Queues > Input Events to open the eventin (event.in.g) form.

| 🔝 Document 🔄 Back 😳 Add 🔗 Sea<br>Event Code                                                                                                    | rch 🔍 Find 🚰 Fill                                                                           | 🕿 🖨 🔹                                           |                                             |
|----------------------------------------------------------------------------------------------------|---------------------------------------------------------------------------------------------|-------------------------------------------------|---------------------------------------------|
| Setus<br>Setus<br>System Sequence:                                                                                                    | Time Stamps                                                                                 |                                                 | This area<br>contains the<br>Header fields. |
| O Details      O Messages     O Details     O Details | Attachments Indext Information Network Name Cause Code Indext ID Field Separation Character | Filter Information<br>Count<br>Next Expiration: | The form opens<br>on the Details<br>tab.    |

- 2 Click Search to display a QBE list of all input events.
- **3** Double-click on an event to display the record.

#### Input fields

The following tables contain the event fields found on the form and their corresponding properties. The encoded field names recorded in the eventin file are for your reference only.

| Field                        | Description                                                                                                    |                                                                                                    |  |
|------------------------------|----------------------------------------------------------------------------------------------------|----------------------------------------------------------------------------------------------------|--|
| Event Code (evtype)          | The registration name for the event (required).                                                                                                    |                                                                                                    |  |
| Status (evstatus)            | The result of the Event Manager action. If events are not deleted after processing, ServiceCenter automatically assigns one of the following statuses to each: |                                                                                                    |  |
|                              | Status                                                                                                    | Description                                                                                                    |  |
|                              | added                                                                                                    | An inventory item has been added to the database; the device's name is in the <b>Network Name</b> field.               |  |
|                              | closed                                                                                                    | An incident has been closed; the Incident Number is in the Incident ID field.                                          |  |
|                              | deleted                                                                                                    | An inventory item has been marked for deletion in the database; the device's name is in the <b>Network Name</b> field. |  |
|                              | error                                                                                                    | An error occurred while processing the event. This status is assigned by                                               |  |
|                              | locked                                                                                                    | The record to be updated or deleted was locked.                                                                        |  |
|                              | filtered                                                                                                    | An incident was filtered, and is waiting for the filter condition to be satisfied.                                     |  |
|                              | mailed                                                                                                    | Electronic mail has been sent.                                                                                         |  |
|                              | opened                                                                                                    | An incident has been opened; the Incident Number is in the <b>Incident ID</b> field.                                   |  |
|                              | processed                                                                                                    | A software inventory item or change has been successfully processed.                                                   |  |
|                              | · ·                                                                                                    |                                                                                                    |  |
| System Sequence (evsysseq)   | System-assigned sequence number, for event tracking (system provided).                                                                                         |                                                                                                    |  |
| First Expiration (evtime)    | The time th                                                                                                    | e event occurred (required).                                                                                           |  |
| Time Processed (evtimestamp) | The system time translation of the actual time that ServiceCenter processed the event.                                                                         |                                                                                                    |  |

#### Header

#### Details tab

| Field                                     | Description                                                                                                    |  |
|-------------------------------------------|----------------------------------------------------------------------------------------------------|--|
| User Name (evuser)                        | The event user name; if passed, it is the operator nam (optional).                                                                                                    |  |
| Password (evpswd)                         | The event user's password (optional).                                                                                                    |  |
| User Sequence (evusrseq)                  | User-assigned sequence number, used to trace an event through the ServiceCenter system (for example, an external reference number; optional).                                                                                                    |  |
| Network Name (evnetnm)                    | Used in filtering, the unique network name of a device (system defined by Event Services).                                                                                                    |  |
| Cause Code (evcode)                       | Used in filtering, an event code sent to Event Manage (system defined by Event Services).                                                                                                    |  |
| Incident ID (evid)                        | Problem character ID; used in filtering (system defined by Event Services).                                                                                                    |  |
| Count (evcount)                           | Used in filtering, the number of events for a particular transaction (system defined by Event Services).                                                                                                    |  |
| Next Expiration (evexpire)                | Used in filtering, the time when an incident is opened (system assigned by Event Services).                                                                                                    |  |
| System Option (evsysopt)                  | Code to identify system options (optional).                                                                                                    |  |
| Field Separation Character<br>(evsepchar) | Character used to separate fields in the <b>evfields</b> field (substitutes ^ if null).                                                                                                    |  |
| External Information String<br>(evfields) | Data describing the event, with fields separated by the <b>evsepchar</b> character; specific positions in the <b>evfields</b> field are reserved for application dependent data. For example:                                                                                                    |  |
|                                           | falcon^max@peregrine.com^falcon;susie;root^<br>Re:meeting this afternoon^Tuesday, 23 January 2004<br>16:41:07<br>In this example, max@peregrine sends falcon an<br>e-mail, with carbon copies to falcon, susie, and root.<br>The subject is Meeting this afternoon, and the text<br>follows the subject. |  |
|                                           | Note: The first line of text always includes the date<br>and time the message was sent. Each of the data<br>fields is separated by a separation character, or<br>delimiter, that is defined in the registration file. If<br>no delimiter is defined, ^ is the default.                                   |  |

#### Messages tab

| Field            | Description                                     |
|------------------|-------------------------------------------------|
| Messages (evmsg) | Any messages generated during event processing. |

#### Field List tab

| 🖫 Document 🧧 Back 🍦 Add 🔗 Search 🔍 Find 📑 Fill | 🔁 🚔 👻     |
|------------------------------------------------|-----------|
|                                                | Peregrine |
| Status System Sequence:                        |           |
|                                                |           |
|                                                |           |
| 1                                              |           |

| Field               | Description                                                                                                    |
|---------------------|----------------------------------------------------------------------------------------------------|
| Field List (evlist) | Array, built by the Event Manager, of the fields in the <b>evfield</b> field; available to <b>eventmap</b> as <b>\$axces.fields</b> . |

Note: The evlist field refreshes in the application after use. If you need to view it for debugging or trace purposes, you must set
 \$axces.debug=true in your event registration initialization expressions. The maximum size of the evfields data is 16,000 bytes. Use this feature with discretion because e-mail messages are often quite large.

#### Attachments tab

| ٠ | Details | 🔶 Messages    | 🔷 Field List | Attachments |  |
|---|---------|---------------|--------------|-------------|--|
|   |         |               |              |             |  |
|   | Inp     | out Event.doc |              |             |  |
|   |         |               |              |             |  |
|   |         |               |              |             |  |
|   |         |               |              |             |  |
|   |         |               |              |             |  |
|   |         |               |              |             |  |
|   |         |               |              |             |  |
|   |         |               |              |             |  |
|   |         |               |              |             |  |
|   |         |               |              |             |  |
|   |         |               |              |             |  |
|   |         |               |              |             |  |
|   |         |               |              |             |  |

The Attachments tab is an OLE container where you can insert various objects related to the Input record. To insert files, right-click the mouse and select the appropriate command from the pop-up menu.

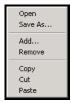

To perform maintenance tasks on an object in the tab, select the object and right-click the mouse. Select the appropriate command from the pop-up menu.

#### Input event processing

An external application, such as SCAuto/SDK or SCAuto for NetView OS/390, adds all records in the eventin file. External programs manipulate the eventin records.

For example, SCAuto supports an event called email. Electronic mail can be received from external sources and passed to ServiceCenter mail. The sources for electronic mail can be external e-mail systems, alert monitors, or other programs that can send messages. The external SCAuto application packages the data in a standard format and adds it to the eventin file. The format is defined in eventmap records.

**Note:** Records in the **eventin** file that have been processed do not contain a **First Expiration** value in the upper right field.

Normally, events are deleted after they have been processed unless they have been filtered or an exception has occurred during processing. The delete flag is controlled by a condition set in the **eventregister** file.

If an error occurs due to Format Control processing, event processing terminates for that event and the specific error message writes to the **eventin's** Messages and to ServiceCenter **msglog** file.

Once you install and test SCAuto, do one of the following:

- Set all delete flags in the registration records to true.
- Use the ServiceCenter **purge/archive** routines to schedule cleaning up the file on a regular basis.

Refer to the *Administering ServiceCenter* online help for more information about the **Purge/Archive** Utility.

## **Output events**

The output event log is called **eventout**. It contains a record for each event processed by Event Services applications and instructions that external software (for example, pager numbers to notify service technicians) uses. Data passes to external applications in a character string using a delimiter character to separate fields.

#### To review output events

1 From the ServiceCenter main menu, click Utilities > Event Services > Queues > Output Events to open the eventout (event.out.g) form.

| 💦 Document      | 🗲 Back        | 🔗 Search | 🔍 Find | Fill |                  | S: 🖨    | •  |
|-----------------|---------------|----------|--------|------|------------------|---------|----|
| Event Servi     | ces Outpu     | t Queue  |        |      |                  | Peregri | ne |
|                 |               |          |        |      |                  |         |    |
|                 |               |          |        |      |                  |         |    |
| Event Code      |               |          |        |      | Time Stamps      |         |    |
|                 |               | 8        |        |      | Event Time:      |         |    |
| Status          |               |          |        |      | Expiration Time: |         |    |
|                 |               |          |        |      |                  |         |    |
|                 |               |          |        |      |                  |         |    |
| User Name:      |               |          |        |      | System Sequence: |         |    |
|                 |               |          |        |      |                  |         |    |
| Password:       |               |          |        |      | System Option:   |         |    |
| User Sequence   | 2:            |          |        |      | Incident ID:     |         |    |
|                 |               |          |        |      | <b>P</b>         |         |    |
|                 |               |          |        |      |                  |         |    |
|                 |               |          |        |      |                  |         |    |
| Field Separati  | on Character  |          |        |      |                  |         |    |
| External Inform | nation String |          |        |      |                  |         |    |
|                 |               |          |        |      |                  |         | ٦  |
|                 |               |          |        |      |                  |         | _  |
|                 |               |          |        |      |                  |         |    |
|                 |               |          |        |      |                  |         |    |

- 2 Click Search to display a QBE list of current output events.
- **3** Double-click an event to display the record.

## **Output fields**

The encoded field names recorded in the eventout file are for reference only.

| Field               | Description                                                                                                    |  |  |
|---------------------|----------------------------------------------------------------------------------------------------|--|--|
| Event Code (evtype) | Registration name for the event (required).                                                                             |  |  |
| Status (evstatus)   | Result of the action Event Manager; the actions are:<br>opened, updated, closed, added, deleted, filtered, or<br>error. |  |  |

| Field                                     | Description                                                                                                    |  |  |
|-------------------------------------------|----------------------------------------------------------------------------------------------------|--|--|
| Event Time (evtime)                       | Time the event occurred.                                                                                                    |  |  |
| Expiration Time (evexpire)                | Expiration time for an event. The time when the event scheduler processes the <b>eventout</b> record; if the field is NULL, no processing occurs.   |  |  |
| User Name (evuser)                        | Event user name (optional).                                                                                                    |  |  |
| Password (evpswd)                         | Event user's password (optional).                                                                                                    |  |  |
| User Sequence (evusrseq)                  | User-defined sequence number for event tracking.                                                                                                    |  |  |
| System Sequence<br>(evsysseq)             | System-assigned sequence number, for event tracking (system provided); used when external software restarts the <b>eventout</b> monitoring pointer. |  |  |
| System Option (evsysopt)                  | Code to identify system options (optional).                                                                                                    |  |  |
| Incident ID (evid)                        | Problem character ID (incident number).                                                                                                    |  |  |
| Field Separator Character<br>(evsepchar)  | Character that separates fields in the <b>evfields</b> field (substitutes ^ if null).                                                               |  |  |
| External Information String<br>(evfields) | Data describing the event where the <b>evsepchar</b> character separates the fields.                                                                |  |  |
|                                           | For example:                                                                                                    |  |  |
|                                           | joe.employee@peregrine.com^FALCON^Joe User^<br>Your ServiceCenter password has been<br>updated by FALCON.                                           |  |  |
|                                           | In this example, ServiceCenter user FALCON is sending e-mail to joe.employee@peregrine.com.                                                         |  |  |

Records in the eventout file that are processed do not contain an expiration date. Normally, events are deleted from the eventout file after processing unless an error occurs. A flag in the external IPAS or SCAuto software can be manipulated to cause record deletion after read; however, since multiple SCAuto processes can read the same record, it is not always feasible to delete on read.

**Note:** Use the ServiceCenter **purge/archive** routines to schedule cleaning up the **eventout** file on a regular basis. Refer to the *Administering ServiceCenter* online help for more information about the **Purge/Archive** Utility.

External programs manipulate the eventout records.

# **Generic Event Administration**

The controls under this option allow for administration of outgoing event records into Connect-It, including the following:

- Editing eventout information generation
- Exporting configuration records
- Exporting Database Dictionary structures

#### To access these event controls

1 From the ServiceCenter main menu, click Utilities > Event Services > Administration > Generic Event Administration to open the Generic Event Administration menu.

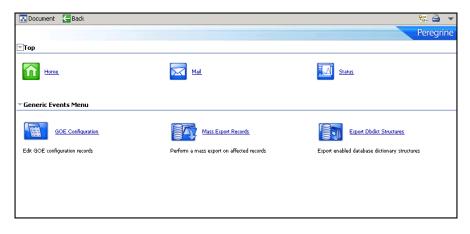

For details about the Connect-It product, see the Connect-It documentation.

# **3** Mapping and Filtering

Once events have been created coming in or out of ServiceCenter, processes need to be set into place to manage and direct the events. Event mapping and event filtering take the event and its constituent data, and direct it in specified ways to create results within other areas of the system.

This chapter describes these processes in the following sections:

- *Mapping* on page 44
- *Event filters* on page 64

# Mapping

Event mapping information is stored in the eventmap file. The two types of maps are input maps and output maps. Input maps contain instructions for moving data from the eventin record's External Information String (*evfields*) field to the target file, while output maps move information from the source file to the eventout record's External Information String field.

Important: Event Maps provided with Event Services describe standard events. Changing the relative position of data in the information exchanged between ServiceCenter and the external applications (for example, IPAS) may cause standard events to fail. Create new maps for non-standard events rather than modifying existing maps.

## The Event Map form

#### To review event maps

1 From the ServiceCenter main menu, click Utilities > Event Services.

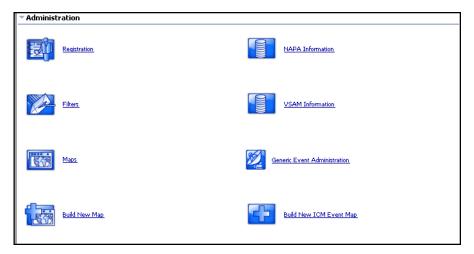

| 2 Fr | om the Ao | dministratior | n menu, c | click Ma | ps to op | pen the | e Event Ma | p form. |
|------|-----------|---------------|-----------|----------|----------|---------|------------|---------|
|------|-----------|---------------|-----------|----------|----------|---------|------------|---------|

| 🔝 Document 🛛                                     | 🖥 Back 🛛 🔂 🥩 | 5earch 🔍 Find 👘 Fill                  |                      |                       | 6                 | -            |
|--------------------------------------------------|--------------|---------------------------------------|----------------------|-----------------------|-------------------|--------------|
| Event Map                                        |              |                                       |                      |                       | Pe                | regrine      |
| File Name                                        | Expressions  | Position:                             | 10                   | Type                  | Fixed or Variable |              |
| Query<br>Field Name<br>Data Type<br>Array Inform |              |                                       | Nullsub<br>Translate | V                     |                   |              |
| Element Type                                     |              | Element Separator:<br>Element Length: |                      | Element Separator (st | ucture):          | ]            |
|                                                  |              |                                       |                      |                       | event.map.        | g(db.search) |

#### **Header fields**

Encoded field input names recorded in the **eventmap** file are included in parenthesis for reference only.

| Field                        | Description                                                                                                    |  |  |  |
|------------------------------|----------------------------------------------------------------------------------------------------|--|--|--|
| Map Name (evmap)             | A unique name that identifies each map;<br>combined with the <b>evseq</b> field and the <b>evtype</b><br>field, comprises the unique key.                 |  |  |  |
| Type (evtype)                | A flag to identify whether this registration is for an input or an output transaction; only input or output are acceptable values.                        |  |  |  |
| Fixed or Variable (evmaptyp) | Either Fixed Length or Variable Length; indicates<br>the format of data passed in eventin record;<br>default is variable with a delimiter between fields. |  |  |  |

| Field              | Description                                                                                                    |
|--------------------|----------------------------------------------------------------------------------------------------|
| Sequence (evseq)   | Number indicating the sequence in which data is<br>mapped from the eventin record to the target<br>record; when multiple files are updated, certain<br>dependencies may exist that necessitate a<br>prescribed order for field mapping; used in icm*<br>maps. |
| Position (evindex) | Number corresponding to the relative position of data in the eventin record's evfields field.                                                                                                    |
| Length (evlength)  | If <b>evmaptyp</b> is Fixed Length, you must provide the length of the field.                                                                                                    |

## Basic tab fields

| Field                                                 | Description                                                                                                    |  |  |  |
|-------------------------------------------------------|----------------------------------------------------------------------------------------------------|--|--|--|
| File Name (evfile)                                    | Name of the file from (for output) or into (for input) which data is mapped.                                                                                                    |  |  |  |
| Query (evquery)                                       | Query used to select a record from the named file if the file<br>name is different from the one currently in use (that is, the<br>sequence number changes); allows update of multiple files<br>with a single map.                                                                                                    |  |  |  |
| Field Name (evfield)                                  | Name of the field from (for output) or into (for input) which data is mapped.                                                                                                    |  |  |  |
| Nullsub (evnullsub)                                   | Value in this field replaces the contents of the source field if<br>NULL. To keep the value present in a record that is being<br>updated, enter <b>\$axces.field</b> in the Nullsub field. You can set<br>a global condition to keep the value present in a record that<br>is being updated by setting the Use Current Data? condition<br>in the event registration record to true. |  |  |  |
| Data Type (evdtype)                                   | Data type of the field being mapped; the Build Event Maps<br>process sets this value and is automatically set when the<br>event map record is being added or updated.<br>If <b>evdtype</b> is Array, you must complete the appropriate fields<br>in the Array Information section of the form.                                                                                      |  |  |  |
| Translate (evxlate)                                   | Indicates whether to translate the field value to uppercase (uc) or lowercase (lc); the default is to not translate.                                                                                                    |  |  |  |
| Element Type<br>(eveltype)                            | Data type of array elements.<br>If <b>eveltype</b> is Structure, you must enter a different separator<br>for the <b>evsepchar</b> and <b>evsepchar.struc</b> fields. If <b>eveltype</b><br>contains a value other than Structure, you must enter a value<br>for either the <b>evsepchar</b> or the <b>evitmlng</b> field.                                                           |  |  |  |
| Element Separator<br>(evsepchar)                      | Separation character to use for elements in array-type fields; the default is the   (pipe symbol).                                                                                                    |  |  |  |
| Element Length<br>(evitmlng)                          | If not NULL, defines the length of each element in array type fields.                                                                                                    |  |  |  |
|                                                       | <b>Note:</b> This field does not apply if <b>eveltype</b> is Structure.                                                                                                    |  |  |  |
| Element Separator<br>(structure)<br>(evsepchar.struc) | Separation character to use for the subelements within the structure of an array of structures; the default is the `(grave accent).                                                                                                    |  |  |  |

#### Mapping arrays of structures

The following example shows an event string that maps information into an existing Change Management task, T12. The last portion of the string maps data to the **parts** and **labor** arrays of structures fields in the **cm3t** table. The array separator | (pipe symbol) delimits each array. Each portion of the array with the | delimiter has another subdivision using the structure separator ` (grave accent).

| 🔂 Document 🗸 OK 🛛 😫 🤇                                                                                       | Cancel 👎 Next 😚 Prev                                         | 📙 Save   | 🥳 Close 🔍 Find                                                                                                    | Fill 🔇 Clocks                                                        | 🔁 🎒 🔻               |
|----------------------------------------------------------------------------------------------------|--------------------------------------------------------------|----------|----------------------------------------------------------------------------------------------------|----------------------------------------------------------------------|---------------------|
|                                                                                                    | Next (F10)                                                   |          |                                                                                                    |                                                                      | Peregrine           |
| Task No.:<br>Category:<br>Phase:                                                                            | T12<br>HW maintain<br>HW maintain                            |          | Planned Start:<br>Planned End:                                                                                               | 04/12/2002 13:00:00<br>04/12/2002 17:00:00                           | •                   |
| ♦ General ♦ Description                                                                                     | ♦ Inventory ♦ Work Notes                                     | 🔷 Backou | t Method 🛛 🔶 Approvals                                                                                                    | Parts Labor                                                          |                     |
| Impact:<br>Priority:<br>Status:<br>Approval Status:<br>Alert Stage:<br>Scheduled Downtime<br>Start:<br>End: | 3 - Moderate Risk<br>4 - Low Priority<br>initial<br>approved |          | Assigned To<br>Name:<br>Department:<br>Phone:<br>Assigned On:<br>Work Manager<br>Name:<br>Coordinator<br>Name:<br>Phone No.: | ONSITE SUPPORT 2<br>PRGN/Infastructure Managem<br>(858) 481-9168<br> |                     |
|                                                                                                    |                                                              |          |                                                                                                    | cm3t.HW.maintain.                                                    | .g(cm.view.display) |

# Expressions tab fields

| 🔷 Basics       | Expressions  |
|----------------|--------------|
|                |              |
| Initializati   | ion          |
|                |              |
|                |              |
|                |              |
| I<br>Condition | for Mapping: |
| Post-Map       | Instructions |
|                |              |
|                |              |
|                |              |
|                |              |
|                |              |
|                |              |
|                |              |
|                |              |
|                |              |
|                |              |
|                |              |

| Field                                | Description                                                                                                    |
|--------------------------------------|----------------------------------------------------------------------------------------------------|
| Initialization (evinit)              | Array of statements that are executed at run<br>time to initialize variables or initiate action<br>based on the contents of the data passed in<br>the eventin record and/or on global variables<br>available at run time; the global variable<br>\$axces.fields represents an array of the fields<br>passed in the evfield field of the eventin<br>record. |
| Condition for Mapping<br>(evmapcond) | Condition that, if true, allows the data to be mapped.                                                                                                    |
| Post-Map Instructions (evcalc)       | Array of expressions that are evaluated at run<br>time to execute processing statements after<br>the field is mapped.                                                                                                    |

#### **Using Event Maps**

Each record in the **eventmap** file describes a single field. Event Services uses this information to map data from external sources to ServiceCenter files, and data in ServiceCenter files to a sequence of delimited fields for export to external applications.

For example, when a ServiceCenter user sends mail, certain fields in the ServiceCenter mail file are populated. These include user.to, user.from, user.array, subject and text. When sending e-mail, you must map the information in these fields in a standard, defined sequence so that the SCAuto mail application can translate it to external programs. Likewise, when SCAuto receives mail from an external program and posts it to the eventin file, the Event Services application populates the appropriate fields in the ServiceCenter mail file.

| 🔀 Document                                                                        | 🗸 OK      | 🙁 Cancel | 🦺 Next | 😚 Previous                        | 🔂 Add         | 🔡 Save | 🖳 Delete      | 🔍 Find        | Fill                  | 🔁 🚔 ·              | •     |
|-----------------------------------------------------------------------------------|-----------|----------|--------|-----------------------------------|---------------|--------|---------------|---------------|-----------------------|--------------------|-------|
| Event Map                                                                         |           |          |        |                                   |               |        |               |               |                       | Peregrine          | 1     |
| Map Name:<br>Sequence:                                                            |           | email    |        | Position                          | : 2           |        | Type<br>Input | •             | Fixed or V<br>Length: |                    |       |
| 🔷 Basics 🔹                                                                        | Expressio | ns       |        |                                   |               |        |               |               |                       |                    |       |
| File Name<br>[mail<br>Query<br>Field Name<br>User.from<br>Data Type<br>[Character | -         |          |        |                                   | Nulls<br>Tran |        |               | •             |                       |                    |       |
| Array Info                                                                        |           | •        |        | ement Separator:<br>ement Length: |               |        | Elemen        | t Separator ( | (structure):          |                    |       |
|                                                                                   |           |          |        |                                   |               |        |               |               |                       | event.map.g(db.sea | arch) |

As shown in this record, the **user.from** field in the ServiceCenter mail file has a position of 2, and is the second field in the delimited text string written to the **eventin** record's **Field List**.

For output, the contents of the **user.from** field in the ServiceCenter **mail** file is placed in the second position in the **External Information String** field of the **eventout** record. The **Type** field is changed to **output**.

| 🔝 Document                          | 🗸 ОК       | 😫 Cancel | 🕂 Next | 🕆 Previous                        | 🔂 Add         | 🔡 Save | 🖳 Delete       | 🔍 Find 🛛 📔         | Fill         | 5日(          | <u> </u> | r   |
|-------------------------------------|------------|----------|--------|-----------------------------------|---------------|--------|----------------|--------------------|--------------|--------------|----------|-----|
| Event Map                           |            |          |        |                                   |               |        |                |                    |              | Peregr       | ine -    | -   |
| Map Name:<br>Sequence:              |            | email    |        | Position                          | : 2           |        | Type<br>Output |                    | Fixed or Var | riable       | ▼<br>÷   |     |
| Basics     File Name     Query      | Expression | ons      |        |                                   |               |        |                |                    |              |              |          |     |
| Field Nam<br>user.from<br>Data Type |            | Ŧ        |        |                                   | Nulls<br>Tran |        |                | •                  |              |              |          |     |
| Array Infi                          |            | •        |        | ement Separator:<br>ement Length: |               |        | Elemer         | ıt Separator (stru | cture):      |              |          | •   |
|                                     |            |          |        |                                   |               |        |                |                    | e            | vent.map.g(c | lb.sear  | ch) |

If the mapping records for e-mail are deleted, ServiceCenter uses the default as shown in this Output example that the system provides when you install Event Services. Event Services also handles mapping to multiple files. For example, SCAuto for NetView OS/390 and SCAuto can send inventory information that is stored in more than one file. The ICM applications use two files to describe each device: the entity file and the attribute file. The entity file is called **device**; the attribute file depends upon the device type, and is identified by the **type** field in the entity file. When inventory information is gathered using discovery processes in external applications such as OpenView and passed to ServiceCenter via SCAuto, both files are updated.

| Percegnine   Type Find or Vailable   Sequence: Immentiony add   Sequence: Immentiony add   Immention Immention   Gavice Overy   Field Name Nullsub   ('ype Gavice   Query Gavice   Pastic Expressions   Field Name   Intellection Immention   Pastic Character   Avery Information Immention   Intellection   Intellection Immention   (Character   Position Immention   (Character Intellection   Intellection Immention   (Character Intellection   Intellection Immention   (Character Intellection   Intellection Immention   (Character Intellection Intellection Intellect                                                                                                    |                                                                                      | 🔀 Document                                   | 🗸 ок         | 😫 Cancel  | 🕂 Next        | 🕆 Previous     | 🔂 Add        | 📙 Save        | 🖳 Delete        | 🔍 Find        | Fil | 1     | ť       | - 4          |
|----------------------------------------------------------------------------------------------------|--------------------------------------------------------------------------------------|----------------------------------------------|--------------|-----------|---------------|----------------|--------------|---------------|-----------------|---------------|-----|-------|---------|--------------|
| Map Name:   Sequence:   Import   Sequence:   Import   Import   I                                                                                                    |                                                                                      | Event Map                                    |              |           |               |                |              |               |                 |               |     |       | Pe      | eregrine     |
| Fiel Name<br>device<br>Query<br>Fiel Name<br>Nullsub<br>type<br>Data Type<br>Translate<br>Character<br>Array Information<br>■ Basics 	 Expressions<br>Initialization<br>Condition for Mapping:<br>Condition for Mapping:<br>Post-Map Instructions                                                                                                    |                                                                                      |                                              |              |           | add           | Positio        | n:           |               |                 |               | •   |       | ariable | ▼            |
| Field Name     Field Name     Valisub     type     device   Data Type     Translate     Character     Array Information     Initialization     Initialization     Condition for Mapping:     Post-Map Instructions     If (index(type in \$axces.target="device.#starget" evice.#starget="device.#starget="d |                                                                                      | File Name                                    | Expression   | ons       |               |                |              |               |                 |               |     |       |         |              |
| Basics Expressions  Initialization  Condition for Mapping:  Post-Map Instructions  if (index(type in \$axces.target="device."+type in \$axces.target=comments in \$axces.target+("Originally of type: "+type in \$axces  if (index(type in \$axces.target="device."+type in \$axces.target=device")                                                                                                    |                                                                                      | Field Name<br>type<br>Data Type<br>Character |              | ¥         |               |                | ٥            | evice         |                 | •             |     |       |         |              |
| Oronation in the mapping                                                                                                    |                                                                                      |                                              |              |           |               |                |              |               |                 |               | tt  | ure): |         |              |
| Post-Map Instructions  If (index(type in \$axces.target, \$G.devtypes.all)=0) then (comments in \$axces.target=comments in \$axces.target+("Originally of type: "+type in \$axces format.name in \$axces.target="device."+type in \$axces.target if (format.name in \$axces.target="device.device") then (format.name in \$axces.target="device")                                                                                                    | Condition for Manning:                                                               |                                              |              |           |               |                |              |               |                 |               |     | eve   | ent.map | .g(db.searci |
| format.name in \$axces.target="device."+type in \$axces.target<br>If (format.name in \$axces.target="device.device") then (format.name in \$axces.target="device")                                                                                                    |                                                                                      |                                              |              |           |               |                |              |               |                 |               |     |       |         |              |
|                                                                                                    | Hosewah tuzuacions                                                                   |                                              |              |           | n \$arces.tan | et=comments in | \$axces.targ | et+{"Original | y of type: "+ty | /pe in \$axce |     |       |         |              |
|                                                                                                    | if (index(type in \$axces.t<br>format.name in \$axces.t                              | arget="device."+ty                           | ype in \$axc | es.target |               |                |              |               |                 |               |     |       |         |              |
|                                                                                                    | if (index(type in \$axces.t<br>format.name in \$axces.t<br>if (format.name in \$axce | arget="device."+tj<br>s.target="device.d     | ype in \$axc | es.target |               |                |              |               |                 |               |     |       |         |              |
|                                                                                                    | if (index(type in \$axces.t<br>format.name in \$axces.t<br>if (format.name in \$axce | arget="device."+tj<br>s.target="device.d     | ype in \$axc | es.target |               |                |              |               |                 |               |     |       |         |              |

The first step in preparing to map multiple files is to identify the attribute file. This is done using an expression (see line 4) in the **Post Map Instructions** to set the variable **\$attribute.file** to the value in the **type** field of the **device** (TARGET) record.

Note: The Sequence is 1, and the File Name in the map record is device.

Until all fields are mapped to the device file, Sequence remains 1 and File Name remains device. The query passed in the Registration file already selected the record, therefore no query is necessary.

After the last field for the initial file is mapped, the record is added or updated and a new file is initialized based on the value of **\$attribute.file**.

**Note:** While **\$axces.target** and **\$axces.field** have special meaning within Event Services, **\$attribute.file** is an arbitrary global variable name.

| 🔝 Document  | 🗸 ОК        | 😫 Cancel   | 🤑 Next | 🕆 Previous                          | 🔂 🔂  | 📙 Save                 | 🖳 Delete | 🔍 Find 🥤 📋        | Fill        | 🔁 🚔            |         |
|-------------|-------------|------------|--------|-------------------------------------|------|------------------------|----------|-------------------|-------------|----------------|---------|
| Event Map   |             |            |        |                                     |      |                        |          |                   |             | Pereg          | rine    |
|             |             |            |        |                                     |      |                        |          |                   |             |                |         |
|             |             |            |        |                                     |      |                        | Туре     |                   | Fixed or \  | /ariable       |         |
| Map Name:   |             | inventory  | add    |                                     |      | <b>-</b>               | Input    | •                 |             |                | •       |
| Sequence:   |             | 2          |        | Positio                             | n:   | 1                      |          |                   | Length:     |                | ÷       |
| Sasics 4    | 🔷 Expressio | ons        |        |                                     |      |                        |          |                   |             |                |         |
| File Name   |             |            |        |                                     |      |                        |          |                   |             |                |         |
| \$attribute |             |            |        |                                     |      |                        |          |                   |             |                |         |
| Query       |             |            |        |                                     |      |                        |          |                   |             |                |         |
| logical.nar | me=1 in \$a | ces.fields |        |                                     |      |                        |          |                   |             |                | 71      |
| Field Name  | -           |            |        |                                     |      | Illsub                 |          |                   |             |                |         |
| logical.nar |             |            |        |                                     | ·    | axces.field<br>anslate |          |                   |             |                |         |
| Data Type   |             |            |        |                                     |      | ansiate                |          | _                 |             |                |         |
|             |             | •          |        |                                     | L    |                        |          | -                 |             |                |         |
| Array Info  |             |            |        |                                     |      |                        |          |                   |             |                |         |
| Element T   | ype         | •          |        | Element Separato<br>Element Length: | r: [ | *<br>*                 | Elen     | ient Separator (s | structure): |                |         |
|             |             |            |        |                                     |      |                        |          |                   |             |                |         |
|             |             |            |        |                                     |      |                        |          |                   | e           | /ent.map.g(db. | search) |

When all fields are mapped into the device file, the next map record has a **Sequence** of **2**, the File Name is different and a Query is supplied.

- File Name now contains the value assigned to the *sattribute.file* variable.
- Query tells Event Services how to select the record to update from the file identified by \$attribute.file. The query can be either a literal statement (as shown in the previous example) or a variable set in previous Post Map Instruction or Initialization fields.

The first mapping for the new file is logical.name, which is stored in Position 1 (as shown in the previous example) of the evfields array field, which is itself represented by the **\$axces.fields** variable in the eventin record.

| 🔝 Document                                     | 🗸 ОК       | 😫 Cancel    | 🤑 Next | 1 Previous                        | 🔂 Add                 | 📙 Save    | 🖳 Delete      | 🔍 Find         | Fill                | 6          | -       | •     |
|------------------------------------------------|------------|-------------|--------|-----------------------------------|-----------------------|-----------|---------------|----------------|---------------------|------------|---------|-------|
| Event Map                                      |            |             |        | Previo                            | us (F11)              |           |               |                |                     | Pere       | grine   |       |
| Map Name:<br>Sequence:                         |            | inventory a | ıdd    | Position                          | : 3                   | 2         | Type<br>Input | •              | Fixed or<br>Length: | Variable   | ▼<br>•  |       |
| Basics     File Name     \$attribute     Query | ◆ Expressi |             |        |                                   |                       |           |               |                |                     |            |         |       |
| Field Name<br>adapter<br>Data Type<br>Array    |            | •           |        |                                   | Nulls<br>\$ax<br>Tran | ces.field |               | •              |                     |            |         |       |
| Array Info                                     |            | •           |        | ement Separator:<br>ement Length: |                       | <br>•     | Elemer        | it Separator ( | structure):         |            |         | •     |
|                                                |            |             |        |                                   |                       |           |               |                |                     | event.map. | g(db.se | arch) |

Subsequent map records move data from the eventin record to the new file.

**Note:** When updating an existing record, Event Services substitutes the value in the original record for a null value passed from the **eventin** record.

Mapping also allows complete flexibility of data manipulation during the mapping process. Because Event Services runs as a background task, no input/output routines are available for online validation with user feedback, but you can check field values and make substitutions based on processing statements.

| Document               | 🗸 ОК       | 🙁 Cancel   | 🕂 Next | 😚 Previous                               | 🔂 🔂 | 🔡 Save | 🖳 Delete        | 🔍 Find      | Fill | Sa 🖨 🤜              |
|------------------------|------------|------------|--------|------------------------------------------|-----|--------|-----------------|-------------|------|---------------------|
| vent Map               |            |            |        |                                          |     |        |                 |             |      | Peregrine           |
| Map Name:<br>Sequence: |            | problem of | pen    | Positio                                  | on: | 2      | Type<br>Input   | •           |      | r Variable          |
| 🔷 Basics 🗖             | 🔷 Expressi | ons        |        |                                          |     |        |                 |             |      |                     |
| Initializatio          | or Mapping |            |        |                                          |     |        |                 |             |      |                     |
|                        |            |            |        | then (logical.nam<br>jical.name in \$axo |     | •      | rk.name in \$ax | ces.target) |      |                     |
|                        |            |            |        |                                          |     |        |                 |             |      |                     |
|                        |            |            |        |                                          |     |        |                 |             |      |                     |
|                        |            |            |        |                                          |     |        |                 |             |      |                     |
|                        |            |            |        |                                          |     |        |                 |             |      | event.map.g(db.sear |

In the preceding record, the value in network.name replaces logical.name if logical.name is UNKNOWN. The second statement sets logical.name to a constant if it is NULL.

Other common uses for expressions are to set the value of a field to the current date and time and to calculate a value based on information in the record. Event Services applications handles data type and case conversions as long as the Field Type field is correctly identified and the data is written to the descriptor structure.

**Note:** You can use a single Format Control record named login.event to establish initial global variables (such as lists of valid operators) when the event agent is started, just as you can for users when they log into ServiceCenter.

Important: If you are writing data to a field whose name exists in more than one structure in a record, you must explicitly name the field. For example, if you add a field named assignment to the middle structure of your incident Database Dictionary record and you want to manipulate that field, you must identify it as middle,assignment. The field must exist in the target file before any instruction can manipulate it. Make sure the data type is correctly identified.

Note: Event Services data type conversions occur for character, number, date/time, logical, and array fields only.

## **Global variables**

The following global variables are active when mapping event data.

| Variable         | Description                                                                                                    |
|------------------|----------------------------------------------------------------------------------------------------|
| \$axces          | Represents the eventin record.                                                                                                    |
| \$axces.fields   | Represents the evlist field in the eventin record.                                                                                        |
| \$axces.field    | Value of a field in the target record at the time the target record<br>is selected and before information is mapped to it from the event. |
| \$axces.register | Represents the event registration record.                                                                                                 |
| \$axces.source   | Map record.                                                                                                    |
| \$axces.target   | Record into which data is mapped; the record selected from the ServiceCenter database to which event information is posted.               |
| \$axces.notriml  | If set to true, any blank spaces or tabs at the end of the field are not removed.                                                         |
| \$axces.notrimr  | If set to true, any blank spaces or tabs at the beginning of the field are not removed.                                                   |

**Note:** When e-mail events are sent to ServiceCenter, the text field's leading and/or trailing spaces and tabs are not removed.

## Mapping considerations for Inventory Management

While ServiceCenter provides both an entity file (device) and attribute files (for example, server), it is not necessary that both files exist to represent the characteristics of every device type. You can often fully describe a device using only the fields in the device file.

The map record for the **type** field (field #9 in standard events) defines how ServiceCenter selects and displays information about a device once the data is added. The **type** field in the **device** file refers directly to the associated attribute file of each device. If there is no attribute file associated with a particular device, the **type** field must contain **device** or be empty (NULL).

Similarly, the **format.name** field in the **device** record defines the name of the form that displays the device within ServiceCenter and, by extension, the name of the join file that temporarily stores information for review and update. The **formatctrl** record for the format name stored in the **device** record must contain **device** as the file name for all device types that do not have associated attribute files.

If an external agent detects an unknown device type, ServiceCenter processes the event, updating the **device** file with the information provided. If no attribute file exists for that device type, a Warning message is written to the event's Message list but the device is still added or updated in ServiceCenter's data repository. If event mapping indicates processing in more than one table, but the number of fields passed to the event is less than the position of the first field in the second table, there is no attempt to open the second table.

## **Building a new Event Map**

You can build both input and output event maps for any file in ServiceCenter.

#### To build a new map

1 From the ServiceCenter main menu, click Utilities > Event Services > Administration > Build New Map to open the Build Event Mapping form.

| 🔝 Document 🛛 🧲 End  |                                                  | 🔁 🎒 🔻            |
|---------------------|--------------------------------------------------|------------------|
| Build Event Mapping |                                                  | Peregrine        |
|                     | Please enter the event map name and source file. |                  |
| ter <sup>*</sup>    | Enter Event Map Name:                            |                  |
| ServiceCen          |                                                  |                  |
|                     | < Previous Next >                                | Cancel           |
|                     |                                                  |                  |
|                     |                                                  |                  |
|                     |                                                  | build.eventmap.g |

2 Type the Map Name and a Source file name.

| 🐻 Document 🛛 🧲 End  |                                                  | 🔁 🚔 🔻            |
|---------------------|--------------------------------------------------|------------------|
| Build Event Mapping |                                                  | Peregrine        |
|                     | Please enter the event map name and source file. |                  |
| R                   | Enter Event Map Name: test                       |                  |
| ServiceCenter       | Enter Source File Name: mail                     | Cancel           |
|                     |                                                  | build.eventmap.g |

Each mapping must have a unique name.

**3** Press Enter to open a list of field names and data types for the file you selected.

| Document 🛛 🧲 End 🔘 Build Inp | ut 🝥 Build Output 🛛 🗱 Remove Field | 🔁 🚔 🔻      |
|------------------------------|------------------------------------|------------|
|                              |                                    | Peregrine  |
|                              |                                    |            |
| File Name: mail              |                                    |            |
| Fields                       |                                    |            |
| user.to                      | character 🗾 1                      |            |
| user.from                    | character 🗾 2                      |            |
| date.to.send                 | date/time 🚽 3                      |            |
| number                       | number 🗸 4                         |            |
| status                       | character 🗾 5                      |            |
| subject                      | character 🗾 6                      |            |
| text                         | array 🔻 7                          |            |
| text                         | character 🗾 1                      |            |
| user.amay                    | array 🗸 8                          |            |
| user.amay                    | character 🗾 1                      |            |
| user.group                   | character 9                        |            |
| application                  | character 🗾 10                     |            |
| target                       | character 🗾 11                     |            |
| sysmodcount                  | number 72                          |            |
| sysmoduser                   | character 7 13                     |            |
| sysmodtime                   | date/time 🗾 14                     |            |
|                              | ~                                  |            |
|                              |                                    |            |
|                              |                                    |            |
|                              |                                    |            |
|                              |                                    |            |
|                              |                                    |            |
|                              |                                    |            |
|                              |                                    |            |
|                              |                                    |            |
|                              |                                    |            |
|                              |                                    | dbutil.axi |

If you do not provide a source file name, ServiceCenter displays a QBE list of files where you can make a selection.

Warning: ServiceCenter issues a warning if the event map name already exists. In this case, building a new input map overwrites an existing input map and building a new output map overwrites an existing output map. If an input map exists and you are building an output map of the same name (or vice versa), the existing map is not removed. The top of the screen contains buttons that allow you to manipulate and build a map record.

| Button       | Property                                                                                                    |
|--------------|----------------------------------------------------------------------------------------------------|
| Build Input  | Builds the records that map information from the eventin file to the selected ServiceCenter file.                                                                               |
| Build Output | Builds the records to map information from the selected<br>ServiceCenter file to a formatted string to be passed to SCAuto<br>using the <b>eventout</b> file.                   |
| Remove Field | Deletes fields before a map is created. Place the cursor in the field you want to remove and click <b>Remove Fields</b> . Repeat this action for each field you want to remove. |

**Note:** If an array field is part of your mapping, delete the second instance of the field in the list presented when building a new map, leaving only the array field.

#### **Rules for building maps**

The purpose of event mapping is to relate elements in a list to fields in a record. An external event, such as SCAutomate, or SCAuto for NetView OS/390, passes data into the ServiceCenter **event**in file in a field called **fields**. Each element is separated from the others with a delimiter, or separation character. In the following example, the ^ character separates the five fields.

john@peregrine^falcon^toby;al;joe^Meeting today^Tue 12 Aug

Internally, Event Services converts this string to a list (\$axces.fields):

john@peregrine falcon toby;al;joe Meeting today Tue 12 Augcol

The event processor assumes that fields with a type of date/time are in the time zone of the ServiceCenter system (that is, the time zone defined in the System Wide Company Record). If the event background process has its own operator record, that operator's time zone is used. For synchronous processing, the session processing the event handles the date/time in the time zone where it is defined.

Mapping defines the link between the elements in the internal list (evlist) and fields in a ServiceCenter file. The first field, john@peregrine, is mapped to the mail file's user.to field.

| 🔀 Document                                     | 🗸 ОК       | 😫 Cancel   | 🔂 🔂 | 🔛 Save                      | 🖳 Delete   | 🔍 Find               | Fill          |                       | 2           | s 🚔 💌        |
|------------------------------------------------|------------|------------|-----|-----------------------------|------------|----------------------|---------------|-----------------------|-------------|--------------|
| Event Map                                      |            |            |     |                             |            |                      |               |                       | P           | eregrine     |
| Map Name:<br>Sequence:                         |            | email<br>1 |     | P                           | Position : | 1                    | Type<br>Input | Fixed                 | or Variable |              |
| Basics     File Name     mail     Query        | Expression | 200        |     |                             | ]          |                      |               |                       |             |              |
| Field Nam<br>User.to<br>Data Type<br>Character | 2          | •          |     |                             | ]          | Nullsub<br>Translate | •             |                       | ]           |              |
| Array Infi                                     |            | <b>•</b>   |     | Element Sep<br>Element Lenç |            |                      |               | eparator (structure): |             |              |
|                                                |            |            |     |                             |            |                      |               |                       |             |              |
|                                                |            |            |     |                             |            |                      |               |                       | event.man   | .a(db.search |

For best results when building new maps that use array fields, follow these guidelines:

- Select the first instance of any array fields (such as user.array in the mail file) so the proper type is built for the field.
- Only scalar and array fields can be directly mapped; all other types must be manipulated using expressions.

If possible, build maps first and then design external applications to use the maps.

#### **Building a new ICM Event Map**

This option enables the generation of event registrations and maps based on the actual field names that exist for a particular device type. These do not supersede the existing ICM events. They are a different way of processing the ICM data that can be passed from Event Services. This method is used mainly for SMS related data.

#### To create a new ICM event map and registration

 From the ServiceCenter main menu, click Utilities > Event Services > Administration > Build New ICM Event Map to open the Asset Management Event Maps form.

| Document                                                                            | 🔁 🊔 🔻                                      |
|-------------------------------------------------------------------------------------|--------------------------------------------|
|                                                                                     | Peregrine                                  |
| Asset Management Event Maps                                                         |                                            |
| This wizard will walk through all the necessary steps to c<br>Registration and Map. | Cancel                                     |
|                                                                                     | wizard-wiz.build.icm.intro(wizard.display) |

2 Click Next to start the wizard.

| Document      |                                                                                                    | 🔁 🎒 🔻                        |
|---------------|----------------------------------------------------------------------------------------------------|------------------------------|
|               |                                                                                                    | Peregrine                    |
| Asset Man     | agement Event Maps                                                                                                    |                              |
|               | Please select the desired the device type. Then enter the name for<br>Registration. If Left blank the name will default to "ICMdevice <typ<br><type> being the file selected above.</type></typ<br> |                              |
| R.            | Device Type:                                                                                                    |                              |
| ServiceCenter | Event Registration:                                                                                                    | Cancel                       |
|               |                                                                                                    |                              |
|               | wizard-wiz.bu                                                                                                    | uild.icm.map(wizard.display) |

- 3 Click the arrow to select a device type from the drop-down list.
- **4** Type a name for the Event Registration, or leave the field blank to use the default naming convention: ICMdevice < *type*>.
- 5 Click Next.

You see the following confirmation message: This wizard has now created the Device Event Registration and Map.

6 Click Finish.

# **Event filters**

Event filtering information is stored in the eventfilter file. This file instructs SCAuto and SCAuto for NetView OS/390 when to block incoming events. If an event is not blocked, filters also can prevent opening incident tickets based on recurrence intervals and counts, and on incident intervals.

#### To review event filters

► From the ServiceCenter main menu, click Utilities > Event Services > Administration > Filters.

| 🔝 Document 🧲 Back 🚯 Add 🔗 Search 🔍 Find 🔗 Fill | 🔁 🚔 👻                     |
|------------------------------------------------|---------------------------|
| EVENT FILTERS                                  | Peregrine                 |
|                                                |                           |
|                                                |                           |
| Event Type: User Name:                         |                           |
|                                                |                           |
| Sextemal Filters                               |                           |
|                                                |                           |
| Index: Value:                                  |                           |
| Condition:                                     |                           |
| Index: Value:                                  |                           |
|                                                |                           |
| Start Blocking at: End Blocking at:            |                           |
| Block Events?                                  |                           |
|                                                |                           |
|                                                |                           |
|                                                |                           |
|                                                |                           |
|                                                |                           |
|                                                |                           |
|                                                |                           |
|                                                |                           |
|                                                |                           |
|                                                | event.filter.g(db.search) |

## **Fields**

The encoded field names recorded in the **eventfilter** file are included for reference only.

#### Header

| Field              | Description                                                                                                    |
|--------------------|----------------------------------------------------------------------------------------------------|
| Event Type(evtype) | Unique identifier for the event filter; must match the code in the eventin record.                                                                                           |
| User Name (evuser) | Name of the user or process, passed from external application; this field is required when blocking events from being written to the eventin file by the external scheduler. |

#### **External Filters tab**

| Field                       | Description                                                                                                    |
|-----------------------------|----------------------------------------------------------------------------------------------------|
| Index (evindex1)            | Position in the eventin record's evfields field that identifies the first mask field.                                                                                                    |
| Value (evvalue1)            | Value that causes the event to be masked if it appears in the position indicated by <b>evindex1</b> in the <b>eventin</b> record's <b>evfields</b> field.                                                                                         |
| Condition (evcondition)     | Value of <i>and</i> or <i>or</i> that concatenates the clauses built with the <b>evindex</b> and <b>evvalue</b> fields.                                                                                                    |
| Index (evindex2)            | Position in the eventin record's evfields field that identifies the second mask field.                                                                                                    |
| Value (evvalue2)            | Value that causes the event to be masked if it appears in the position indicated by <b>evindex2</b> in the <b>eventin</b> record's <b>evfields</b> field.                                                                                         |
| Block Events? (evblock)     | Logical field that indicates whether events are<br>blocked entirely; this field is required when<br>blocking events from being written to the eventin<br>table by the external scheduler. See <i>Blocking</i> on<br>page 68 for more information. |
| Start Blocking at (evstime) | Beginning time for masking events.                                                                                                    |
| End Blocking at (evetime)   | Ending time for masking events.                                                                                                    |

## Internal Filters tab

| External Filters   | 🔷 Internal Filters | Incident Filters |
|--------------------|--------------------|------------------|
|                    |                    |                  |
| Initial Statements |                    |                  |
|                    |                    |                  |
|                    |                    |                  |
|                    |                    |                  |
|                    |                    |                  |
| Block Conditions   |                    |                  |
|                    |                    |                  |
|                    |                    |                  |
|                    |                    |                  |
|                    |                    |                  |
|                    |                    |                  |
|                    |                    |                  |
|                    |                    |                  |
|                    |                    |                  |
|                    |                    |                  |
|                    |                    |                  |
|                    |                    |                  |
|                    |                    |                  |
|                    |                    |                  |
|                    |                    |                  |
| 1                  |                    |                  |

| Fields                         | Description                                                                                                    |
|--------------------------------|----------------------------------------------------------------------------------------------------|
| Initial Statements (evinit)    | Array of statements that execute at run time to<br>initialize variables or initiate action based on the<br>contents of the data passed in the eventin record<br>and/or on global variables available at run time;<br>the global variable <b>\$axces.fields</b> represents an<br>array of the fields passed in the evfield field of<br>the eventin record. |
| Block Conditions (evblockcond) | List of conditions which, if any are true at run<br>time, block the event and cause the registered<br>application to exit normally; the status in the<br>eventin record is then filtered.                                                                                                    |

## Additional Incident Filters tab

| 🗇 External Filters 🛛 🗇 Internal Filters 🛛 🗇 Additional Incident Filters |                                           |         |
|-------------------------------------------------------------------------|-------------------------------------------|---------|
| Network Name                                                            | Event Interval:                           | <b></b> |
| Cause Code                                                              | Recurrence Count:<br>Recurrence Interval: | *<br>*  |
|                                                                         |                                           |         |
|                                                                         |                                           |         |

| Fields                                       | Description                                                                                                    |
|----------------------------------------------|----------------------------------------------------------------------------------------------------|
| Network Name (evnetnm)                       | Unique network identifier for the device; the external application masks all events; contains <i>SCAuto</i> for the master filter used for all internal blocking action.                                                  |
| Event Interval (interval)                    | Amount of time an event must be active before an incident is opened in ServiceCenter; effective only when <b>evblock</b> is <b>false</b> .                                                                                |
| Cause Code (evcode)                          | Code, usually sent by the external agent, that identifies the fault.                                                                                                    |
| Recurrence Count<br>(recurrence.count)       | If completed, the number of times an event must be<br>received for a particular <b>evnetnm</b> or <b>evcode</b> before an<br>incident is opened in ServiceCenter; effective only when<br><b>evblock</b> is <b>false</b> . |
| Recurrence Interval<br>(recurrence.interval) | If completed, the amount of time (for example, 00:05:00) in which the <b>recurrence.count</b> is in effect; effective only when <b>evblock</b> is <b>false</b> .                                                          |

## **Blocking**

The external SCAuto and SCAuto for NetView OS/390 applications use the **External Filters** tab of the filter record to prevent the insertion of **eventin** records in the ServiceCenter database. The contents of the **User Name** field must either match that of the external process or be empty (NULL).

The **Block Events?** condition must be set to *true* to prevent records from being added to the **eventin** file. The **Start Blocking at** and **End Blocking at** values are optional, however they allow for a block to be placed over a specified time frame allowing a more customized administration.

In the following record, all incident open events are blocked from 08:00 to 17:00.

| 🔝 Document 🛛 🗸 OK    | 😫 Cancel 💠 Add  层 Save 🍕 Delete 🔍 Find 🕋 Fill      | 🔁 🚔 🔻                    |
|----------------------|----------------------------------------------------|--------------------------|
| EVENT FILTERS        |                                                    | Peregrine                |
| Event Type:          | pmo User Name:                                     | ]                        |
| External Filters     | 🗇 Internal Filters 🛛 🚸 Additional Incident Filters |                          |
| Index:<br>Condition: | 3 Value: erample                                   |                          |
| Index:               | 2 Value: example                                   |                          |
| Block Events?        | Start Blocking at:<br>D8:00                        |                          |
|                      |                                                    | vent.filter.g(db.search) |

You can also prevent the insertion of events for specific network devices, domain names and error types by using the **Index**, **Value**, and **Condition** fields. Use these fields independently or in conjunction with the **Start Blocking at** and **End Blocking at** fields to populate other fields on the form.

- Index refers to the position of the data in the event message.
- Value refers to the actual data contained at that position.

For example, a **pmo** event contains the following message:

peregrine^peregrine^^6 58916865^Node Down^^^^SNMP Trap(IPAS)^net.hware^^^^^^^^ The ^ character separates fields in the message. The first field, which references the logical name of the device (refer to *Mapping* on page 44), contains peregrine. To block the insertion of all incident open events reported for the device peregrine, type pmo in the Event Type field, 2 in the first Index field and peregrine in the first Value field.

**Note:** Only Index values of 2 or 3 are supported for incident open actions.

To block incident open events from both peregrine and another server named dolphin, type information as previously described and type or in the **Condition** field, 2 in the second **Index** field and dolphin in the second **Value** field. If you specify a condition (and or or), then you must complete both **Index** and both **Value** fields.

**Important:** To prevent insertion of records in the **eventin** file, the **Block** field must be true.

In the following tab, all inventory add (icma) events are blocked between 08:00 and 17:00 if they come from either the peregrine or dolphin server. This action avoids unnecessary adds and updates if installation activity is scheduled to occur on the network during this time.

| 🔷 External Filters | 🔷 Internal Filter: | s 🛛 🔶 Additiona | al Incident Filters |             |        |  |  |
|--------------------|--------------------|-----------------|---------------------|-------------|--------|--|--|
|                    |                    |                 |                     |             |        |  |  |
| Index:             | 2                  | Value:          | peregrine           |             |        |  |  |
| Condition:         | or 💌               |                 |                     |             |        |  |  |
| Index:             | 2                  | Value:          | dolphin             |             |        |  |  |
|                    |                    |                 |                     |             |        |  |  |
|                    |                    | Start Blocking  | at:                 | End Blockir | ng at: |  |  |
| Block Events       | 3                  | 08:00 🔻         | •                   | 17:00       | •      |  |  |
|                    |                    |                 |                     |             |        |  |  |
|                    |                    |                 |                     |             |        |  |  |
|                    |                    |                 |                     |             |        |  |  |

The number of filters available for external blocking is unlimited; the external process (SCAuto or SCAuto for NetView OS/390) reads the eventfilter file to select records with the same Event Code and User Name (or User Name=NULL) and with Block Events?=true until it finds one that satisfies the criteria for the event being processed. If none is found, the event is inserted in the eventin file.

Once records are added to the eventin file, Event Services assumes the filtering task using Internal Filters. Event Services first selects the filter with the same Event Code as that of the event being processed and with a Network Name of SCAuto. This filter must contain all internal blocking conditions. If an eventin record satisfies one of the Block Conditions, it is updated to reflect a Status of blocked. The event action (for example, incident open or inventory add) does not take place.

| 🔷 External Filters | 🧼 Internal Filters   | Additional Incident Filters |  |  |  |
|--------------------|----------------------|-----------------------------|--|--|--|
|                    |                      |                             |  |  |  |
| Initial Statements |                      |                             |  |  |  |
|                    |                      |                             |  |  |  |
|                    |                      |                             |  |  |  |
|                    |                      |                             |  |  |  |
| Block Conditions   |                      |                             |  |  |  |
| (location in \$axo | es.target)#"Atlanta" |                             |  |  |  |
|                    |                      |                             |  |  |  |
|                    |                      |                             |  |  |  |
| u                  |                      | 147                         |  |  |  |
|                    |                      |                             |  |  |  |

With incident open event types (pmo), the Additional incident Filters take effect if no blocking condition exists. This filtering mechanism is available only when opening new incidents. Filters are selected using the following search criteria and in the order listed:

- The Event Type is the same as that of the event being processed and the Network Name is the same as the network name specified in the eventin record and the Cause Code is the same as the cause code specified in the eventin record.
- The Event Type is the same as that of the event being processed and the Network Name is the same as the network name specified in the eventin record.
- The Event Type is the same as that of the event being processed and the Network Name is AXCES and the Cause Code is the same as the cause code specified in the eventin record.
- The Event Type is the same as that of the event being processed and the Network Name is *AXCES*.

Using this event as an example:

peregrine^peregrine^^6 58916865^Node Down^^^^SNMP Trap(IPAS)^net.hware^^^^^^^^ The queries are:

```
evtype="pmo" and evnetnm="peregrine" and evcode="6 58916865"
evtype="pmo" and evnetnm="peregrine"
evtype="pmo" and evnetnm="AXCES" and evcode="6 58916865"
evtype="pmo" and evnetnm="AXCES"
```

You can permanently block problem open by entering a Network Name or Cause Code. This has the same effect as a **Block Condition** except that the status in the **eventin** record is filtered rather than blocked.

You can also use the Event Interval, Recurrence Count, and Recurrence Interval fields to limit problem open activity based upon frequency and duration.

The filter in the following record prevents any events from server **peregrine** with cause code of **SNMP 2.0** from opening a problem unless three events are received within a ten minute interval.

| $\diamond$ External Filters $ $ $\diamond$ Internal Filters | 🔷 Additional Incident Filters |                                           |          |
|-------------------------------------------------------------|-------------------------------|-------------------------------------------|----------|
| Network Name<br>peregrine                                   |                               | Event Interval:                           | 00:10:00 |
| Cause Code<br>SNMP 2.0                                      | ピ                             | Recurrence Count:<br>Recurrence Interval: | 3        |

The filter in the following record prevents any events from server **peregrine** from opening a problem unless 3 events are received and remain active for more than ten minutes.

| 🔷 External Filters 🛛 🔷 Internal Filters | 🔷 Additional Incident Filters |                      |            |
|-----------------------------------------|-------------------------------|----------------------|------------|
|                                         |                               |                      |            |
| Network Name                            |                               | Event Interval:      |            |
| peregrine                               | 8                             |                      |            |
| Cause Code                              |                               | Recurrence Count:    | 3          |
| SNMP 2.0                                |                               | Recurrence Interval: | 00:10:00 🗸 |
|                                         |                               |                      |            |

# **4** ServiceCenter/Network Discovery **CHAPTER** Integration

Peregrine Network Discovery provides network monitoring capabilities within ServiceCenter. Depending on your Network Discovery license, Network Discovery can automatically populate ServiceCenter's device records (Inventory/Configuration Management database) with data about the devices on your network.

Network Discovery can also send events to ServiceCenter through Event Services and automatically open problem tickets when a problem is detected on the network. You also can launch specific Network Discovery elements from ServiceCenter to quickly gather information about a device or problem.

**Note:** To launch Network Discovery from ServiceCenter, you must have a Network Discovery account and password. Refer to the *Network Discovery User Guide* for information.

The chapter describes:

- *How Network Discovery and ServiceCenter work together* on page 74
- Accessing Network Discovery from ServiceCenter on page 76
- Accessing ServiceCenter from Network Discovery on page 78

# How Network Discovery and ServiceCenter work together

You can export data to ServiceCenter that Network Discovery collects. Users can then access parts of Network Discovery through ServiceCenter, and vice versa.

Network Discovery can export two types of data to ServiceCenter.

| Data type      | Description                                                                                                    |
|----------------|----------------------------------------------------------------------------------------------------|
| Device<br>data | Device data describes the network devices, such as device type (for example, a workstation or a router), description, Operating System, and so on.                          |
| Alarm data     | Network Discovery constantly monitors the state of the network and<br>its devices. Users can configure Network Discovery to trigger alarms<br>based on specific thresholds. |

For more information about using Network Discovery, refer to the *Network Discovery User Guide*.

# Exporting Device data from Network Discovery to ServiceCenter

When you export data from Network Discovery, the data populates the ServiceCenter Inventory/Configuration Management (ICM) database.

The two ways to export data from Network Discovery are:

- With Connect-It
- Pre-configured exports from Network Discovery
- **Note:** Although you can use both methods, it is recommended that you use the Connect-It scenario to initially populate the ICM database, and then use pre-configured exports to make updates.

Both methods use the following ServiceCenter Event Services events to update the ICM:

- ICMmainframe
- ICMtelecom
- ICMcomputer
- ICMnetcomp

#### ICMofficeelec

These events are tailored to receive certain types of data that are specific to these devices.

#### With Connect-it

You can run a Connect-It scenario manually or on a scheduled basis.

#### Pre-configured Export from Network Discovery

A pre-configured export from Network Discovery export runs whenever Network Discovery:

- discovers a new device
- records a change on a device
- determines that a device has been removed from the network

ServiceCenter reacts to these network changes by adding or changing a device record in the ICM, or by flagging the device as "deleted."

### Exporting Alarm data from Network Discovery to ServiceCenter

When Network Discovery sees an alarm on a device, it can automatically open (or close) a ticket in ServiceCenter.

**Note:** Alarms are triggered in Network Discovery when an attribute (for example, CPU Utilization) reaches a threshold. All alarms have default thresholds, but users can change these thresholds at any time.

This uses the following ServiceCenter Event Services events:

- NDpmo: to open or update a ticket
- NDpmc: to close a ticket

You must set up your Network Discovery Event Filters properly to send these events to ServiceCenter. For more details, see the *Network Discovery User Guide*.

In the Network Discovery event database, the alarm is logged when it is first detected, and then again when the condition abates. The alarm types include:

- critical
- major
- minor

- info
- OK
- **Note:** Information events are also generated when there is no alarm, but a significant occurrence is detected for a device, such as when a device is added or deleted.

# Accessing Network Discovery from ServiceCenter

You can access Network Discovery from any of these ServiceCenter components:

- Incident Management
- Inventory/Configuration Management
- Change Management

These components provide hyperlinks that point back to Network Discovery so you can get more details about specific devices or alarms.

**Note:** Network Discovery is web-based, so its features appear in a browser window.

#### To access the ND Problem Open event map

1 From the ServiceCenter main menu, click Utilities > Event Services > Administration > Maps to open the Event Map(event.map.g) form.

| 🔀 Document             | 🗲 Back     | 🛟 Add | 🔗 Search | 🔍 Find 🛛 👘 Fill                       |           |                            | Sa 🖨 👻                 |
|------------------------|------------|-------|----------|---------------------------------------|-----------|----------------------------|------------------------|
| Event Map              |            |       |          |                                       |           |                            | Peregrine              |
| Map Name:<br>Sequence: |            |       |          | Position                              |           | Type                       | Fixed or Variable      |
| A Basics               | Expression | 15    |          |                                       |           |                            |                        |
| File Name<br>Query     |            |       |          |                                       |           |                            |                        |
| Field Nam              | e          |       |          |                                       | Nullsub   |                            |                        |
|                        |            |       |          |                                       |           |                            |                        |
| Data Type              | 2          |       | •        |                                       | Translate | •                          |                        |
| Array Inf              |            |       |          |                                       |           |                            |                        |
| Element T              | ype        |       | V        | Element Separator:<br>Element Length: |           | Element Separator (structu | re):                   |
|                        |            |       |          |                                       |           |                            |                        |
|                        |            |       |          |                                       |           |                            |                        |
|                        |            |       |          |                                       |           |                            | event map g(db cearch) |

- 2 Type ND problem open in the Map Name field.
- **3** Click **Search** or press Enter.

A QBE list of all the ND problem open map records opens.

**Note:** For inventory additions and changes, Connect-It sets the **ind.removed** field to false. For deletions, it is set to true.

# Accessing ServiceCenter from Network Discovery

Once ServiceCenter opens a ticket, the ticket number is displayed in these Network Discovery components:

- Events Browser
- Alarms Viewer
- Device Manager
- Port Manager
- Attribute Manager

From the Events Browser, you can right-click on the ticket number and open a ServiceCenter window. This only works if you properly set up your connection to ServiceCenter. See the *Network Discovery User Guide* for details.

# Opening and closing incident tickets

Network Discovery events provide information to Event Services for opening and closing incident tickets. The NDpmo and NDpmc events, respectively, trigger these actions on tickets.

**Note:** Use the NDpmo event to update an existing ticket or open a new ticket if one does not exist.

#### To view the appropriate map

- From the ServiceCenter main menu, click Utilities > Event Services > Administration > Maps.
- 2 Type problem open, problem update, or problem close in the Map Name field.
- 3 Click Search or press Enter to display a QBE list of all the problem open, problem update, or problem close map records.

# 5 Change Management Event Services

The Change Management module of ServiceCenter is fully supported by Event Services. This allows users outside of the ServiceCenter system to perform all standard functionality of Change Management from an external system, for example, SAP or PeopleSoft. The Event Services implementation is bi-directional, allowing external systems to synchronize with the ServiceCenter system.

This chapter provides the ServiceCenter system administrator with a basic understanding of the input and output events used to communicate data in and out of Change Management using Event Services. An administrator level of knowledge of Change Management and Event Services is required.

This chapter contains the following sections:

- *Input events* on page 80
- *Keeping ServiceCenter in-synch with an external system* on page 83
- Change event examples on page 85

# Input events

A correctly formatted **eventin** record must be created within ServiceCenter to use an external system to produce an action within ServiceCenter's Change Management module. You can format the **eventin** record with an SCAutomate product.

The eventin record fields specific to the Change Management implementation are:

| Field                                     | Description                                                                                                    |
|-------------------------------------------|----------------------------------------------------------------------------------------------------|
| Event Code (evtype)                       | Name of the corresponding Event Registration record to use for this event. This must always be cm3rin for changes and cm3tin for tasks.                                |
| User Name (evuser)                        | User name in this field is interpreted as the<br>operator for this event. The Change Management<br>environment used depends on which user is<br>entered in this field. |
| External Information String<br>(evfields) | Delimited data fields that correspond to a specific event mapping.                                                                                                    |

## Input event registrations

The following two registrations are used for input events:

| Event Code | Input/Output | Event Map | Application | Description      |
|------------|--------------|-----------|-------------|------------------|
| cm3rin     | Input        | cm3r      | axces.cm3   | Used for Changes |
| cm3tin     | Input        | cm3t      | axces.cm3   | Used for Tasks   |

One of these two event codes must appear in the **eventin** record, depending on whether the event is related to a change or a task.

# Setting up the external information string

The External Information String, or EIS, is the **evfields** field of the **eventin** record. This field carries the specific data of the change or task into the ServiceCenter system. These fields are placed in a single string with a user-specified separation character (the default is the ^ character). The first four fields contain specific functions that determine which change/task is being processed and what action the system should take. These fields are passed in a specific order:

| Sequence | Field Description                                                                                                    |
|----------|----------------------------------------------------------------------------------------------------|
| 1        | Change/Task number of the object to be acted upon. This field is blank when opening a change/task.                                                                      |
| 2        | The foreign ID. This field is the identifier of the change/task used by the external system. This field is used if a different number is used outside of ServiceCenter. |
| 3        | Action Token indicates which logical action to take, either: open, update, close, reopen, approve, unapprove, disapprove.                                               |
| 4        | The Change Group or Operator performing an approval action (only used for approve, unapprove, or disapprove.).                                                          |

#### Determining the correct change/task

The first two EIS fields determine the unique identifier of the change or task both in ServiceCenter and in an external system (if applicable).

- The first field contains the unique number that corresponds to the number field in the cm3r or cm3t database dictionary. This field is blank if the action is open.
- The second field of the EIS corresponds to the foreign.id field of the change or task. This field specifies the unique identifier of the change or task in the external system that is sending the request. If the ServiceCenter number is not specified, the system attempts to find the correct record by comparing the foreign.id to this field.

#### **Supported actions**

Event Services uses the third field of the EIS to determine what type of action to perform on the specific change or task specified by one of the first two fields. The supported actions are:

| Action     | Description                                               |
|------------|-----------------------------------------------------------|
| approve    | Approve a change/task                                     |
| disapprove | Disapprove a change/task                                  |
| unapprove  | Unapprove a change/task                                   |
| open       | Create a new change/task                                  |
| update     | Update an existing change/task                            |
| close      | Close current phase and go to the next phase if it exists |
| reopen     | Reopen a change/task in the current phase                 |

The third field of the EIS must contain one of these actions to correctly process the event.

#### Approval actions

When the action is an approval action (either an approve, disapprove, or unapprove), the Change Management Group or Operator Name that is performing the approval action must be specified in the fourth field of the EIS. The group or operator specified must match one of the approval groups specified in the change or task record for the approval action to complete properly.

#### Data fields

The remaining fields in the EIS contain field level data that Event Services uses to populate the change or task record being processed. If the action performed is not an open, these fields write over any existing data in the change or task. If a field in the EIS is blank, the existing data in the change or task is used.

The exact field that each piece of data corresponds to can be determined by examining the proper input event map for changes (cm3r) or tasks (cm3t).

# Keeping ServiceCenter in-synch with an external system

When ServiceCenter is used with a separate external system, the changes and tasks must be synchronized between the two systems. Event Services supplies two methods of sending output to the external system for this task.

First, a simple acknowledgment can be sent to the external system. This acknowledgment contains enough data to map the ServiceCenter change/task number to the unique ID used in the external system, along with enough messages to determine if the input event was successful.

Alternatively, a complete output event may be sent to an external system in order to synchronize every piece of data between the two systems.

## Acknowledgments

In order to synchronize the unique numbers of each system, the cm3rinac and cm3tinac event registrations are used:

| Event Code | Input/Output | Event Map | Application | Description      |
|------------|--------------|-----------|-------------|------------------|
| cm3rinac   | Output       | cm3ack    | axces.write | Used for Changes |
| cm3tinac   | Output       | cm3ack    | axces.write | Used for Tasks   |

Both event types use the cm3ack event map definition. This mapping passes the following fields in the EIS of the eventout record:

| Sequence | Field Description                                                                                                    |
|----------|----------------------------------------------------------------------------------------------------|
| 1        | Change/Task number of the object being acknowledged.                                                                                                    |
| 2        | The foreign ID. This is the identifier of the change/task used by the external system. This field is used if a different number is used outside of ServiceCenter. |
| 3        | Action Token indicating which action was performed on this object (open, update, and so on).                                                                      |

| Sequence | Field Description                                                                                                    |
|----------|----------------------------------------------------------------------------------------------------|
| 4        | The status of the eventin record created by the original event. This field may be used to determine if there were any errors encountered when processing the original event.                                                               |
| 5        | An array of up to 5 messages sent during the original event (ex:<br>Change 15 updated, Location XXX is invalid). These messages can be<br>used to determine if a Format Control or validation error occurred<br>during the original event. |

The acknowledgment events can be turned on or off in the cm3rin or cm3tin Event Registration records by modifying the value associated with the boolean1 parameter on the application tab. When this parameter value is set to true an acknowledgment event is sent out each time an input event is processed, while a setting of false keeps the acknowledgment event from being sent.

#### Sending complete output events

The standard output events for Change Management are triggered by the cm3messages file. When the change scheduler processes a cm3message, the value is checked in the Event Services Reg (axces.out) field in the corresponding cm3message record. If the value matches an output event (most likely cm3rout or cm3tout), that event is processed and an eventout record is written. This gives an administrator great flexibility when deciding what types of events (opens, alerts, etc.) cause the output event to be written.

The output maps used for these events are cm3r and cm3t. These maps correspond to their related input maps with the exception of the third and fourth fields. The third field contains the name of the event that caused the event to process (for example, cm3r open or cm3t update). The fourth field is used as a place-holder to keep the data fields of the input and the output event synchronized and always contains the words not used.

# **Change event examples**

# Input examples

#### Open a change

For example, open a change with the following parameters:

 The MAC category for pc001, with an external foreign ID of CM01, requested by falcon, assigned to bob.helpdesk.

The change contains a simple description while letting all other fields use default values.

The event register has the following specific fields:

| Field  | Value  |
|--------|--------|
| evtype | cm3rin |
| evuser | falcon |

The EIS is:

^CM01^open^^^MAC^^^falcon^^^bob.helpdesk^^^^^^^^^^^^^ ^^^Move PC001 to Mike's office.^^^^^^^^^on^^^^^^^^^

The field positions correspond to the cm3r input event map as follows:

| Position | Field Name   | Value                        |
|----------|--------------|------------------------------|
| 2        | foreign.id   | CM01                         |
| 3        | actiondummy  | Open                         |
| 6        | category     | MAC                          |
| 9        | requested.by | falcon                       |
| 13       | assigned.to  | bob.helpdesk                 |
| 42       | description  | Move PC001 to Mike's office. |
| 76       | logical.name | pc001                        |

# **Output example**

#### Using cm3messages to output changes when updated

Entering cm3rout in the cm3r update record triggers an output event whenever a change is updated.

| Document 🗸 OK 😫                                            | Cancel   | - Next      | 🕆 Previous                 | 🔂 🖓                         | 📙 Save         | 🙀 Delete | S. 🖨     |
|------------------------------------------------------------|----------|-------------|----------------------------|-----------------------------|----------------|----------|----------|
|                                                            |          |             |                            |                             |                |          | Peregrir |
|                                                            |          | CLIANCE     | E MANAGEM                  |                             |                |          |          |
|                                                            |          | CHANGE      | E MANAGEM                  | ENT EVE                     | NT DEFIN       | TION     |          |
| Event:                                                     | cn       | n3r update  |                            |                             |                |          |          |
| Description:                                               |          |             |                            |                             |                |          |          |
| Format Name:                                               | Cn       | n3r.mail.fm | nt                         |                             |                |          |          |
| Event Services Reg.:                                       | F        |             |                            | <b>-</b>                    | Phases         |          |          |
|                                                            |          |             |                            | ·                           |                |          |          |
| Operators                                                  |          |             |                            | _ ·                         |                |          |          |
|                                                            |          |             |                            |                             |                |          |          |
|                                                            |          |             |                            |                             |                |          |          |
|                                                            |          |             |                            |                             |                |          |          |
|                                                            |          |             |                            |                             |                |          |          |
|                                                            |          |             |                            |                             |                |          |          |
|                                                            |          |             |                            |                             |                |          |          |
| - Message Notification Contr                               | ols ———— |             |                            |                             |                |          |          |
| - Message Notification Contr<br>Input Field Name           | ols      | Appro       | . Append Tex               |                             |                |          |          |
| -                                                          |          | Appro       | . Append Tex<br>Pending yo |                             |                |          |          |
| Input Field Name                                           |          |             | Pending yo                 | ur Approval                 | rou was Upda   | ited     |          |
| Input Field Name<br>current.pending.groups                 | Group    |             | Pending yo<br>Change Rec   | ur Approval<br>quested by 3 | rou was Update |          |          |
| Input Field Name<br>current.pending.groups<br>requested.by | Group    |             | Pending yo<br>Change Rec   | ur Approval<br>quested by 3 |                |          |          |
| Input Field Name<br>current.pending.groups<br>requested.by | Group    |             | Pending yo<br>Change Rec   | ur Approval<br>quested by 3 |                |          |          |
| Input Field Name<br>current.pending.groups<br>requested.by | Group    |             | Pending yo<br>Change Rec   | ur Approval<br>quested by 3 |                |          |          |
| Input Field Name<br>current.pending.groups<br>requested.by | Group    |             | Pending yo<br>Change Rec   | ur Approval<br>quested by 3 |                |          |          |

# **6** Event Agent Operations

Automatic monitors within ServiceCenter, known as agents, can be set to collect data and create events appropriately within the system. You can use the Event Scheduler to set up these agents, or you can activate them automatically or manually (by user input).

Information about event agents includes:

- Event scheduling on page 88
- Maintaining agent status on page 91
- *The VSAM information record* on page 94
- *The NAPA information record* on page 96

# **Event scheduling**

The schedule file contains a record for each SCAuto agent. It contains instructions indicating how often the agent reads a queue, and which application to execute if the read returns records.

# **Reviewing scheduled events**

#### To review SCAuto event schedules

1 From the ServiceCenter main menu, click Utilities > Event Services.

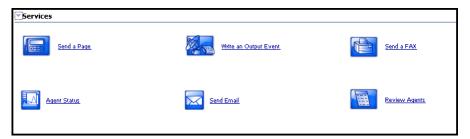

- **2** From the Services menu, click **Review Agents** to open a QBE list of event agents.
- **3** Select an agent from the list to open the Event Scheduler.

| 🔚 Document  | 🗸 OK 🛛 😫 Cancel  | 🕂 Next      | 1 Previous       | 🛟 Add       | 📙 Save     | 🖳 Delete |              |                     | 🔁 🚔 🔻            |
|-------------|------------------|-------------|------------------|-------------|------------|----------|--------------|---------------------|------------------|
| Event Schee | duler            |             |                  |             |            |          |              |                     | Peregrine        |
|             |                  |             |                  |             |            |          |              |                     |                  |
|             |                  |             |                  |             |            |          |              |                     |                  |
| c           | Class:           | event       |                  |             |            |          | Expiration:  | 05/01/2003 09:54:00 | •                |
| 1           | Number:          | 3           | *                |             |            |          | Repeat:      | 00:00:30            | •                |
| c           | Query:           | "evtype isi | n \$G.sch.events | and evtype- | ~#\"gie\"" |          |              |                     |                  |
| 4           | Application:     | axces.read  |                  |             |            |          |              |                     |                  |
| ١           | Name:            | Event Proc  | essor            |             |            |          |              |                     |                  |
| ŝ           | Scheduled Class: | event       |                  |             |            |          | Action Time: | 05/01/2003 09:53:39 | <b>•</b>         |
| 9           | Status:          | reschedule  | 1                |             |            |          |              |                     |                  |
|             |                  |             |                  |             |            |          |              |                     |                  |
|             |                  |             |                  |             |            |          |              |                     |                  |
|             |                  |             |                  |             |            |          |              |                     |                  |
|             |                  |             |                  |             |            |          |              | schedule.           | event.g(db.view) |

# Schedule fields

The encoded field names recorded in the schedule file are included for reference only.

| Field                         | Description                                                                                                    |
|-------------------------------|----------------------------------------------------------------------------------------------------|
| Class (class)                 | Schedule class; must match the name of the agent as defined in the info startup record.                                                                                                    |
| Expiration (expiration)       | Data and time when the agent next is activated.                                                                                                    |
| Number (number)               | Unique number to identify the schedule record.                                                                                                    |
| Repeat (repeat)               | Interval defining the <b>sleep</b> time for the application.                                                                                                    |
| Query (query)                 | Optional query that you can combine with the class to allow multiple agents.                                                                                                    |
| Application (application)     | Name of the ServiceCenter application that the agent calls.                                                                                                    |
| Name (name)                   | Name associated with the agent.                                                                                                    |
|                               | <b>Note:</b> For OS/390/SCAuto, SCAuto for NetView<br>OS/390 and NAPA agents, the name must either<br>be blank or match the name of the associated<br>record in the config file. For example, if the<br>config record that describes the input vsam file<br>is named VSAMIN, the name in the agent<br>record must be VSAMIN. If the name is blank,<br>ServiceCenter uses the name of the class to select<br>the config record. If a config record cannot be<br>found with the name (or, if the name is blank),<br>the class, or schedule class defined in the agent,<br>the associated application fails with an error. |
| Scheduled Class (sched.class) | Class that was used when the application last executed.                                                                                                    |
| Action Time (action.time)     | Last time the application executed.                                                                                                    |
| Status (status)               | Current status of the event scheduler:<br><ul> <li>application running</li> <li>rescheduled</li> <li>application failed due to error</li> </ul>                                                                                                    |

When the event agent starts, the event schedule record must have a Class of **event** (or whatever you specify the event scheduler's name to be) and must have an expiration earlier than the current time. Set the expiration to the current date and time before starting the scheduler.

Since the event scheduler is a serial process, you may want to have more than one scheduler read events in the event queue. This is particularly true when inventory activity is high, preventing incident management activity.

Use the **Query** field to further define what type of event to select from the eventin file.

The user-specified query entered in the schedule record is appended automatically to the default event scheduler query, evtime<=tod(), to form a more specific query. If the Query field is left blank, only the default query is applied.

**Note:** The system always places the time portion of the query in front of the user-specified query.

If you define a query for use against the **eventin** file, be sure it is fully-keyed for maximum performance.

Important: The agent processor attempts to restart any applications that ended while running (that have a status of application running). If you change for one of your agents, make sure there are no other agents with the same schedule class and a status of application running.

# OS/390 (MVS)/SCAuto agents

SCAutomate allows you to read and write any number of VSAM files. For each VSAM file read or written, there must be a separate scheduler with a unique value in the **Class** and **Name** fields and a separate **config** record that defines the data set name (for example, **netview** for the SCAuto for NetView OS/390 agent).

All events read from a VSAM file are written to the eventin file. They must be in standard SCAutomate eventin format.

All events written to a VSAM file originate from the eventout file. They must use standard eventout format. Once the vsam.write scheduler processes an eventout record, the evexpire field is set to NULL and the Status is updated with either error or written.

# Maintaining agent status

You can start and stop agents within ServiceCenter by using:

- System startup
- Status window
- Event agent check

# System startup

#### To view the startup info record

- 1 Type info in the command line and press Enter, or from the ServiceCenter main menu, click Utilities > Maintenance.
- **2** From the System menu, click **Startup Information** to open a blank Agent Initialization Registry record.
- 3 Enter startup in the Type field.
- 4 Click Search or press Enter.

| Documen     | it 🗸 OK 🙁 Cancel 🔂 A             | idd 🔚 Save 🖳 Delete      |           | 🔁 🚔   |
|-------------|----------------------------------|--------------------------|-----------|-------|
|             |                                  |                          |           | Pereg |
|             |                                  | Agent Initialization Re  | aietru    |       |
| Type:       |                                  | Agent Initialization ite |           |       |
| Descriptio  | startup<br>on: system startup de | 6h                       |           |       |
| Description | system startup de                | rauit                    |           |       |
| Agent In    | formation                        |                          |           |       |
| Name:       | despooler                        | RAD Application:         | scheduler |       |
|             |                                  | Class:                   | spool     |       |
|             | Suppress Restart?                | Wakeup Interval (secs.): | 300       |       |
|             |                                  | Priority:                |           |       |
|             |                                  |                          |           |       |
| Name:       | report                           | RAD Application:         | scheduler |       |
|             | _                                | Class:                   | report    |       |
|             | Suppress Restart?                | Wakeup Interval (secs.): | 60        |       |
|             |                                  | Priority:                |           |       |
| Name:       | alert                            | RAD Application:         | scheduler |       |
|             |                                  | Class:                   | problem   |       |
|             | Suppress Restart?                | Wakeup Interval (secs.): | 60 -1     |       |
|             |                                  | Priority:                |           |       |
| Name:       | change                           | RAD Application:         | scheduler |       |
|             | L                                | Class:                   | change    |       |
|             | Suppress Restart?                | Wakeup Interval (secs.): | 60 J      |       |
|             |                                  | Priority:                |           |       |

At system startup, all agents defined in this record are initialized.

# System status window

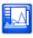

Click **System Status** (from the Top section of the ServiceCenter main menu), or type status in the command line to display the system status window. From this window you can start or stop (kill) individual agents by name if you are either using an express client or are directly logged into ServiceCenter from its server.

|                  | av to refresh statistic |              |      |                          |                     |           |
|------------------|-------------------------|--------------|------|--------------------------|---------------------|-----------|
|                  | Command                 | User Name    | PID  | Device ID                | Login Time          | Idle Time |
| Refresh Display  |                         | CLIENT-3611  | 2220 | SYSTEM                   | 12/23/2003 09:58:36 | 00:00:05  |
| Start Scheduler  |                         | spool        | 1728 | SYSTEM                   | 12/23/2003 09:58:37 | 00:01:48  |
| Start Scheduler  |                         | CLIENT-12690 | 1720 | SYSTEM                   | 12/23/2003 09:58:38 | 00:00:02  |
| Broadcast        |                         | report       | 1932 | SYSTEM                   | 12/23/2003 09:58:38 | 00:00:46  |
|                  |                         | problem      | 1992 | SYSTEM                   | 12/23/2003 09:58:39 | 00:00:44  |
| Show Locks       |                         | change       | 2136 | SYSTEM                   | 12/23/2003 09:58:40 | 00:00:45  |
| Display Options  |                         | sla          | 2040 | SYSTEM                   | 12/23/2003 09:58:41 | 00:00:43  |
|                  |                         | agent        | 2288 | SYSTEM                   | 12/23/2003 09:58:42 | 00:00:11  |
| System Monitor   |                         | marquee      | 2256 | SYSTEM                   | 12/23/2003 09:58:43 | 00:00:11  |
|                  |                         | lister       | 1764 | SYSTEM                   | 12/23/2003 09:58:44 | 00:00:24  |
| Command List     |                         | linker       | 1552 | SYSTEM                   | 12/23/2003 09:58:45 | 00:00:39  |
|                  |                         | event        | 2200 | SYSTEM                   | 12/23/2003 09:58:46 | 00:00:38  |
| Summany          |                         | availability | 2032 | SYSTEM                   | 12/23/2003 09:58:48 | 00:00:37  |
|                  |                         | contract     | 1060 | SYSTEM                   | 12/23/2003 09:58:49 | 00:00:36  |
| Execute Commands |                         | ocm          | 2104 | SYSTEM                   | 12/23/2003 09:58:50 | 00:00:35  |
|                  |                         | alert        | 2012 | SYSTEM                   | 12/23/2003 09:58:51 | 00:00:34  |
|                  |                         | sync         | 1980 | SYSTEM                   | 12/23/2003 09:58:52 | 00:00:34  |
|                  |                         | falcon       | 2140 | Soap-Windows 2000 Server | 12/23/2003 10:10:17 | 00:00:00  |
|                  |                         |              |      |                          |                     |           |
|                  |                         |              |      |                          |                     |           |
|                  |                         |              |      |                          |                     |           |

# **Event agent check**

From Event Services you can start and stop any SCAuto or event agent without respect to your client status as long as the ServiceCenter **problem** agent is active. Using this feature, agents are scheduled to start, and the **problem** agent is their activation agent. The specific agents controlled from this option include:

| event                | vsamin (SCAuto/OS/390)                      |
|----------------------|---------------------------------------------|
| vsamout (SCAuto/MVS) | scauto                                      |
| scemail              | netview (SCAuto for NetView OS/390 or NAPA) |

#### To maintain SCAuto agents

1 From the ServiceCenter main menu, click **Utilities** > **Event Services**.

| Services |                   |                       |
|----------|-------------------|-----------------------|
|          | Send a Page       | Write an Output Event |
|          | Send a FAX        | Agent Status          |
|          | <u>Send Email</u> | Review Agents         |

**2** From the Services menu, click **Agent Status** to open the form that lists all the available agents.

| Normal Normal     Present     Start   Stop   ACCES/MVS   Start   Stop   Start   Stop   Start   Stop   Start   Stop   Start   Stop   Start   Stop   Start   Stop   Start   Stop   Start   Stop   Start   Stop   Start   Stop   Start   Stop   Start   Stop   Start   Stop   Start   Stop   Start   Stop   Start   Start   Star                                                                                                    | SCAUTO CHE | CK STATUS 🗙        |               |                     |                      |
|----------------------------------------------------------------------------------------------------|------------|--------------------|---------------|---------------------|----------------------|
| These Agent: are Available       Last Expiration       Idle         Start       Stop       Event       12/23/2003 09:58:46       00:00:02         Start       Stop       AXCES/MVS                                                                                                    | 🔝 Document | 🗲 Back             |               |                     | 🔁 🚔 👻                |
| Last Expiration Idle   Start Stop   AXCES/MVS 00:00:22   Start Stop   AXCES/MVS 0   Start Stop   NAPA 0   Start Stop   Start Stop<                                                                                                    |            |                    |               |                     | Peregrine            |
| Last Expiration Idle   Start Stop   AXCES/MVS 00:00:22   Start Stop   AXCES/MVS 0   Start Stop   NAPA 0   Start Stop   Start Stop<                                                                                                    |            |                    |               |                     |                      |
| Last Expiration Idle   Start Stop   AXCES/MVS 00:00:22   Start Stop   AXCES/MVS 0   Start Stop   NAPA 0   Start Stop   Start Stop<                                                                                                    |            |                    |               |                     |                      |
| Last Expiration Idle   Start Stop   AXCES/MVS 00:00:22   Start Stop   AXCES/MVS 0   Start Stop   NAPA 0   Start Stop   Start Stop<                                                                                                    | ⊢ These Ao | ents are Available |               |                     |                      |
| Start       Stop       Event       12/23/2003 09:58:46       00:00:22         Start       Stop       AXCES/MVS                                                                                                    |            |                    |               |                     | - "                  |
| Stat       Stop       AXCES/MVS                                                                                                    |            |                    | Freed         |                     |                      |
| Start Stop   Start Stop   Start Stop   Start Stop   Start Stop   Sternail Image: Comparison of the store of the store of th | Star       | rt Stop            | Event         | 12/23/2003 09:58:46 | 00:00:22             |
| Start       Stop       SCAuto Server         Start       Stop       SCEmail         Problem Agent       12/23/2003 09:58:39       00:00:28         Spool Agent       12/23/2003 09:58:37       00:02:31                                                                                                    | Star       | rt Stop            | AXCES/MVS     |                     |                      |
| Start         Stop           Start         Stop           Problem Agent         12/23/2003 09:58:39           Spool Agent         12/23/2003 09:58:37                                                                                                    | Star       | rt Stop            | NAPA          |                     |                      |
| Joint         Jop           Problem Agent         12/23/2003 09:59:39         00:00:28           Speel Agent         12/23/2003 09:59:37         00:02:31                                                                                                    | Star       | rt Stop            | SCAuto Server |                     |                      |
| Spool Agent 12/23/2003 09:59:37 00:02:31 Refresh                                                                                                    | Star       | rt Stop            | SCEmail       |                     |                      |
| Refresh                                                                                                    |            |                    | Problem Agent | 12/23/2003 09:58:39 | 00:00:28             |
|                                                                                                    |            |                    | Spool Agent   | 12/23/2003 09:58:37 | 00:02:31             |
|                                                                                                    |            |                    |               |                     |                      |
| scauto.check.prompt.c                                                                                                    |            | Refresh            |               |                     |                      |
| scauto.check.prompt.c                                                                                                    |            |                    |               |                     |                      |
| scauto.check.prompt.c                                                                                                    |            |                    |               |                     |                      |
| scauto.check.prompt.                                                                                                    |            |                    |               |                     |                      |
| scauto.check.prompt.c                                                                                                    |            |                    |               |                     |                      |
| scauto.check.prompt.c                                                                                                    |            |                    |               |                     |                      |
|                                                                                                    |            |                    |               |                     | scauto.check.prompt. |

Each active agent shows a **Last Expiration** time and an **Idle** time. The **Last Expiration** time is the initialization time for the agent; the **Idle** time is the amount of time elapsed since the agent last woke up to check for work.

If an agent is inactive, there is no Last Expiration or Idle time, and the Start button is available.

**3** Click **Start** to initialize the agent.

**Note:** The sleep interval is defined in the agent's info startup record.

4 Click **Stop** to disable an active agent.

**Important:** Since the **problem** agent schedules activation and deactivation of the agent, you must wait for it to wake up before your selected agent is started or stopped.

The OS/390 (MVS)/SCAuto agent automatically establishes both the vsamin and the vsamout agents.

You can define additional MVS/SCAuto agents to read from or write to other VSAM files, or event agents to selectively process input events, but these agents must be started and stopped using either the System Startup or the Status Window methods.

# The VSAM information record

The vsaminfo file contains records that reflect the status of external VSAM files read by Event Services tasks. The scheduler uses this information to automatically open, update, and close problems and to maintain inventory records in the database.

# Reviewing the vsaminfo record

#### To review the VSAM information record

1 From the ServiceCenter main menu, click Utilities > Event Services.

| Administration |                  |
|----------------|------------------|
| Registration   | NAPA Information |
| Filters.       | VSAM Information |

**2** From the Administration menu, click **VSAM Information** to open the VSAM Information form.

| 🔝 Document                      | 🗸 OK 🛛 😫 Cancel                              | 💠 Add 🛛 🔡 Sav                             | e 🖳 Delete                            |                                        | 🔁 🚔 🔻              |
|---------------------------------|----------------------------------------------|-------------------------------------------|---------------------------------------|----------------------------------------|--------------------|
|                                 |                                              |                                           |                                       |                                        | Peregrine          |
| Information f<br>problems, sen  | ile used by the VSAM<br>d email and to maint | l schedulers to aut<br>ain inventory reco | omatically open,<br>rds in the Servio | update and close<br>ceCenter database. |                    |
| VSAM Servic                     | eCenter Agent Process N                      | lame:                                     |                                       | vsamin                                 |                    |
|                                 | Last VSAM Reco                               | d Processed:                              |                                       |                                        |                    |
| (SLEEP INT<br>AND SHOUL<br>300) | ERVAL IS SPECIFIE<br>D BE A NUMBER BE        | ) IN SECONDS<br>WEEN 5 AND                |                                       | Sleep Interval                         |                    |
|                                 | Last Checkp<br>Top of File                   |                                           |                                       |                                        |                    |
|                                 | File Length:                                 |                                           |                                       |                                        |                    |
|                                 | Timestamp:                                   |                                           |                                       |                                        | •                  |
|                                 |                                              |                                           |                                       |                                        |                    |
|                                 |                                              |                                           |                                       | VS                                     | am.info.g(db.view) |

### **VSAM** information fields

The encoded field names that the vsaminfo file uses are included for reference only.

| Field                                           | Description                                                                     |
|-------------------------------------------------|---------------------------------------------------------------------------------|
| VSAM ServiceCenter Agent Process<br>Name (name) | Name of the scheduler; this name must match the class in the schedule record.   |
| Last VSAM Record Processed (item)               | Index of the last VSAM record processed; do not modify this value.              |
| Sleep Interval (sleep)                          | Number of seconds, between 5 and 300, to sleep if there is no NetView activity. |
| Last Checkpoint (sequence)                      | Checkpoint ID for the last record processed;<br>do not modify this value.       |
| Top of File Checkpoint (top)                    | Checkpoint ID for the first record in the VSAM file; do not modify this value.  |
| File Length (length)                            | Length of the VSAM file (number of records;<br>do not modify this value.        |
| Timestamp (timestamp)                           | Timestamp in the last record processed; do not modify this value.               |

Note: The vsam.read application maintains the VSAM Information record.

# The NAPA information record

The vsaminfo file contains records that reflect the status of external VSAM files read by Event Services tasks. The scheduler uses this information to automatically open, update, and close problems, and to maintain inventory records in the database. IBM's NetView products write the NAPA information. OS/390 (MVS)/SCAuto then provides that information to ServiceCenter.

# Reviewing the napainfo record

#### To review the NAPA information record

1 From the ServiceCenter main menu, click Utilities > Event Services.

| Administration |                  |
|----------------|------------------|
| Registration   | NAPA Information |
| Filters        | VSAM Information |

**2** From the Administration menu, click **NAPA Information** to open the NAPA Information form.

| 🐻 Document 🕠                    | 🖊 OK 🛛 😫 Cancel                                        | 🔂 Add 🔡                        | Save                  | 🖳 Delete                      |                                   |           | 🔁 🎒         | •     |
|---------------------------------|--------------------------------------------------------|--------------------------------|-----------------------|-------------------------------|-----------------------------------|-----------|-------------|-------|
|                                 |                                                        |                                |                       |                               |                                   |           | Peregri     | ne    |
| Information<br>problems a       | a file used by the NA<br>ad to maintain inver          | PA scheduler<br>tory records i | s to aut<br>in the So | omatically op<br>erviceCenter | en, update and close<br>database. |           |             |       |
| NAPA Servic                     | eCenter Agent Process                                  | Name:                          |                       |                               | netview                           |           |             |       |
|                                 | Last NAPA Reco                                         | rd Processed:                  |                       |                               |                                   | *<br>*    |             |       |
| (SLEEP INT<br>AND SHOUL<br>300) | ERVAL IS SPECIFI<br>D BE A NUMBER BE                   | d in Second<br>Tween 5 And     | s<br>)                |                               | Sleep Interval                    |           |             |       |
|                                 | Last Check;<br>Top of File<br>File Length<br>Timestamp | Checkpoint:                    |                       |                               |                                   |           | v           |       |
|                                 |                                                        |                                |                       |                               |                                   | vsam.info | .napa.g(db. | view) |

# NAPA information fields

The encoded field names that the **vsaminfo** file uses are included for reference only.

| Field                                           | Description                                                                     |
|-------------------------------------------------|---------------------------------------------------------------------------------|
| NAPA ServiceCenter Agent<br>Process Name (name) | Name of the scheduler; this name must match the class in the schedule record.   |
| Last NAPA Record Processed<br>(item)            | Index of the last VSAM record processed.                                        |
|                                                 | <b>Note:</b> Do not modify this value.                                          |
| Sleep Interval (sleep)                          | Number of seconds, between 5 and 300, to sleep if there is no NetView activity. |
| Last Checkpoint (sequence)                      | Checkpoint ID for the last record processed.                                    |
|                                                 | Note: Do not modify this value.                                                 |
| Top of File Checkpoint (top)                    | Checkpoint ID for the first record in the VSAM file.                            |
|                                                 | Note: Do not modify this value.                                                 |
| File Length (length)                            | Length of the VSAM file (number of records).                                    |
|                                                 | <b>Note:</b> Do not modify this value.                                          |
| Timestamp (timestamp)                           | Timestamp in the last record processed.                                         |
|                                                 | <b>Note:</b> Do not modify this value.                                          |

The vsam.read application maintains the NAPA Information record.

# 7 SCemail

SCemail provides a monitor to handle ServiceCenter e-mail events. This monitor connects ServiceCenter into standard e-mail facilities and allows ServiceCenter operators and applications to send mail using e-mail. Any mail system that supports SMTP (Simple Mail Transfer Protocol) or has an SMTP gateway or bridge can receive e-mail from SCemail. SMTP is not required to use SCemail. Mail support in OS/390 (formerly MVS mainframe) environments is extended to support any e-mail that the TSO Transmit command can process. Mail support on Windows systems includes support for MAPI-compliant mail servers.

This chapter contains the following sections:

- *E-mail events* on page 100
- SCemail vs. SCAutoMail on page 100
- Sending ServiceCenter mail to e-mail on page 101
- Changes to existing ServiceCenter Mail Utility on page 103
- SCemail on page 104
- Sending e-mail on page 111

# **E-mail events**

A standard e-mail event that ServiceCenter creates is the opening of a problem with a valid **Contacts** field. This event can notify individuals of a problem in their area of expertise. You also can create e-mail events using the **User Utilities Send Mail** function.

In addition to the standard creation of e-mail events in ServiceCenter, any RAD application can create an event. An example of this is implementing e-mail notification for problems that reach a certain status.

# SCemail vs. SCAutoMail

SCemail is not the same product as SCAutomate Mail. SCemail only sends mail from ServiceCenter; it does not receive mail from external mail applications. SCemail runs as a stand-alone application; SCAutomate Mail is an SCAutomate client adapter.

# Sending ServiceCenter mail to e-mail

Sending ServiceCenter mail to e-mail users is a quick process. Your System Admin must login and change the user's operator file to point to the external e-mail address for that user.

#### To modify a user's operator file for e-mail

- 1 Login to ServiceCenter using a client with SysAdmin authority.
- 2 From the ServiceCenter main menu, click Utilities in the system administrator's home menu.

| 🔝 Document 🤮 Logout                                           | 🔂 🚔 👻                                          |
|---------------------------------------------------------------|------------------------------------------------|
|                                                               | Peregrine 📤                                    |
| ⊵тор                                                          |                                                |
| > Services                                                    |                                                |
| > Support                                                     |                                                |
| ▼ Utilities                                                   |                                                |
| Administration                                                | <u>SQL Utilities</u>                           |
| Common system administration functions. Maintain              | mapping to an external RDBMS.                  |
| Maintenance                                                   | Event Services                                 |
| Common maintenance functionality and logs. Define (           | xternal events, interface to external systems. |
| Tools.                                                        | Knowledge Engineering                          |
| Customization tools, utilities, reports and logs. Examine     | solution candidates, generate core knowledge.  |
| Development Auditing                                          | <u>500</u>                                     |
| System auditing of development customization changes. Service | Center Distributed administration menu.        |
| ▶ Toolkit                                                     |                                                |
|                                                               |                                                |
|                                                               |                                                |
|                                                               |                                                |
|                                                               | -1                                             |
|                                                               | menu.gui.home                                  |

3 Click Administration to open the Administration menu.

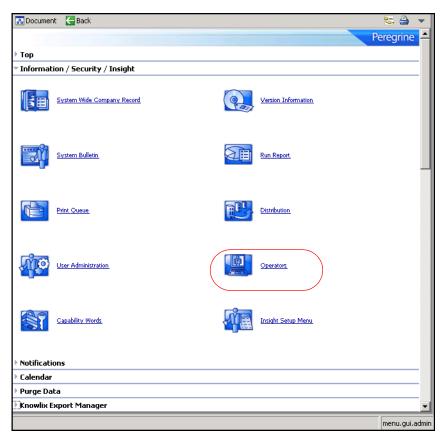

- 4 Click **Operators** to open a blank operator record.
- 5 In the Login Name field, type the login name of the operator record you want to modify.

#### 6 Press Enter.

| 🕟 Document 🗸 OK 🗱 Cancel 👎 Next 🏠 Previo                                                                     | us 😳 Add 🔚 Save 🖳 Delete 📰 Views 🔍 Find 🚔 👻                                    |
|----------------------------------------------------------------------------------------------------|--------------------------------------------------------------------------------|
| रू.<br>🕖 perator Record                                                                                      | Peregrine                                                                      |
| 🔷 General 🛛 🔷 Security 🛛 🧇 Login/Contact Profiles 🛛 🧇 Start                                                  | up 🔷 Notification 🗇 Security Groups 🛛 🗇 Billing Information                    |
| Standard Notifications       Email Addr.:     [jack@peregrine.com       FAX:     858-481-1751       Mailbox: | Pager Information           Phone No.:         \$58-481-8000           Vendor: |
| <                                                                                                    | operator.g(operator.search)                                                    |

- 7 From the Notification tab, type the e-mail address for that respective user in the Email Addr. field.
- 8 Click Save to record the operator record.

# Changes to existing ServiceCenter Mail Utility

The existing ServiceCenter Mail Utility checks the operator file for valid operator names before allowing mail to be sent. The Event Services version of this application expands the checking for valid users to those defined in the ServiceCenter contacts file.

The purpose of the checking is to obtain the e-mail address from the **operator** or **contacts** file's **email** field. If the addressee's name does not select a record from either file, ServiceCenter assumes that there is no such addressee and does not send mail. You can override this default by creating a login.event Format Control record and, in the Calculations section, setting the **add** condition to true and the **calculation** expression to the following: \$email.noaddr.ok=true

This causes ServiceCenter to assume that whatever name is passed to the e-mail event as the addressee is the complete e-mail address and attempts to send mail using that address.

# SCemail

You can use SCemail works in Windows, UNIX and OS/390 environments.

# Windows

The SCemail program sends e-mail within ServiceCenter. Under Windows, SCemail uses the Messaging Application Program Interface (MAPI). Microsoft Exchange, Lotus Notes, Lotus cc:Mail and other mail vendors support this interface.

#### **Mail profiles**

MAPI uses the concept of a profile. A MAPI profile contains the information necessary to log on to a group of mail services. A profile is not the same as a user login, and a single user can have multiple entries within one MAPI profile.

For example, your SCemail profile is **Joe**, and that profile contains the MS Exchange, cc:Mail, Lotus Notes, and so on login and mailbox account information that allows you to interface with those systems, for example, **M:\mail, JJohnson**.

When using SCemail, you need to sign on using the SCemail profile, not the external mail account or login names. It is for this reason that each user must have a unique SCemail profile in addition to having a standard mail account.

Profiles began with MAPI in Windows 95 and Windows NT 4.0. The default Windows NT 3.51 system does not use profiles unless additional software upgraded the MAPI system (such as Microsoft Exchange Client or Lotus cc:Mail).

Important: SCemail does not work under Windows unless you upgrade MAPI.

For best performance and accuracy, assign SCemail its own MAPI profile and its own mailbox or mail account. This mail account acts as a gateway from ServiceCenter.

#### Adding a new profile

Refer to the documentation with your particular mail products if you need additional information.

#### To add a new profile

- 1 From the Windows main menu, click Start > Settings > Control Panel.
- 2 Click the Mail or Mail and Fax icon.
- 3 Click Show Profiles to display the profiles for your computer.
- 4 Click Add to open the Setup Wizard.
- **5** Select the service to use.

Note: SCemail only uses one service, so do not select more than one.

**6** Following the wizard directions, name and configure the profile.

This is where you assign the mailbox or mail user for SCemail to use.

You can test this profile by logging on with a MAPI-compliant mail client (Microsoft Outlook, cc:Mail).

# **Starting SCemail**

To send mail, SCemail must log on to Windows mail.

**Note:** You must have ServiceCenter installed and operational.

To start SCemail and log on to Windows-based e-mail

- 1 From a DOS prompt, change to your ServiceCenter RUN directory. For example, cd c:\scserver\run
- **2** From the ServiceCenter RUN directory, type scemail and then the mail profile name.

**Note:** Use quotation marks if the profile name contains spaces.

scemail "<profile name>"

This starts the SCemail background processor.

**3** Check the sc.log file (usually located in the top level of your ServiceCenter folder) to verify that the SCemail background processor started successfully.

If the processor started successfully, the sc.log file displays the following message: SCemail: Initializing.

#### SCemail on Windows helpful hint

There are different syntax variations when entering your address in the operator record. Type the name that is in the address book of an external mail client. You can also use SMTP style addresses of the form username@host.com.

Once you make the previous corresponding changes to the operator record, any user that has access to send mail can send ServiceCenter mail. If mail sent from ServiceCenter is undeliverable, it returns to the user with an error message.

## **Optional parameters**

You can add the following optional parameters when starting the SCemail background processor.

| Parameter      | Description                                                                                                    |
|----------------|----------------------------------------------------------------------------------------------------|
| -keepmail      | Do not delete mail events once sent successfully.                                                                                               |
| -sleep <n></n> | Number of seconds to sleep between checking for events and mail. Default is 10 seconds.                                                         |
| -gui           | Allow a pop-up dialog if additional login information is required<br>(no profile was passed on the command line, or a password is<br>required). |
| -debug         | Print more diagnostics to <b>sc.log</b> . This turns on <b>-keepmail</b> as well.                                                               |

**Note:** SCemail also processes the sc.ini file for additional parameters and can pass the parameters on the command line (for example, -log:file places the SCemail diagnostics in a different file).

#### Additional Windows compatibility and setup notes

If you use Lotus Notes, the following restrictions apply:

- You must have Lotus Notes version 4.11 or later to work with MAPI.
- Be sure to install Windows Messaging (a part of Windows), Microsoft Outlook, cc:Mail, or other MAPI-compliant mail client before installing Lotus Notes. This applies even if you do not use those mail clients because Lotus Notes does not install the necessary MAPI libraries.
- After setting up a profile for use with Lotus Notes, edit the properties of the profile and select the Delivery tab. Change the selection under Deliver new mail to the following location to read Lotus Notes Message Store.
- When SCemail starts, it prompts for a password, even if you type one on the command line, regardless of the -gui parameter.
- Do not install Microsoft Office 97 on the machine that is running Lotus Notes and SCemail. Office 97 upgrades MAPI automatically to a version that does not work well with Lotus Notes, and may not work with other MAPI service providers. This restriction holds for Lotus Notes 4.5, but can be removed in a later version.

If you use Lotus cc:Mail, the following restrictions apply:

- You must have Lotus cc:Mail for Windows version 7 or later to work with MAPI. (This requires release 6, or DB8, postoffice).
- If the profile has a password, then you must pass the -gui flag when you start SCemail, otherwise SCemail terminates with an error. You can avoid this by selecting the **Remember Password** check box when you log on with a normal cc:Mail client.
- Periodically check the Outbox of SCemail's profile for deleted messages to be purged.
- SCemail only runs as a Windows service if the mail service providers are tightly coupled. This is true even if SCemail is started from ServiceCenter, as ServiceCenter runs as a Windows service. As of this writing, the only mail service provider that does this is Microsoft Exchange Server. For other mail service providers, you must run SCemail from an interactive desktop.

# UNIX

UNIX e-mail support consists of a daemon (scemail) process that reads output e-mail events and sends them to the addressed parties. The following example illustrates the SCAuto e-mail monitor.

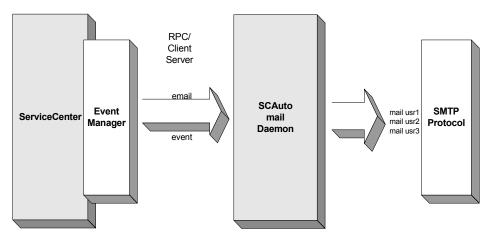

- The mail monitor reads mail from ServiceCenter and delivers it to the SMTP network. Output mail is formatted by the ServiceCenter mail routines to contain the mailing address.
- Two files are created in the runtime directory: a checkpoint file and a log file. The checkpoint file maintains a pointer to the ServiceCenter eventout file that keeps redundant mail from being sent after a restart. If the checkpoint file is not found, all mail events are sent. The log file contains error and execution information.
- UNIX SCemail requires the standard UNIX MAIL utility.

### OS/390

OS/390 e-mail support consists of a batch TSO address space that reads output e-mail events and sends them to the addressed parties using the **TRANSMIT** command. The following figure illustrates the OS/390 SCemail monitor.

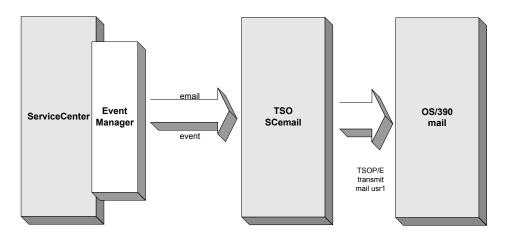

| Application | Description                                                    |
|-------------|----------------------------------------------------------------|
| message.fc  | Called from Format Control, sends messages under user control. |

### Parameters

| Name    | Value          | Default    |  |
|---------|----------------|------------|--|
| index   | Message Level: | 1          |  |
|         | 1 Information  |            |  |
|         | 2 Action       |            |  |
|         | <b>3</b> Error |            |  |
| prompt  | Message Class  | msg        |  |
| text    | Message Text   | none       |  |
| name    | User Name      | operator() |  |
| string1 | Message Name   | none       |  |
| number1 | Message Number | none       |  |
| query   | Mail Class     | none       |  |
| names.l | Mail Target    | none       |  |

#### Programming considerations

- In text mode, different Message Levels generate messages with different attribute settings. For example, error messages are red and information messages are white.
- Make sure that the Message Class matches one of the records in the msgclass file, for example, problem close. To send e-mail, for example, you must have a msgclass record with a type of email for the Message Class name specified.
- The Message Text can be either a string or an array. You can generate an array of the screen contents using the genout() function, for example, and then insert lines of text at the top of the array. For information regarding setting the appropriate array properties, go to the *Administering ServiceCenter* online help.
- The User Names can contain either a list of operator names or a single operator name. For internal (SC) messages, the names in User Names must be operator Ids defined in the operator table. For e-mail type messages (Message Class email) the User Names must be either operator IDs defined in the operator table or contact.names defined in the contacts file, with an e-mail address specified in the relevant table.

- The Message Name parameter is used to identify the message. In SC applications it is usually the name of the application or application area that generates the message. This parameter is not required.
- The Message Number parameter is used to identify a message within the area specified by the Message Name parameter. This parameter is not required.
- The Mail Class parameter is used within the Incident Management applications to identify the problem number so that mail already sent can be selected and updated. If used, it should contain the string pm.main and the Mail Target should also be supplied. This parameter is specific to Incident Management and is not required.
- The Mail Target parameter, when used, must contain the problem number (in number form). This parameter is specific to Incident Management and is not required.

## Sending e-mail

### **Using Format Control**

SCAutomate supports a generic e-mail function. You can write e-mail events to the eventout file using a subroutine call to message.fc from Format Control.

| Parameter Name | Parameter Value |
|----------------|-----------------|
| index          | 1               |
| prompt         | msg             |
| text           | Message Text    |
| name           | operator()      |
| string1        | Message Name    |
| number1        | Message Number  |
| query          | Mail Class      |
| names,1        | Mail Target     |

### **From Incident Management**

Incident Management uses message classes to determine how messages are handled when incidents are opened, updated (including escalation) and closed.

To configure ServiceCenter to always send e-mail to all members of the assignment group when an incident is opened

1 From the ServiceCenter main menu, click Utilities > Administration Notifications.

| Document CBack                    |                       |               | 🔁 🖨 | • |
|-----------------------------------|-----------------------|---------------|-----|---|
| <ul> <li>Notifications</li> </ul> |                       |               |     | - |
| Notifications.                    | Messages              | Message Types |     |   |
| On Call Schedules.                | Dally On Call Records | On Streen     |     |   |
| Print                             | <b>1</b>              | <u>150</u>    |     |   |
| Esternal Email                    | Internal Email        |               |     |   |

2 Click External email.

| 💦 Document | 🗲 Back       | 🔂 Add 🚽 | 🔗 Search |                                                                                |      | - 🔁 🚔 🤜   |
|------------|--------------|---------|----------|--------------------------------------------------------------------------------|------|-----------|
|            |              |         |          |                                                                                |      | Peregrine |
|            |              |         |          | Message Class File                                                             |      |           |
|            | Class Name:  |         |          | problem open                                                                   |      |           |
|            | Description: |         |          | Send e-mail notification to those users listed below when a problem is opened. |      | A         |
|            | Type:        |         |          | email                                                                          |      | *         |
|            |              |         |          | ALWAYS send to THESE users (true/False):                                       | true |           |
|            | User Names:  |         |          | BOB.HELPDESK                                                                   |      |           |
|            |              |         |          | SUSIE.SUPERTECH                                                                |      |           |
|            |              |         |          |                                                                                |      |           |
|            |              |         |          |                                                                                |      |           |
|            |              |         |          |                                                                                |      |           |
|            |              |         |          |                                                                                |      |           |
|            |              |         |          |                                                                                |      |           |
|            |              |         |          |                                                                                |      |           |
|            |              |         |          |                                                                                |      |           |
|            |              |         |          |                                                                                |      |           |
|            |              |         |          |                                                                                |      |           |

3 Create a record with a Class Name of problem open.

- 4 Click Add to save the record.
- **5** To send e-mail with the same rules upon update, escalation and close, use the same procedure to add records for **problem update** and **problem close**.
  - **Note:** If you need more filtering on when to send e-mail, for example, if you only want to send e-mail to the **Contact Name** when a problem is closed, see *Using Format Control* on page 111 to use the Format Control for the category and function used (for example, problem.software.close).

# **B** Format Control Options

This chapter discusses using Format Control to generate output in Event Services.

This chapter contains the following sections:

- *Generating eventout records* on page 116
- *Generating page messages* on page 121
- Sending fax messages on page 124
- *Creating output events* on page 125

# Generating eventout records

Use Format Control to generate eventout records in Incident Management and Inventory and Configuration Management.

### **Format Control**

| Application | Description                                                                               |
|-------------|-------------------------------------------------------------------------------------------|
| axces.write | Called from Format Control, builds an eventout record that the SCAutomate interface uses. |

### Parameters

| Name    | Value                         | Default          |
|---------|-------------------------------|------------------|
| record  | The record to be written      | none             |
| name    | The name of registration type | none             |
| string1 | The separation character      | ٨                |
| text    | The system sequence ID        | system generated |
| prompt  | The user sequence ID          | none             |
| query   | The user name                 | operator name    |

### **Programming considerations**

- The record parameter is required. The application closes if this parameter is not provided.
- The registration name must exist in the eventregister file. If it does not, the application closes.
- If no eventregister record with a type of output can be found, the input registration record is used.
- Mapping is defined either by the format name or the map name. For most SCAuto/SDK events, use the Map Name to properly format fields.

- If you define a separation character, make sure it is not one that occurs naturally in fields in the event.
- ServiceCenter generates the system sequence ID unless you supply one. The maximum length is 16 characters.

### **Incident Management**

When Event Services opens, updates, or closes problems, a record may be written to the eventout file. This record contains information from the problem (described in the output eventmap record for the event) that is passed to an external process using the SCAuto/IPAS external interface. You can elect to write to the eventout file when Help Desk operators open and close tickets so that the information is passed to the external interface.

The **axces.write** application creates a character string of fields from a structure and writes them to **eventout**. An Event Registration record identifies the event type and the name of the Event Map records used to define which fields are selected from the record. The application is called as a Format Control subroutine passing two parameters; the first is the record from which data is mapped, and the second is the Event Type, as defined in the Event Register. For example, to write an **eventout** record when an **example** type incident is opened, use the following parameters.

| Parameter Name | Parameter Value |
|----------------|-----------------|
| record         | \$file          |
| name           | рто             |

| 🐻 Document 🛛 🗸 OK 🛛 🧲 Back | 💠 Add 🛛 🔡 Save         | 🖳 Delete            |           |            |                      |                  | 🔁 🎒 🔻             |
|----------------------------|------------------------|---------------------|-----------|------------|----------------------|------------------|-------------------|
|                            |                        |                     |           |            |                      |                  | Peregrine         |
| Views Queries              | Calculations           | Validations         | Subroutin | 290        | Addl Options         | Privileges       |                   |
|                            |                        |                     |           |            |                      |                  | - 1               |
| Fo                         | ormat Control          | Maintenanc          | e - Subr  | outii      | nes                  |                  |                   |
| Name: proble               | em.example.open        |                     |           |            |                      | View:            | lona              |
| Subroutines                |                        |                     |           |            |                      |                  |                   |
| Application Name           | axces.write            |                     |           |            |                      |                  |                   |
| Comments                   | Record written to even | tout when a new inc |           |            |                      |                  |                   |
| Names                      | record                 |                     | Values    | \$file     |                      |                  |                   |
|                            | name                   |                     |           | pmo        |                      |                  |                   |
|                            | text                   |                     |           | Ane        | w Example incident t | icket            |                   |
|                            |                        |                     |           | μ <u> </u> |                      |                  |                   |
| Error Message              |                        |                     |           |            |                      |                  |                   |
| Add                        | Could not write event  |                     |           |            |                      |                  |                   |
| Update                     |                        |                     |           |            |                      |                  |                   |
| Delete                     |                        |                     |           |            |                      |                  |                   |
| Before                     | true                   |                     |           |            |                      |                  |                   |
| Display                    | (ide                   |                     |           |            |                      |                  |                   |
| Initial                    |                        |                     |           |            |                      |                  |                   |
|                            |                        |                     |           |            |                      |                  |                   |
|                            |                        |                     |           |            |                      |                  |                   |
|                            |                        |                     |           |            |                      |                  |                   |
|                            |                        |                     |           |            |                      |                  |                   |
|                            |                        |                     |           |            |                      |                  |                   |
|                            |                        |                     |           |            |                      |                  |                   |
|                            |                        |                     |           |            |                      |                  |                   |
|                            |                        |                     |           |            |                      |                  |                   |
|                            |                        |                     |           |            |                      |                  |                   |
|                            |                        |                     |           |            |                      | formatctrl.maint | subs.v.g(fc.view) |

To write to the eventout file on problem close, the Format Control is attached to the problem.example.close format. In each case, the subroutine is called if the condition for add returns true.

- **Note:** The Incident Management category **example** writes an **eventout** record for each open, update and close action.
- **Note:** The standard event requires that certain fields populate in a particular position in the information passed to **eventout**:
- The first position is reserved for the e-mail address.
- The second position is reserved for the incident number.
- The fourth position is reserved for a time stamp (such as problem open or problem close time).
- The eighteenth position is reserved for the logical name of the device.
- The thirty-fifth position is reserved for the network name of the device.

For standard events, these fields must be populated and must remain in their relative positions in the character string. The **eventmap** records for **output** define and maintain this information.

### Inventory and Configuration Management

When Event Services adds, updates, or deletes inventory items, a record may be written to the **eventout** file. This record contains information from the device record (described in the output **eventmap** record for the event) that is passed to an external process using the SCAuto external interface. You can elect to write to the **eventout** file when operators maintain inventory items so that the information passes to the external interface. The axces.write application creates a character string of fields from a structure and writes them to eventout. An Event Registration record identifies the event type and the name of the Event Map records that defines which fields are selected from the record. The application is called as a Format Control subroutine passing two parameters; the first is the record from which data is mapped, and the second is the Event Type, as defined in the Event Register. For example, to write an eventout record when a new device is added, use the following parameters.

| Parameter Name | Parameter Value |
|----------------|-----------------|
| record         | \$file          |
| name           | icma            |

| 🔝 Document 🛛 🗸 | OK 🧲 Back | 🕨 Next 🛛 🕆 Previ  | ious 🗘 Add 🚦       | 🚽 Save 🛛 🖳 Delet      | te           |                      | 🔁 🚔         | •        |
|----------------|-----------|-------------------|--------------------|-----------------------|--------------|----------------------|-------------|----------|
|                |           |                   |                    |                       |              |                      | Peregri     | ne       |
| Views          | Queries   | Calculations      | Validations        | Subroutines           | Addl Options | Privileges           | ]           |          |
|                | For       | mat Control       | Maintenanc         | e - Subroutii         | nes          |                      | -           |          |
| Name:          | device.c  | omputer           |                    |                       |              | View:                | long        |          |
| Subroutines    |           |                   |                    |                       |              |                      |             |          |
| Applicati      | ion Name  | axces.write       |                    |                       |              |                      |             |          |
| Comme          | nts       | Record written to | eventout when a ne | w PC device is create | ed           |                      |             |          |
| Names          |           | record            |                    | Values                | \$file       |                      |             |          |
|                |           | name              |                    |                       | icma         |                      |             |          |
|                |           | text              |                    | _                     | A new PC     | device has been crea | ted         |          |
|                |           |                   |                    |                       |              |                      |             |          |
| Error Me       | essage    | -                 |                    | •                     | ļ.           |                      | <b></b>     | -        |
| Add            |           |                   |                    |                       |              |                      |             | -        |
| Update         |           |                   |                    |                       |              |                      |             | -        |
| Delete         |           |                   |                    |                       |              |                      |             | -        |
| Before         |           | true              |                    |                       |              |                      |             | f        |
| Display        |           |                   |                    |                       |              |                      |             | <b>۱</b> |
| Initial        |           |                   |                    |                       |              |                      |             | <u> </u> |
|                |           |                   |                    |                       |              |                      |             |          |
|                |           |                   |                    |                       |              |                      |             |          |
|                |           |                   |                    |                       |              |                      |             |          |
|                |           |                   |                    |                       |              |                      |             |          |
|                |           |                   |                    |                       |              |                      |             |          |
|                |           |                   |                    |                       |              | formatctrl.maint.s   | subs.v.g(fc | view)    |

**Note:** The Inventory device **type example** writes an **eventout** record for each add, update and delete operation.

# Generating page messages

### **Format Control**

SCAutomate supports a generic page function. Page events are written to the eventout file using a subroutine call to axces.page from Format Control.

| Application | Description                                                                                         |
|-------------|----------------------------------------------------------------------------------------------------|
| axces.page  | Called from Format Control, builds an eventout record that the Telalert pager axces interface uses. |

#### Parameters

| Name    | Value                    | Default |
|---------|--------------------------|---------|
| name    | The name of the contact  | none    |
| prompt  | The numeric message      | none    |
| text    | The alphanumeric message | none    |
| string1 | The separation character | ٨       |
| query   | The page response code   | none    |
| values  | a list of addressees     | none    |
| names,1 | a pager phone number     | none    |
| names,2 | a pager PIN number       | none    |
| names,3 | the name of a group      | none    |

### **Programming considerations**

- The name parameter or the names, 3 parameter or the values parameter or the names, 1 parameter is required. The application closes if one of these parameters is not provided.
- If more than one of the name parameters (that is, name, values and names,3) is provided, all receive a page as long as the associated contacts or operator record contains a pager phone number. Duplicate names receive only one page.
- The output event substitutes "" whenever a field is NULL except where noted.

- The output event concatenates fields from the contacts record as follows: Pager Vendor (telalert if NULL), Pager Name, Pager Group, Pager Type, Pager Phone #, Pager Pin #, Voice Mailbox, Numeric Message, Text Message. Fields are separated by the separation character.
- If a Pager Group is identified in the contacts record, the Pager Phone # is not passed.
- The page event is written directly to the eventout file.
- The group referred to by the names,3 parameter is defined in the distgroup file with a type of page.
- While you can pass a pager phone number and a message to axces.page, usually a contact or operator name is provided since the pager instructions are stored in the contacts file.
- If there is no record in the contacts or operator file matching the value passed in the contacts parameter (or one of the entries in the values parameter, or one of the operators defined in the group named in the **names,3** parameter), a page event is not processed. There are fields in the contacts file that define pager vendor, phone number, PIN, and so on. Complete these fields properly for successful paging to occur.
- If a parameter is passed in the query parameter, the pageresp input event uses it to identify the type of event processing that occurs. For example, to update a particular problem with the response from a page, pass pm and the problem number (for example, pm9700123). The registration record determines the application to call by examining the data in the first position of the evfields field.

### **Incident Management**

Format Control determines rules for sending a page when opening, updating or closing problems. For testing purposes, the category called **example** sends a page upon problem open if the Contact Name field is completed. To extend the service to other categories (or upon update, close or alert), access their associated Format Control and copy information from the **problem.example.open** Format Control record's subroutine definition for **axces.page**. For example, to page the Contact Name when a software problem reaches each alert stage, copy the **axces.page** subroutine definition from the **problem.example.open** Format Control record to the **problem.software.alerts** Format Control record.

| 🔝 Document 🗸 OK 🧲 Back 🤘 | 🕨 Add 🛛 📙 Save      | 🖳 Delete               |                       |                 |                                       | 동 🚔          | •     |
|--------------------------|---------------------|------------------------|-----------------------|-----------------|---------------------------------------|--------------|-------|
|                          |                     |                        |                       |                 |                                       | Peregri      | ne    |
| Views Queries            | Calculations        | Validations            | Subroutines           | Addl Options    | Privileges                            | 1            |       |
| For                      | mat Control         | Maintenanc             | e - Subrouti          | nes             |                                       | -            |       |
| Name: problem            | .example.open       |                        |                       |                 | View:                                 | long         |       |
| Subroutines              |                     |                        |                       |                 |                                       | -            |       |
| Application Name         | axces.page          |                        |                       |                 |                                       |              |       |
| Comments                 | Page Contact Na     | me if Priority Code is | EMERGENCY             |                 |                                       |              | 1 I   |
| Names                    | name                |                        | Values                | contact.nan     | ne in \$file                          | <b>_</b>     | -     |
|                          | prompt              |                        |                       | str(number      | in \$file)                            |              |       |
|                          | text                |                        | -                     |                 | REPLAY AT ONCE                        |              |       |
|                          | string1             |                        | <b>+</b>              | problem.ma      | ster.recurse                          | -            |       |
|                          | •                   | ► I                    |                       | <b>.</b>        | · · · · · · · · · · · · · · · · · · · |              |       |
| Error Message            | Could not send p    | -                      |                       |                 |                                       |              |       |
| Add                      | priority.code in \$ | file="EMERGENCY"       | and not null(contact. | name in \$file) |                                       |              |       |
| Update                   |                     |                        |                       |                 |                                       |              |       |
| Delete                   |                     |                        |                       |                 |                                       |              |       |
| Before                   |                     |                        |                       |                 |                                       |              |       |
| Display                  |                     |                        |                       |                 |                                       |              |       |
| Initial                  |                     |                        |                       |                 |                                       |              |       |
|                          |                     |                        |                       |                 |                                       |              |       |
|                          |                     |                        |                       |                 |                                       |              |       |
|                          |                     |                        |                       |                 |                                       |              |       |
|                          |                     |                        |                       |                 |                                       |              |       |
|                          |                     |                        |                       |                 |                                       |              |       |
|                          |                     |                        |                       |                 |                                       |              |       |
|                          |                     |                        |                       |                 |                                       |              |       |
|                          |                     |                        |                       |                 |                                       |              |       |
|                          |                     |                        |                       |                 | formatctrl.maint.                     | subs.v.g(fc. | view) |

# Sending fax messages

SCAutomate supports a generic fax function using the Replix FAX product. You can write fax events to the eventout file using a subroutine call to axces.fax from Format Control or from the Send a FAX button on the Event Services menu. You can also send any report or any mail message as a fax.

To support report Fax output, a record of type FAX must exist in the ServiceCenter **config** table. This record limits the number of pages that a fax message sends. You must supply the device name at the time the report (or printout) is generated. Fax messages generated from the Send a Fax button or from ServiceCenter mail, or using Format Control, do not require a config record. By definition, their size cannot exceed 32,000 bytes.

### **Format Control**

| Application | Description                                                                                   |
|-------------|-----------------------------------------------------------------------------------------------|
| axces.fax   | Called from Format Control, builds an eventout record used by the Replix FAX axces interface. |

#### Parameters

| Name    | Value                          | Default |
|---------|--------------------------------|---------|
| names,1 | The name of the sender         | none    |
| name    | The name of the recipient      | none    |
| prompt  | The FAX phone number           | none    |
| string1 | The separator character        | ٨       |
| query   | The name of the company        | none    |
| text    | The format name or text string | none    |
| names,2 | The FAX title                  | none    |
| record  | The record variable            | none    |

### **Programming considerations**

- The name or prompt parameter is required; the application will exit if one of these parameters is not provided.
- If the contacts file is searched for a record with contact.name equal to the value passed in name. If no record is found, or if the selected record does not have a fax number defined, the fax is not sent.
- If a record variable is passed in the record parameter, pass the format name in the text parameter. The application uses *genout()* to build the fax output. Alternatively, you can pass a string in text; the string must use the pipe symbol (|) to separate lines of text.
- The output is written directly to the eventout table.

## Creating output events

### **Format Control**

You can use ServiceCenter's Format Control processing to create output events based on business rules. These events include paging, sending e-mail messages, and sending Fax documents. For more complete information and examples of Format Control utilities within the ServiceCenter and SCAutomate environments, go to the *Administering ServiceCenter* online help topics.

| Application   | Description                                                          |
|---------------|----------------------------------------------------------------------|
| axces.fax.msg | Called from Format Control, builds schedule record that sends a fax. |

#### Parameters

| Name     | Value                   | Default |
|----------|-------------------------|---------|
| file     | A completed mail record | none    |
| boolean1 | The background flag     | false   |

### **Programming considerations**

- You must pass only a mail record to this application. In Format Control, you can set one up using secondary queries and using a query of false.
- The file parameter is required; the application closes if this parameter is not provided. Pass the file variable that contains the mail record.
- The user.array field in the file variable must be populated with at least one name.
- Both the contacts and the operator tables (in that order) are searched for each name in the user.array field; if no fax number is defined in the selected record (or if no record is selected) and the background flag is false, a prompt allow you to enter the recipient name and telephone number.
- A separate fax is sent to each name in the user.array field.
- Records are added to the spool file, and the background spool scheduler uses runoff to add records to the eventout file.
- A FAX config record must exist.
- The runoff application must have a compile date later than 5/14/96; reference SCR 7343.

# A Basic Troubleshooting

If you followed all the directions and are still encountering issues with the SCAutomate implementation, refer to the following common questions. Check these items and resolutions before contacting Peregrine Customer Support.

# **Frequently asked questions**

# Why are no problems opening, even though there are pmo records in the Event Input queue?

- 1 Verify the records in the queue have processed.
  - If the records have processed, there should be no Event Time value.
  - The **Status** field should contain a value.
  - Any messages should appear in the Messages field.
- 2 Verify there is an active event agent.
  - a Click Agent Status from the Services menu of the Event Services menu.
  - **b** Open the event agent.
    - The **Stop** button should be enabled.
    - A Start Time and an Idle Time should be displayed.
  - c Click **Refresh** to reset idle time to 00:00:00. It should begin increasing again.

- d If the Start button is enabled and there is no Start and Idle Time, click Start and wait until the *problem* agent recycles.
- 3 Verify the following, and then wait for the event processor to recycle:
  - **a** The event schedule record exists.
  - **b** The Class field has a value of event.
  - c The Status field has a value of rescheduled.
- 4 If there is an active event agent, check the Event Registration table.
  - Are there entries for Event *pmo* with a Type of *input*?
  - Is the Execute Condition true?
  - Compare the content of the *pmo* registration to the values documented in *Reviewing event registration* on page 26..
- **5** Verify there are event maps matching the **Event Map Name** values in the registration record.
  - The same rules apply to all event types, not just *pmo*.
- 6 Verify that an active category is provided.

# Why am I not receiving email even after installing ServiceCenter and opening a problem?

1 Verify you are a member of the assignment group for the problem.

If not, you will not receive notification of any kind.

**2** Determine whether you are attempting to send mail to yourself when you open a problem.

ServiceCenter does not send mail to the individual who is opening, updating or closing a problem, regardless of their membership in the assignment group.

- **3** Log on as someone else.
- 4 Open a new problem.
- 5 Determine whether the operator to whom you are sending mail has an email address specified in his or her operator record.
- 6 Make sure it is correct.
- 7 Check the Message Class file for External Email records.
  - Is there one for problem open?

- 8 If not, add one.
- 9 Verify there are records in the event output queue with a type of *email*.
- 10 If so, determine whether the scemail agent or another email agent is active.
  - a Click Agent Status on the Services tab of the Event Services menu.
  - **b** Open the Event agent.

The Stop button should be enabled, and a **Start Time** and an **Idle Time** should be displayed.

- c Click **Refresh** to reset idle time to 00:00:00. It should begin increasing again.
- d If the Start button is enabled and there is no Start and Idle Time, click Start and wait until the *problem* agent recycles.
- 11 Determine if there is an output type event registration record for *email*.
- 12 Compare its contents to those described in *Reviewing event registration* on page 26.
- **13** If the SCEMAIL agent or another email agent is active and you still do not receive mail, kill the agent.
- 14 Open a problem and check the event output queue for new events with a type of *email*.
- **15** If a new email event is added to the queue, restart the SCEMAIL agent or another email agent.

When the mail has been sent, the event will be either deleted (if the -d flag is set) or updated.

**Important:** Always check the ServiceCenter Message Log and any external log files for errors. All SCAutomate errors are logged with a class of *event management errors*.

# How do I send email only when I open problems with a priority code of "emergency"?

- 1 Click the Administration button on the Utilities tab of the ServiceCenter main menu.
- 2 Click the External email button to open the message class file.
- **3** Remove any External Email record for *problem open*.
- 4 Return to the ServiceCenter main menu.

- 5 Click the **Tools** button on the Utilities menu.
- 6 Click the Macro button.
- 7 Search for the incidents macro that sends the email.
- 8 Change the **Condition** field value to:

```
nullsub(priority.code in $L.new, "")="1"
```

#### How do I know mail sent to myself was received?

- 1 From the ServiceCenter main menu, click the Mailbox icon.
- 2 Click Read Mail.
- 3 Click All Mail.

Your message should appear in the list of mail messages.

#### How do I quickly test sending a fax message?

- 1 From the Services tab of the Event Services Menu, click Send a FAX.
- **2** Complete a message.
- 3 Click FAX.
- 4 Review the event output queue for an event of type *fax*.

# How do I quickly test whether the SCAuto Pager is properly installed?

- 1 From the Services tab of the Event Services Menu, click Send a Page.
- 2 Complete a message.
- 3 Click Page.
- 4 If you are not paged within a minute or two, check to make sure the SCAUTO agent is active. Use the following procedure to do so:
  - Click the Status button on the ServiceCenter main menu.

There should be an entry under User Name for SCAUTO.

- 5 If SCAUTO is not active, you can start it if you are running an express client or are logged on from the server using scenter.
  - a Click Start Scheduler.
  - **b** Click on the entry for *scauto.startup*.
- 6 If the SCAUTO agent is active and you still do not receive a page,
  - a kill the agent, by placing a k in the command column beside agent.

- **b** Click Execute Commands.
- **c** Send a new page and check the event output queue for new events with a type of *page*.
- 7 If a new page event is added to the queue, restart the SCAUTO agent.

When the page has been sent, the event will be either deleted (if the -d flag is set) or updated.

# How do I test sending a problem to my external program once SCAuto/SDK is installed?

- 1 From the Services tab of the Event Services Menu, click Write an Output Event.
- 2 Click Problem.

The first record in the **probsummary** file is written to the **eventout** queue.

- **3** Open a problem using the category **example**.
- 4 Note the problem number.
- **5** Open the Event Output queue.
- 6 Search for an event with a **Type** of *pmo* and a **Fields** field beginning with ^ followed by the problem number of the problem created in step 3.

# How do I test sending a new device to my external program once SCAuto/SDK is installed?

- 1 From the Services tab of the Event Services Menu, click Write an Output Event.
- 2 Click Inventory.

The first record in the **device** file is written to the **eventout** queue.

- **3** Add a new device of type **example**.
- 4 Note the Logical Name.
- **5** Open the Event Output queue.
- 6 Search for an event with a Type of *icma* and a Fields field beginning with the Logical Name added in step 3.

# How do I set the category from my message when I am opening problems via email?

1 Put each field assignment on a separate line in your mail message, uniquely identified by a label.

**2** Use mapping expressions to extract the information and populate the appropriate fields in the problem

#### Example:

The mail message looks like this: Fri, 12 Jan 01 14:40:41 -08:00 Re: Test to assign a category John Jones <john@mac.acme.com> CATEGORY: example This is line 1 of the text of mail.

This is line 2 of the text of mail.

In the eventin record, the evfields field should appear as follows:

xjohn^^^^Fri, 12 Jan 01 14:40:41 -08:00|Re: Test to assign a category|John Jones<john@hp800.peregrine.com>|CATEGORY: example||This is line 1 of the text of mail.|This is line 2 of the text of mail.|^^^^^^^^/John Jones <john@mac.acme.com>^^

In the *problem open* event map record for the category field, enter the following *Initialization* statements:

\$axtype=type in \$axces.target

if (index("axmail", evuser in \$axces)>0) then \$axtype=type in \$axces.target if (index("axmail", evuser in \$axces)>0) then (\$ax.action=denull(action in \$axces.target);\$axl=lng(\$ax.action))

if (index("axmail", evuser in \$axces)>0) then for \$axpos = 1 to \$axl do
(\$axt=\$axpos in \$ax.action;if \$axt#"CATEGORY then (\$axtype=substr(\$axt,
10, lng(\$axt) - 9);\$ax.action=delete(\$ax.action, \$axpos);action in
\$axces.target=\$ax.action))

**3** Then enter these Instructions:

if (index("axmail", evuser in \$axces)>0) then category in \$axces.target=\$axtype cleanup(\$axtype);cleanup(\$axt);cleanup(\$axpos);cleanup(\$axl) cleanup(\$ax.action)

This procedure (substituting other field names) allows specification of any problem field values within the body of the email message as long as the map record in which the instructions are entered has a higher sequence number than that of the **action** (or **update.action**) field.

# Can I have my problem events processed separately, so they aren't held up by other events?

- 1 Copy the event agent to a new agent called (for example) *probevent*.
- 2 Copy its associated info record, substituting *probevent* for *event*.
- 3 Modify the event agent's query field to say evtype~#"pm".
- 4 Modify the probevent agent's query field to say evtype#"pm".You can do the same thing for output events created by the SCAuto/OS/390 agents.

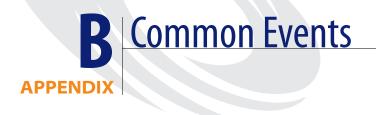

ServiceCenter delivers out-of-box events with the Event Services module. The following tables identify some of the more commonly-used events within ServiceCenter.

# **Common module events**

Use the tables as a quick reference for each event's function.

### Service Management events

| Event | Description                                                |
|-------|------------------------------------------------------------|
| smin  | Service Management incoming service request or help issue. |
| smout | Service Management Output event.                           |

# Incident Management events

| Event | Description          |
|-------|----------------------|
| pmo   | Opens an incident.   |
| pmu   | Updates an incident. |
| pmc   | Closes an incident.  |

# Inventory Management events

| Event | Description                                                                                     |
|-------|-------------------------------------------------------------------------------------------------|
| icma  | Adds an inventory item to the device file or updates the item if it already exists in the file. |
| icmu  | Updates an inventory item.                                                                      |
| icmd  | Marks an inventory item for deletion.                                                           |
| prgma | Adds a software inventory item.                                                                 |
| prgmu | Updates an inventory item.                                                                      |
| prgmd | Deletes a software item.                                                                        |

# Change Management events

| Used for all incoming change events.                                                                       |  |
|----------------------------------------------------------------------------------------------------|--|
|                                                                                                    |  |
| Created when a <b>cm3message</b> is activated. It represents a generic Output message from a change phase. |  |
| Used for acknowledging success in processing an incoming cm3rin event.                                     |  |
| Used for incoming change events that communicate a generic message to a change task.                       |  |
| Created when a <b>cm3message</b> is activated. It represents a generic Output message from a change task.  |  |
| Used for acknowledging success in processing an incoming cm3tin event.                                     |  |
|                                                                                                    |  |

# **Request Management events**

| Event   | Description                                                                                                    |
|---------|----------------------------------------------------------------------------------------------------|
| rmoin   | Request from an external application to open an order in Request Management.                                                                                          |
| rmoappr | Request from an external application to enter an approval<br>for an existing order from one of the order's required<br>approval group, or an approval user.           |
| rmlin   | Request from an external application to enter a new line item in an existing order in Request Management.                                                             |
| rmqin   | Request from an external application to enter a new quote in an order in Request Management.                                                                          |
| rmqappr | Request from an external application to enter an approval<br>for a quote in an existing order from one of the quote's<br>required approval group or an approval user. |

### Service Level Management events

| Event       | Description                                                                                        |  |
|-------------|----------------------------------------------------------------------------------------------------|--|
| outagestart | Request from an external application to begin an outage against a device with an SLA.              |  |
| outageend   | Request from an external application to end an outage against a device with an SLA.                |  |
| slaresponse | Request from an external application to enter a response time metric against a device with an SLA. |  |

# **Standard events**

ServiceCenter event registration currently supports events enabling integration with ERP, SAP, and other external system interfaces. The following section contains the RAD routines that each event calls. Search the *List: RAD routines* topic in the ServiceCenter online help for the parameters of these routines. Where applicable, the parameter descriptions that follow contain information specific to the event.

## CTSCPY (1)

| Event type     | Output                                                                                                    |
|----------------|----------------------------------------------------------------------------------------------------|
| Description    | This event to SAP uses eventmap <b>cm3tctsc</b> . It is a generated message to SAP to copy a CTS Transport from one system to another. |
| Routine called | axces.write                                                                                                    |

## CTSCPY (2)

| Event type  | Input                                                                                                    |
|-------------|----------------------------------------------------------------------------------------------------|
| Description | This event from SAP uses eventmap <b>cm3tctsc</b> . It processes the acknowledgment of SAP CTS Copy messages. |

| Routine called | axces.cm3       |                                                                                                    |
|----------------|-----------------|----------------------------------------------------------------------------------------------------|
| Parameters     | Name<br>string1 | Description<br>In this case, use cm3r.                                                                                                    |
|                | text            | The action is update.                                                                                                    |
|                | boolean1        | The value is false                                                                                                    |
|                | query           | The query is:<br>"erp.parent.unique.id=\""+str(2 in evlist in<br>\$axces)+"\" and<br>erp.development.sid=\""+str(4 in evlist in<br>\$axces)+"\" and erp.sid=\""+str(5 in evlist in<br>\$axces)+"\"" |

# CTSIMP (1)

| Event type     | Output                                                                                                    |                                                                       |  |
|----------------|----------------------------------------------------------------------------------------------------|-----------------------------------------------------------------------|--|
| Description    | This event to SAP uses eventmap cm3tctsi. It builds a message to request a specific SAP Instance perform an Import of a given Transport. |                                                                       |  |
| Routine called | axces.write                                                                                                    |                                                                       |  |
| Parameters     | Name<br>prompt                                                                                                    | <b>Description</b><br>In this case, use erp.gateway.id in \$L.change. |  |

# CTSIMP (2)

| Event type     | Input                                                                                                    |  |  |
|----------------|----------------------------------------------------------------------------------------------------|--|--|
| Description    | This event from SAP uses eventmap cm3tctsi. It processes th<br>Input acknowledge message from SAP regarding Import of<br>Transport. |  |  |
| Routine called | axces.cm3                                                                                                    |  |  |

| Parameters | Name<br>string1 | Description<br>In this case, use cm3t.                                                                                                    |
|------------|-----------------|----------------------------------------------------------------------------------------------------|
|            | text            | The action is <b>close</b> .                                                                                                    |
|            | boolean1        | The value is false                                                                                                    |
|            | query           | The query is:<br>"erp.parent.unique.id=\""+str(1 in evlist in<br>$axces$ )+"\" and erp.sid=\""+str(3 in evlist in<br>$axces$ )+"\" and erp.client=\""+str(4 in evlist<br>in $axces$ )+"\"" |

### CTSIMP2

| Event type     | Output         | Output                                                                                |  |
|----------------|----------------|---------------------------------------------------------------------------------------|--|
| Description    |                | This event handles scheduling of Output Import events to SAP using eventmap cm3tctsi. |  |
| Routine called | axces.cm3.     | axces.cm3.cts.write                                                                   |  |
| Parameters     | Name<br>record | <b>Description</b><br>Since this is invoked from cm3.message.pro, use<br>\$L.change   |  |
|                | name           | In this case, use erp.sid in \$L.change.                                              |  |
|                | prompt         | In this case, use erp.client in \$L.change.                                           |  |
|                | query          | Use sap cts import scheduled for rescheduled import messages.                         |  |
|                | boolean1       | Use erp.override.reschedule in \$L.change.                                            |  |

Note: Out-of-box, CTSIMP2 is called whenever approval is received for a SAP Instance Import task. The routine axces.cm3.cts.write determines an acceptable time to send a message to the target system. With the acceptable time calculated, a schedule record is generated to send the CTSIMP message at the calculated time.

# CTSRQCLS (1)

| Event type     | Input                                                                                                    |  |  |
|----------------|----------------------------------------------------------------------------------------------------|--|--|
| Description    | This event to SAP uses eventmap cm3rcts. It sends a message to a SAP instance instructing it to release a transport. |  |  |
| Routine called | axces.write                                                                                                    |  |  |
| Parameters     | NameDescriptionpromptIn this case, useerp.development.gateway.id in \$L.change.                                      |  |  |

# CTSRQCLS (2)

| Event type     | Input                                                                                                    |                                                                                    |
|----------------|----------------------------------------------------------------------------------------------------|------------------------------------------------------------------------------------|
| Description    | This event from SAP uses eventmap cm3rcts. It is a received message from SAP acknowledging transport release. |                                                                                    |
| Routine called | axces.cm3                                                                                                    |                                                                                    |
| Parameters     | Name<br>string1                                                                                               | Description<br>In this case, use cm3r.                                             |
|                | text                                                                                                    | In this case, use update.                                                          |
|                | boolean1                                                                                                    | The value is <b>false</b>                                                          |
|                | query                                                                                                    | The query is: "header,number="+str(1 in evlist in \$axces)+" and header,last=true" |

# CTSRQOPN (1)

| Event type  | Output                                                                                                    |
|-------------|----------------------------------------------------------------------------------------------------|
| Description | This system event sent to SAP uses the <b>cm3rcts</b> eventmap. It<br>sends a message to a SAP instance instructing it to open a SAP<br>Transport Request with certain ServiceCenter supplied data. |

| Routine called | axces.write    |                                                                                      |
|----------------|----------------|--------------------------------------------------------------------------------------|
| Parameters     | Name<br>prompt | <b>Description</b><br>In this case, use<br>erp.development.gateway.id in \$L.change. |

# CTSRQOPN (2)

| Event type     | Input                                                                                                    |                                                                                                    |
|----------------|----------------------------------------------------------------------------------------------------|----------------------------------------------------------------------------------------------------|
| Description    | This event from SAP uses eventmap cm3rcts. It is a received<br>message from SAP acknowledging Transport Request<br>creation. It closes the first phase of the Change and updates<br>fields with data returned from SAP. |                                                                                                    |
| Routine called | axces.cm3                                                                                                    |                                                                                                    |
| Parameters     | Name<br>string1                                                                                                    | Description<br>In this case, use cm3r.                                                                                                    |
|                | text                                                                                                    | This registration is a result of an<br>acknowledgement message of a<br>ServiceCenter-originated Request Open. In<br>this case, the proper action is <b>close</b> [this<br>phase and advance to the next]. |
|                | boolean1                                                                                                    | The value is false                                                                                                    |
|                | query                                                                                                    | The query is: "header,number="+str(1 in evlist in \$axces)+" and header,last=true"                                                                                                    |

# CTSRQOPN (3)

| Event type     | Input                                                                                                    |
|----------------|----------------------------------------------------------------------------------------------------|
| Description    | This input event from SAP uses eventmap <b>cm3rctso</b> . It is a received message from SAP sent when a Transport Request opens on the SAP side without first opening within ServiceCenter. It causes a Change to open within ServiceCenter with data received from SAP. |
| Routine called | axces.cm3                                                                                                    |

| Parameters | Name<br>string1 | Description<br>In this case, use cm3r.                                                                                                    |
|------------|-----------------|----------------------------------------------------------------------------------------------------|
|            | text            | Since this registration is only invoked when<br>a Transport opens in SAP and must be<br>opened in ServiceCenter, the value is <b>open</b> . |
|            | boolean1        | The value is false.                                                                                                    |
|            | query           | The query is: "header,number="+str(1 in<br>evlist in \$axces)+" and header,last=true"                                                       |

# CTSRQUPD (1)

| Event type     | Output                                                                                                    |                                                                                      |
|----------------|----------------------------------------------------------------------------------------------------|--------------------------------------------------------------------------------------|
| Description    | This event to SAP uses eventmap cm3rcts. It sends a message to a SAP Instance to update certain Transport Request data elements. |                                                                                      |
| Routine called | axces.write                                                                                                    |                                                                                      |
| Parameters     | Name<br>prompt                                                                                                    | <b>Description</b><br>In this case, use<br>erp.development.gateway.id in \$L.change. |

# CTSRQUPD (2)

| Event type     | Input                                                                                                    |
|----------------|----------------------------------------------------------------------------------------------------|
| Description    | This is an Input event from SAP. It uses eventmap cm3rcts. It<br>is a received message from SAP sent when a Transport<br>Request has been updated on the SAP side. It is either an<br>acknowledgment of a ServiceCenter originated request or a<br>notification of a SAP originated action. |
| Routine called | axces.cm3                                                                                                    |

| Parameters | Name<br>string1 | Description<br>In this case, use cm3r.                                             |
|------------|-----------------|------------------------------------------------------------------------------------|
|            | text            | Since this registration conveys update information, the value is update.           |
|            | boolean1        | The value is false.                                                                |
|            | query           | The query is: "header,number="+str(1 in evlist in \$axces)+" and header,last=true" |

# CTSTKCLS (1)

| Event type     | Output                                                                                                   |                                                                                      |  |
|----------------|----------------------------------------------------------------------------------------------------|--------------------------------------------------------------------------------------|--|
| Description    | This event to SAP uses eventmap cm3tcts. It sends a message to SAP to close a Transport Task within SAP. |                                                                                      |  |
| Routine called | axces.write                                                                                              |                                                                                      |  |
| Parameters     | Name<br>prompt                                                                                           | <b>Description</b><br>In this case, use erp.development.gateway.id<br>in \$L.change. |  |

# CTSTKCLS (2)

| Event type     | Input                                                                                                    |
|----------------|----------------------------------------------------------------------------------------------------|
| Description    | This event from SAP uses eventmap cm3tcts. It is a received message from SAP that a Transport Task closed on the SAP side. It is either an acknowledgment of a ServiceCenter-originated request or a notification on a SAP-originated action. |
| Routine called | axces.cm3                                                                                                    |

| Parameters | Name<br>string1 | Description<br>In this case, use cm3t.                                                                                                    |
|------------|-----------------|----------------------------------------------------------------------------------------------------|
|            | text            | In this case, use close.                                                                                                    |
|            | boolean1        | The value is false.                                                                                                    |
|            | query           | Indicates the query to use to find the<br>pre-existing record that this Input event<br>updates. The query is:<br>"header,number="+str(10 in evlist in<br>\$axces)+" and header,last=true" |

# CTSTKOPN (1)

| Event type     | Output                                                                                                    |                                                                                      |
|----------------|----------------------------------------------------------------------------------------------------|--------------------------------------------------------------------------------------|
| Description    | This is event to SAP uses eventmap <b>cm3tcts</b> . It sends a message to SAP indicating that a Transport Task opened within SAP. |                                                                                      |
| Routine called | axces.write                                                                                                    |                                                                                      |
| Parameters     | Name<br>prompt                                                                                                    | <b>Description</b><br>In this case, use<br>erp.development.gateway.id in \$L.change. |

## CTSTKOPN (2)

| Event type     | Input                                                                                                    |  |
|----------------|----------------------------------------------------------------------------------------------------|--|
| Description    | This event from SAP uses eventmap cm3tcts. It is an acknowledgment message from SAP indicating that a Transport Task closed on the SAP side. |  |
| Routine called | axces.cm3                                                                                                    |  |

| Parameters | Name<br>string1 | Description<br>In this case, use cm3t.                                                                                                    |
|------------|-----------------|----------------------------------------------------------------------------------------------------|
|            | text            | In this case, a Transport Task opened first<br>on the SAP side. You must update<br>ServiceCenter to reflect this information, so<br>you must open a new task. The action is<br>open. |
|            | boolean1        | The value is false.                                                                                                    |
|            | query           | The query is: "header,number="+str(10 in evlist in \$axces)+" and header,last=true"                                                                                                  |

## CTSTKOPN (3)

| Event type     | Input                                                                                                    |                                                                                                    |
|----------------|----------------------------------------------------------------------------------------------------|----------------------------------------------------------------------------------------------------|
| Description    | This event from SAP uses eventmap cm3tctso. This message<br>indicates that a Transport Task opened on the SAP side<br>within ServiceCenter's Change Management using data<br>supplied from the SAP system. |                                                                                                    |
| Routine called | axces.cm3                                                                                                    |                                                                                                    |
| Parameters     | Name<br>string1                                                                                                    | Description<br>In this case, use cm3t.                                                                                                    |
|                | text                                                                                                    | In this case, a Transport Task opened first<br>on the SAP side. You must update<br>ServiceCenter to reflect this information, so<br>you must open a new task. The action is<br>open. |
|                | boolean1                                                                                                    | The value is false.                                                                                                    |
|                | query                                                                                                    | The query is: "header,number="+str(10 in evlist in \$axces)+" and header,last=true"                                                                                                  |

# CTSTKUPD (1)

| Event type     | Output                                                                                                    |                                                                                      |
|----------------|----------------------------------------------------------------------------------------------------|--------------------------------------------------------------------------------------|
| Description    | This event to SAP uses eventmap <b>cm3tcts</b> . It is sent from<br>ServiceCenter to SAP to update a Transport Task on the SAP<br>side to match changes on the ServiceCenter side. |                                                                                      |
| Routine called | axces.write                                                                                                    |                                                                                      |
| Parameters     | Name<br>prompt                                                                                                    | <b>Description</b><br>In this case, use<br>erp.development.gateway.id in \$L.change. |

## CTSTKUPD (2)

| Event type     | Input                                                                                                    |                                                                                     |
|----------------|----------------------------------------------------------------------------------------------------|-------------------------------------------------------------------------------------|
| Description    | This event from SAP uses eventmap cm3tcts. It is a message received from SAP when a Transport Task update on the SAP side. It can either be an acknowledgment of a ServiceCenter-originated update or notification of a SAP-originated update. |                                                                                     |
| Routine called | axces.cm3                                                                                                    |                                                                                     |
| Parameters     | Name                                                                                                    | Description                                                                         |
|                | string1                                                                                                    | In this case, use cm3t.                                                             |
|                | text                                                                                                    | The value is update.                                                                |
|                | boolean1                                                                                                    | The value is <b>false</b> .                                                         |
|                | query                                                                                                    | The query is: "header,number="+str(10 in evlist in \$axces)+" and header,last=true" |

## ERPHR (1)

| Event type     | Input                                                                                  |  |
|----------------|----------------------------------------------------------------------------------------|--|
| Description    | This event establishes contact with the ERP system using eventmap <b>contactserp</b> . |  |
| Routine called | axces.database                                                                         |  |

| Parameters | Name<br>prompt | <b>Description</b><br>In this case, use <b>contactserp</b> . |
|------------|----------------|--------------------------------------------------------------|
|            | string1        | In this case, use contacts.                                  |
|            | text           | In this case, use add.                                       |
|            | query          | In this case, use<br>contact.name=1 in \$axces.fields.       |
|            | boolean1       | In this case, the value is true.                             |
|            | cond.input     | In this case, the value is false.                            |
|            | name           | In this case, use operator.scauto.                           |

## ERPHR (2)

| Event type     | Output                                |  |
|----------------|---------------------------------------|--|
| Description    | This event uses eventmap contactserp. |  |
| Routine called | axces.write                           |  |

## **ERPSTATES** (1)

| Event type     | Input                                                                      |  |
|----------------|----------------------------------------------------------------------------|--|
| Description    | This event determines the state of the ERP system using eventmap stateerp. |  |
| Routine called | axces.database                                                             |  |

| Parameters | Name<br>prompt | <b>Description</b><br>In this case, use <b>stateerp</b> . |
|------------|----------------|-----------------------------------------------------------|
|            | string1        | In this case, use state.                                  |
|            | text           | In this case, use add.                                    |
|            | query          | In this case use, state.code=1 in<br>\$axces.fields.      |
|            | boolean1       | In this case, the value is true.                          |
|            | cond.input     | In this case, the value is false.                         |
|            | name           | In this case, use operator.scauto.                        |

## ERPSTATES (2)

| Event type     | Input                              |  |  |
|----------------|------------------------------------|--|--|
| Description    | This event uses eventmap stateerp. |  |  |
| Routine called | axces.write                        |  |  |

### GetResRM

| Event type     | Input                                                   |                                                                             |  |
|----------------|---------------------------------------------------------|-----------------------------------------------------------------------------|--|
| Description    | This provides access to Request Management.<br>axces.rm |                                                                             |  |
| Routine called |                                                         |                                                                             |  |
| Parameters     | Name<br>record                                          | <b>Description</b><br>In this case, it passes the value of <b>\$axces</b> . |  |
|                | text                                                    | In this case, use 3 in evlist in \$axces.                                   |  |
|                | prompt                                                  | In this case, use evmap in \$axces.register.                                |  |
|                | query                                                   | In this case, it is not set.                                                |  |
|                | string1                                                 | In this case, the file is ocmq.                                             |  |
|                | boolean1                                                | In this case, the value is true.                                            |  |

#### GetResRM

| Event type     | Output                                      |  |  |
|----------------|---------------------------------------------|--|--|
| Description    | This provides access to Request Management. |  |  |
| Routine called | axces.write                                 |  |  |

## GetResRML

| Event type     | Input                                                      |                                                       |  |
|----------------|------------------------------------------------------------|-------------------------------------------------------|--|
| Description    | An input event that provides access to Request Management. |                                                       |  |
| Routine called | GetResRML                                                  |                                                       |  |
| Parameters     | Name                                                       | Description                                           |  |
|                | record                                                     | In this case, it passes the value of <b>\$axces</b> . |  |
|                | text                                                       | In this case, use 3 in evlist in \$axces.             |  |
|                | prompt                                                     | In this case, use evmap in \$axces.register.          |  |
|                | query                                                      | In this case, the query is not set.                   |  |
|                | string1                                                    | In this case, ocml.                                   |  |
|                | boolean1                                                   | In this case, the value is true.                      |  |

### GetResRML

| Event type     | Output                                      |  |  |
|----------------|---------------------------------------------|--|--|
| Description    | This provides access to Request Management. |  |  |
| Routine called | axces.write                                 |  |  |

### **HotNews**

| Event type     | Output                                              |  |  |
|----------------|-----------------------------------------------------|--|--|
| Description    | HotNews defines an <b>eventout</b> type of HotNews. |  |  |
| Routine called | None                                                |  |  |

# **ICMapplication**

| Event type  | Input                                                                                       |                                                                   |
|-------------|---------------------------------------------------------------------------------------------|-------------------------------------------------------------------|
| Description | ServiceCenter inventory regulation event when a device of this type is added to the system. |                                                                   |
| Parameters  | Name<br>record                                                                              | <b>Description</b><br>In this case, the value is <b>\$axces</b> . |
|             | prompt                                                                                      | In this case, use icm application.                                |
|             | string1                                                                                     | In this case, device.                                             |
|             | text                                                                                        | In this case, use add.                                            |
|             | query                                                                                       | In this case, logical.name=1 in \$axces.fields.                   |
|             | boolean1                                                                                    | In this case, the value is <b>false</b> .                         |
|             | name                                                                                        | In this case, use ICMapplication.                                 |

# **ICMcomputer**

| Event type     | Input                                                                                       |  |  |
|----------------|---------------------------------------------------------------------------------------------|--|--|
| Description    | ServiceCenter inventory regulation event when a device or this type is added to the system. |  |  |
| Routine called | axces.database                                                                              |  |  |

| Parameters | Name<br>record | <b>Description</b><br>In this case, the value is <b>\$axces</b> . |
|------------|----------------|-------------------------------------------------------------------|
|            | prompt         | In this case, use icm computer.                                   |
|            | string1        | In this case, join computer.                                      |
|            | text           | In this case, use add.                                            |
|            | query          | In this case, logical.name=1 in \$axces.fields.                   |
|            | boolean1       | In this case, the value is false.                                 |
|            | name           | In this case, use ICMcomputer.                                    |

#### **ICMdevice**

| Event type     | Input                                                                                                    |                                                              |  |
|----------------|----------------------------------------------------------------------------------------------------|--------------------------------------------------------------|--|
| Description    | Use this event type when you add data records to the device file. These events use the <b>icm device</b> eventmaps. |                                                              |  |
| Routine called | icm.proce                                                                                                    | icm.process.event                                            |  |
| Parameters     | Name<br>prompt                                                                                                    | <b>Description</b><br>In this case, use i <b>cm device</b> . |  |
|                | string1                                                                                                    | In this case, device.                                        |  |
|                | text                                                                                                    | In this case, use add.                                       |  |
|                | query                                                                                                    | In this case, logical.name=1 in \$axces.fields.              |  |
|                | boolean1                                                                                                    | The default value is <b>false</b> .                          |  |
|                | name                                                                                                    | In this case, use ICMdevice.                                 |  |

## ICMdevicenode (1)

| Event type  | Input                                                                                                    |
|-------------|----------------------------------------------------------------------------------------------------|
| Description | Use this event type to add or update information about a<br>network node (a device that appears as a discrete item in a<br>network) to the Inventory Configuration Management<br>module. These events use the icm networkcomponents<br>mappings. |

| Routine called | axces.database |                                                                   |
|----------------|----------------|-------------------------------------------------------------------|
| Parameters     | Name<br>record | <b>Description</b><br>In this case, the value is <b>\$axces</b> . |
|                | prompt         | In this case, use icm networkcomponents.                          |
|                | string1        | In this case, joinnetworkcomponents.                              |
|                | text           | In this case, use add.                                            |
|                | query          | In this case, logical.name=1 in \$axces.fields.                   |
|                | boolean1       | In this case, the value is false.                                 |
|                | name           | In this case, use ICMnetworkcomponents.                           |
|                | name,1         | Specifies the formatctrl record to use for processing.            |

# ICMdevicenode (2)

| Event type     | Input                                                                                                    |
|----------------|----------------------------------------------------------------------------------------------------|
| Description    | If you use the ICMdevicenode event to send information to<br>ServiceCenter, after the initial database operation completes,<br>this secondary event registration causes a logging record to<br>write to the <b>eventout</b> table. |
| Routine called | axces.write                                                                                                    |

# ICMdisplaydevice

| Event type     | Input                                                                                       |  |
|----------------|---------------------------------------------------------------------------------------------|--|
| Description    | ServiceCenter inventory regulation event when a device of this type is added to the system. |  |
| Routine called | axces.database                                                                              |  |

| Parameters | Name<br>record | <b>Description</b><br>In this case, the value is <b>\$axces</b> . |
|------------|----------------|-------------------------------------------------------------------|
|            | prompt         | In this case, use icm displaydevice.                              |
|            | string1        | In this case, joindisplaydevice.                                  |
|            | text           | In this case, use add.                                            |
|            | query          | In this case, logical.name=1 in \$axces.fields.                   |
|            | boolean1       | In this case, the value is false.                                 |
|            | name           | In this case, use ICMdisplaydevice.                               |

## ICMexample

| Event type     | Input                                                                                       |                                                                   |  |
|----------------|---------------------------------------------------------------------------------------------|-------------------------------------------------------------------|--|
| Description    | ServiceCenter inventory regulation event when a device of this type is added to the system. |                                                                   |  |
| Routine called | axces.database                                                                              |                                                                   |  |
| Parameters     | Name<br>record                                                                              | <b>Description</b><br>In this case, the value is <b>\$axces</b> . |  |
|                | prompt                                                                                      | In this case, use icm example.                                    |  |
|                | string1                                                                                     | In this case, joinexample.                                        |  |
|                | text                                                                                        | In this case, use add.                                            |  |
|                | query                                                                                       | In this case, logical.name=1 in \$axces.fields.                   |  |
|                | boolean1                                                                                    | In this case, the value is <b>false</b> .                         |  |
|                | name                                                                                        | In this case, use ICMexample.                                     |  |

# ICMfurnishings

| Event type     | Input                                                                                       |
|----------------|---------------------------------------------------------------------------------------------|
| Description    | ServiceCenter inventory regulation event when a device of this type is added to the system. |
| Routine called | axces.database                                                                              |

| Parameters | Name<br>record | <b>Description</b><br>In this case, the value is <b>\$axces</b> . |
|------------|----------------|-------------------------------------------------------------------|
|            | prompt         | In this case, use icm furnishings.                                |
|            | string1        | In this case, joinfurnishings.                                    |
|            | text           | In this case, use add.                                            |
|            | query          | In this case, logical.name=1 in \$axces.fields.                   |
|            | boolean1       | In this case, the value is false.                                 |
|            | name           | In this case, use ICMfurnishings.                                 |

## **ICMhandhelds**

| Event type     | Input                                                                                       |                                                                   |
|----------------|---------------------------------------------------------------------------------------------|-------------------------------------------------------------------|
| Description    | ServiceCenter inventory regulation event when a device of this type is added to the system. |                                                                   |
| Routine called | axces.database                                                                              |                                                                   |
| Parameters     | Name<br>record                                                                              | <b>Description</b><br>In this case, the value is <b>\$axces</b> . |
|                | prompt                                                                                      | In this case, use icm handhelds.                                  |
|                | string1                                                                                     | In this case, joinhandhelds.                                      |
|                | text                                                                                        | In this case, use add.                                            |
|                | query                                                                                       | In this case, logical.name=1 in \$axces.fields.                   |
|                | boolean1                                                                                    | In this case, the value is false.                                 |
|                | name                                                                                        | In this case, use ICMhandhelds.                                   |

## **ICMmainframe**

| Event type     | Input                                                                                       |  |
|----------------|---------------------------------------------------------------------------------------------|--|
| Description    | ServiceCenter inventory regulation event when a device of this type is added to the system. |  |
| Routine called | axces.database                                                                              |  |

| Parameters | Name<br>record | <b>Description</b><br>In this case, the value is <b>\$axces</b> . |
|------------|----------------|-------------------------------------------------------------------|
|            | prompt         | In this case, use icm mainframe.                                  |
|            | string1        | In this case, joinmainframe.                                      |
|            | text           | In this case, use add.                                            |
|            | query          | In this case, logical.name=1 in \$axces.fields.                   |
|            | boolean1       | In this case, the value is false.                                 |
|            | name           | In this case, use ICMmainframe.                                   |

## ICMnetworkcomp

| Event type     | Input                                                                                       |                                                                   |
|----------------|---------------------------------------------------------------------------------------------|-------------------------------------------------------------------|
| Description    | ServiceCenter inventory regulation event when a device of this type is added to the system. |                                                                   |
| Routine called | axces.database                                                                              |                                                                   |
| Parameters     | Name<br>record                                                                              | <b>Description</b><br>In this case, the value is <b>\$axces</b> . |
|                | prompt                                                                                      | In this case, use icm networkcomponents.                          |
|                | string1                                                                                     | In this case, joinnetworkcomponents.                              |
|                | text                                                                                        | In this case, use add.                                            |
|                | query                                                                                       | In this case, logical.name=1 in \$axces.fields.                   |
|                | boolean1                                                                                    | In this case, the value is <b>false</b> .                         |
|                | name                                                                                        | In this case, use ICMnetworkcomponents.                           |

## **ICMofficeelec**

| Event type     | Input                                                                                       |
|----------------|---------------------------------------------------------------------------------------------|
| Description    | ServiceCenter inventory regulation event when a device of this type is added to the system. |
| Routine called | axces.database                                                                              |

| Parameters | Name<br>record | <b>Description</b><br>In this case, the value is <b>\$axces</b> . |
|------------|----------------|-------------------------------------------------------------------|
|            | prompt         | In this case, use ICM application.                                |
|            | string1        | In this case, joinofficeelectronics.                              |
|            | text           | In this case, use add.                                            |
|            | query          | In this case, logical.name=1 in \$axces.fields.                   |
|            | boolean1       | In this case, the value is false.                                 |
|            | name           | In this case, use ICMofficeelectronics.                           |

#### **ICMserver**

| Event type     | Input<br>Use this event type to add or update information about a<br>server to the Inventory Configuration Management module.<br>These events use the <b>icm computer</b> mappings (since servers<br>are a subtype of computers, you can reuse the mappings. |                                                        |
|----------------|----------------------------------------------------------------------------------------------------|--------------------------------------------------------|
| Description    |                                                                                                    |                                                        |
| Routine called | axces.database                                                                                                    |                                                        |
| Parameters     | Name                                                                                                    | Description                                            |
|                | record                                                                                                    | In this case, the value is <b>\$axces</b> .            |
|                | prompt                                                                                                    | In this case, use icm computer.                        |
|                | string1                                                                                                    | In this case, joincomputer.                            |
|                | text                                                                                                    | In this case, use add.                                 |
|                | query                                                                                                    | In this case, logical.name=1 in \$axces.fields.        |
|                | boolean1                                                                                                    | In this case, the value is false.                      |
|                | name                                                                                                    | In this case, use <b>ICMserver</b> .                   |
|                | name,1                                                                                                    | Specifies the formatctrl record to use for processing. |

## ICMsoftwarelicense

| Event type     | Input                                                                                       |                                                                                                    |
|----------------|---------------------------------------------------------------------------------------------|----------------------------------------------------------------------------------------------------|
| Description    | ServiceCenter inventory regulation event when a device of this type is added to the system. |                                                                                                    |
| Routine called | axces.database                                                                              |                                                                                                    |
| Parameters     | Name<br>record<br>prompt<br>string1<br>text                                                 | DescriptionIn this case, the value is \$axces.In this case, use icm softwarelicense.In this case, joinsoftwarelicense.In this case, use add. |
|                | query<br>boolean1                                                                           | In this case, logical.name=1 in \$axces.fields.<br>In this case, the value is false.                                                         |
|                | name                                                                                        | In this case, use ICMsoftwarelicense.                                                                                                    |

## **ICMstorage**

| Event type     | Input                                                                                       |                                                                                                    |  |
|----------------|---------------------------------------------------------------------------------------------|----------------------------------------------------------------------------------------------------|--|
| Description    | ServiceCenter inventory regulation event when a device of this type is added to the system. |                                                                                                    |  |
| Routine called | axces.data                                                                                  | axces.database                                                                                                    |  |
| Parameters     | Name<br>record<br>prompt<br>string1<br>text<br>query<br>boolean1<br>name                    | DescriptionIn this case, the value is \$axces.In this case, use icm storage.In this case, joinstorage.In this case, use add.In this case, logical.name=1 in \$axces.fields.In this case, the value is false.In this case, use ICMstorage. |  |

### **ICMtelecom**

| Event type     | Input                                                                                       |                                                                   |
|----------------|---------------------------------------------------------------------------------------------|-------------------------------------------------------------------|
| Description    | ServiceCenter inventory regulation event when a device of this type is added to the system. |                                                                   |
| Routine called | axces.database                                                                              |                                                                   |
| Parameters     | Name<br>record                                                                              | <b>Description</b><br>In this case, the value is <b>\$axces</b> . |
|                | prompt                                                                                      | In this case, use icm telecom.                                    |
|                | string1                                                                                     | In this case, jointelecom.                                        |
|                | text                                                                                        | In this case, use add.                                            |
|                | query                                                                                       | In this case, logical.name=1 in \$axces.fields.                   |
|                | boolean1                                                                                    | In this case, the value is false.                                 |
|                | name                                                                                        | In this case, use ICMtelecom.                                     |

#### IND

| Event type     | Input                                                             |                                                 |
|----------------|-------------------------------------------------------------------|-------------------------------------------------|
| Description    | An event that adds or updates inventory items to the device file. |                                                 |
| Routine called | scauto.inventory                                                  |                                                 |
| Parameters     | Name                                                              | Description                                     |
|                | record                                                            | In this case, the value is <b>\$axces</b> .     |
|                | prompt                                                            | In this case, use evmap in \$axces.register.    |
|                | string1                                                           | In this case, use device.                       |
|                | text                                                              | In this case, use add.                          |
|                | query                                                             | In this case, logical.name=7 in \$axces.fields. |
|                | boolean1                                                          | In this case, the value is true.                |
|                | name                                                              | In this case, use icma, the legacy name.        |

## NDpmc

| Event type     | Input                                                                  |                                                                                                    |
|----------------|------------------------------------------------------------------------|----------------------------------------------------------------------------------------------------|
| Description    | This Network Discovery event closes automatically-generated incidents. |                                                                                                    |
| Routine called | axces.apm                                                              |                                                                                                    |
| Parameters     | Name<br>record<br>prompt<br>string1<br>text<br>query<br>boolean1       | DescriptionIn this case, the value is \$axces.In this case, use evmap in \$axces.register.In this case, use probsummary.In this case, use close.In this case, \$ax.query.passed.In this case, nullsub(evstatus in \$axces, "close")~#"error". |

## NDpmc

| Event type     | Output                                                                           | Output                                                            |  |
|----------------|----------------------------------------------------------------------------------|-------------------------------------------------------------------|--|
| Description    | This event returns an incident number when Network Discovery closes an incident. |                                                                   |  |
| Routine called | axces.write                                                                      |                                                                   |  |
| Parameters     | Name<br>record                                                                   | <b>Description</b><br>In this case, the value is <b>\$axces</b> . |  |
|                | string1                                                                          | The delimiter character is ^.                                     |  |
|                | query                                                                            | In this case, evuser in \$axces.                                  |  |
|                | prompt                                                                           | In this case, nullsub(evusrseq in \$axces, evsysseq in \$axces).  |  |

# NDpmo

| Event type     | Input                                                                     |                                                                   |
|----------------|---------------------------------------------------------------------------|-------------------------------------------------------------------|
| Description    | This event from Network Discovery opens, updates, or reopens an incident. |                                                                   |
| Routine called | axces.apm                                                                 |                                                                   |
| Parameters     | Name<br>record                                                            | <b>Description</b><br>In this case, the value is <b>\$axces</b> . |
|                | prompt                                                                    | In this case, use evmap in \$axces.register.                      |
|                | string1                                                                   | In this case, use probsummary.                                    |
|                | text                                                                      | In this case, use open.                                           |
|                | query                                                                     | In this case, <b>\$ax.query.passed</b> .                          |
|                | boolean1                                                                  | In this case, nullsub(evstatus in \$axces, "")<br>~#"error".      |
|                | cond.input                                                                | In this case, <b>\$ax.open.flag</b> .                             |

## NDpmo

| Event type     | Output                                                                                                  |                                                                     |
|----------------|----------------------------------------------------------------------------------------------------|---------------------------------------------------------------------|
| Description    | This event returns an incident number when Network<br>Discovery opens, updates, or reopens an incident. |                                                                     |
| Routine called | axces.write                                                                                             |                                                                     |
| Parameters     | Name<br>record                                                                                          | <b>Description</b><br>In this case, the value is <b>\$axces</b> .   |
|                | name                                                                                                    | In this case, pmo.                                                  |
|                | string1                                                                                                 | The delimiter character is ^.                                       |
|                | query                                                                                                   | In this case, evuser in \$axces.                                    |
| _              | prompt                                                                                                  | In this case, nullsub(evusrseq in \$axces, evsysseq<br>in \$axces). |

### PSSDELETE

| Event type     | Input                                                          |                                                                   |
|----------------|----------------------------------------------------------------|-------------------------------------------------------------------|
| Description    | This event deletes selected records from a ServiceCenter file. |                                                                   |
| Routine called | pss.delete                                                     |                                                                   |
| Parameters     | Name<br>record                                                 | <b>Description</b><br>In this case, the value is <b>\$axces</b> . |
|                | prompt                                                         | In this case, use evmap in \$axces.register.                      |
|                | string1                                                        | In this case, use \$L.name.                                       |

## SALESQUOTE

| Event type     | Input                  | Input                                                                                                 |  |
|----------------|------------------------|----------------------------------------------------------------------------------------------------|--|
| Description    |                        | This event moves an <b>eventin</b> record to the <b>eventout</b> file and changes the <b>evtype</b> . |  |
| Routine called | axces.mov              | axces.move.intoout                                                                                    |  |
| Parameters     | Name<br>record<br>name | Description<br>In this case, the value is <b>\$axces</b> .<br>In this case, <b>SALESORDERPARSE</b> .  |  |

#### SAPGRT

| Event type     | Output                                                                                                    |
|----------------|----------------------------------------------------------------------------------------------------|
| Description    | This goods receipt Output event calls no application. It submits receipt notification to SAP system for processing. |
| Routine called | None                                                                                                    |

### SAPGRT

| Event type     | Input                                                                                     |                                          |
|----------------|-------------------------------------------------------------------------------------------|------------------------------------------|
| Description    | This goods receipt event calls submits receipt notification to SAP system for processing. |                                          |
| Routine called | axces.rm                                                                                  |                                          |
| Parameters     | Name                                                                                      | Description                              |
|                | text                                                                                      | In this case, use update.                |
|                | prompt                                                                                    | In this case, use evmap in               |
|                |                                                                                           | \$axces.registrater.                     |
|                | query                                                                                     | In this case, use number=21 in evlist in |
|                |                                                                                           | \$axces.                                 |
|                | string1                                                                                   | In this case, use ocml.                  |
|                | name                                                                                      | In this case, use falcon.                |

### SAPGTE

| Event type     | Input                                   |                                                                               |
|----------------|-----------------------------------------|-------------------------------------------------------------------------------|
| Description    | This event updates existing line items. |                                                                               |
| Routine called | axces.rm                                |                                                                               |
| Parameters     | Name                                    | Description                                                                   |
|                | text                                    | In this case, use update.                                                     |
|                | prompt                                  | In this case, use evmap in                                                    |
|                |                                         | \$axces.registrater.                                                          |
|                | query                                   | Provides conditional query. In this case, use number=21 in evlist in \$axces. |
|                | string1                                 | In this case, use ocml.                                                       |
|                | name                                    | In this case, use falcon.                                                     |

## SAPHR (1)

| Event type     | Input                                                                                                    |                                                                              |
|----------------|----------------------------------------------------------------------------------------------------|------------------------------------------------------------------------------|
| Description    | Event processing edits to contact file originating in<br>ServiceCenter, routed through SAP, and returned to<br>ServiceCenter. |                                                                              |
| Routine called | axces.database                                                                                                    |                                                                              |
| Parameters     | Name                                                                                                    | Description                                                                  |
|                | prompt                                                                                                    | In this case, use contactssap.                                               |
|                | string1                                                                                                    | In this case, use contacts.                                                  |
|                | text                                                                                                    | In this case, use add.                                                       |
|                | query                                                                                                    | Provides conditional query. In this case, use contact.name=2 \$axces.fields. |
|                | boolean1                                                                                                    | In this case, the value is true.                                             |
|                | cond.input                                                                                                    | In this case, the value is <b>false</b> .                                    |
|                | name                                                                                                    | In this case, use operator.scauto.                                           |

## SAPHR (2)

| Event type     | Output This event routes contact file changes to SAP. |                                                     |
|----------------|-------------------------------------------------------|-----------------------------------------------------|
| Description    |                                                       |                                                     |
| Routine called | axces.write                                           |                                                     |
| Parameters     | Name                                                  | Description                                         |
|                | prompt                                                | In this case, use contactssap.                      |
|                | string1                                               | In this case, use contacts.                         |
|                | text                                                  | In this case, use add.                              |
|                | query                                                 | In this case, use contact.name=2 in \$axces.fields. |
|                | name                                                  | In this case, use operator.scauto.                  |

#### SAPHRMD

| Input         This event processes SAP-originating contacts file changes.         axces.database         Name       Description         prompt       In this case, use contactssap. |                                                                                                    |         |                                                        |
|----------------------------------------------------------------------------------------------------|----------------------------------------------------------------------------------------------------|---------|--------------------------------------------------------|
|                                                                                                    |                                                                                                    | string1 | In this case, use contacts.                            |
|                                                                                                    |                                                                                                    | text    | In this case, use add.                                 |
|                                                                                                    |                                                                                                    | query   | In this case, use contact.name=2 in<br>\$axces.fields. |
| boolean1                                                                                                    | In this case, the value is true.                                                                        |         |                                                        |
| cond.input                                                                                                    | In this case, the value is false.                                                                       |         |                                                        |
| name                                                                                                    | In this case, use operator.scauto.                                                                      |         |                                                        |
|                                                                                                    | This event pro<br>axces.databas<br>Name<br>prompt<br>string1<br>text<br>query<br>boolean1<br>cond.input |         |                                                        |

#### SAPORD

| Event type     | Output                                                                                                 |
|----------------|----------------------------------------------------------------------------------------------------|
| Description    | This sales order event to SAP calls no application. It routes order information to SAP for processing. |
| Routine called | None                                                                                                   |

#### SAPORD

| Event type     | Input                                                                             |
|----------------|-----------------------------------------------------------------------------------|
| Description    | This sales order event from SAP breaks events into appropriate constituent parts. |
| Routine called | axces.sap.hybrid.evin                                                             |

## SAPORDQ

| Event type     | Input                                                               |                                                   |  |
|----------------|---------------------------------------------------------------------|---------------------------------------------------|--|
| Description    | This is the                                                         | This is the header component of the SAPORD event. |  |
| Routine called | axces.rm                                                            |                                                   |  |
| Parameters     | NameDescriptionrecordHeader component that the SAPORD e<br>creates. |                                                   |  |
|                | text                                                                | In this case, use update.                         |  |
|                | query                                                               | In this case, use number=9 in evlist in \$axces.  |  |
|                | string1                                                             | In this case, use ocmq.                           |  |
|                | name                                                                | In this case, use falcon.                         |  |

#### SAPQTE

| Event type     | Output                                                      |
|----------------|-------------------------------------------------------------|
| Description    | This sales quote event from ServiceCenter calls no routine. |
| Routine called | None                                                        |

## SAPQTE

| Event type     | Input                                                                 |  |
|----------------|-----------------------------------------------------------------------|--|
| Description    | This sales quote event from SAP breaks events into constituent parts. |  |
| Routine called | axces.sap.hybrid.evin                                                 |  |

# SAPQTEQ

| Event type     | Input                                                   |                                                                       |  |
|----------------|---------------------------------------------------------|-----------------------------------------------------------------------|--|
| Description    | This is the header component of the SAPQTE sales quote. |                                                                       |  |
| Routine called | axces.rm                                                | axces.rm                                                              |  |
| Parameters     | Name<br>record                                          | <b>Description</b><br>Header component that the SAPQTE event creates. |  |
|                | prompt                                                  | In this case, use evmap in \$axces.register.                          |  |
|                | string1                                                 | In this case, use ocmq.                                               |  |
|                | text                                                    | In this case, use update.                                             |  |
|                | query                                                   | In this case, use number=10 in evlist in \$axces.                     |  |
|                | name                                                    | In this case, use falcon.                                             |  |

#### **SAPREQ**

| Event type     | Output                                                                   |
|----------------|--------------------------------------------------------------------------|
| Description    | This purchase requisition event from ServiceCenter calls no application. |
| Routine called | None                                                                     |

### SAPREQ

| Event type     | Input                                        |                                                        |
|----------------|----------------------------------------------|--------------------------------------------------------|
| Description    | This purchase requisition event is from SAP. |                                                        |
| Routine called | axces.sap.hybrid.evin                        |                                                        |
| Parameters     | Name<br>record                               | <b>Description</b><br>Use the <b>\$axces</b> variable. |
|                | name                                         | In this case, use SAPREQO.                             |
|                | prompt                                       | In this case, use sapreql.                             |

## SAPREQO

| Event type     | Input                                      |                                                  |
|----------------|--------------------------------------------|--------------------------------------------------|
| Description    | This event is a SAPREQ component from SAP. |                                                  |
| Routine called | axces.rm                                   |                                                  |
| Parameters     | Name                                       | Description                                      |
|                | record                                     | Use the <b>\$axces</b> variable.                 |
|                | prompt                                     | In this case, use evmap in \$axces.register.     |
|                | string1                                    | In this case, use ocmo.                          |
|                | text                                       | In this case, use update.                        |
|                | query                                      | In this case, use number=5 in evlist in \$axces. |

#### **ScAcBrand**

| Event type     | Input                                                                                                    |                                                                   |
|----------------|----------------------------------------------------------------------------------------------------|-------------------------------------------------------------------|
| Description    | This event allows ServiceCenter and AssetCenter to integrate data from the ServiceCenter <b>vendor</b> file to the corresponding AssetCenter file. |                                                                   |
| Routine called | axces.database                                                                                                    |                                                                   |
| Parameters     | Name<br>record                                                                                                    | <b>Description</b><br>In this case, the value is <b>\$axces</b> . |
|                | prompt                                                                                                    | In this case, use ScAcBrand.                                      |
|                | string1                                                                                                    | In this case, use vendor.                                         |
|                | text                                                                                                    | In this case, use add.                                            |
|                | query                                                                                                    | In this case, vendor = 1 in \$axces.fields.                       |
|                | boolean1                                                                                                    | In this case, the value is false.                                 |
|                | cond.input                                                                                                    | In this case, the value is <b>true</b> .                          |
|                | name                                                                                                    | In this case, use <b>vendor</b> .                                 |

# ScAcCompany

| Event type     | Input                                                                                                    |                                                  |  |
|----------------|----------------------------------------------------------------------------------------------------|--------------------------------------------------|--|
| Description    | This event allows ServiceCenter and AssetCenter to integrate data from the ServiceCenter <b>company</b> file to the corresponding AssetCenter file. |                                                  |  |
| Routine called | axces.databa                                                                                                    | axces.database                                   |  |
| Parameters     | Name                                                                                                    | Description                                      |  |
|                | record                                                                                                    | In this case, the value is <b>\$axces</b> .      |  |
|                | prompt                                                                                                    | In this case, use ScAcCompany.                   |  |
|                | string1                                                                                                    | In this case, use company.                       |  |
|                | text                                                                                                    | In this case, use add.                           |  |
|                | query                                                                                                    | In this case, customer.id = 1 in \$axces.fields. |  |
|                | boolean1                                                                                                    | In this case, the value is false.                |  |
|                | cond.input                                                                                                    | In this case, the value is true.                 |  |
|                | name                                                                                                    | In this case, use <b>company</b> .               |  |

## **ScAcContacts**

| Event type     | Input                                                                                                    |
|----------------|----------------------------------------------------------------------------------------------------|
| Description    | This event allows ServiceCenter and AssetCenter to integrate data from the ServiceCenter contacts file to the corresponding AssetCenter file. |
| Routine called | axces.database                                                                                                    |

| Parameters | Name<br>record | <b>Description</b><br>In this case, the value is <b>\$axces</b> . |
|------------|----------------|-------------------------------------------------------------------|
|            | prompt         | In this case, use ScAcContacts.                                   |
|            | string1        | In this case, use contacts.                                       |
|            | text           | In this case, use add.                                            |
|            | query          | In this case, contact.name = 1 in \$axces.fields.                 |
|            | boolean1       | In this case, the value is false.                                 |
|            | cond.input     | In this case, the value is true.                                  |
|            | name           | In this case, use contacts.                                       |

# ScAcDept

| Event type     | Input                                                                                                    |                                                                   |
|----------------|----------------------------------------------------------------------------------------------------|-------------------------------------------------------------------|
| Description    | This event allows ServiceCenter and AssetCenter to integrate data from the ServiceCenter <b>department</b> file to the corresponding AssetCenter file. |                                                                   |
| Routine called | axces.database                                                                                                    |                                                                   |
| Parameters     | Name<br>record                                                                                                    | <b>Description</b><br>In this case, the value is <b>\$axces</b> . |
|                | prompt                                                                                                    | In this case, use ScAcDept.                                       |
|                | string1                                                                                                    | In this case, use dept.                                           |
|                | text                                                                                                    | In this case, use add.                                            |
|                | query                                                                                                    | In this case, dept.id = 1 in \$axces.fields.                      |
|                | boolean1                                                                                                    | In this case, the value is false.                                 |
|                | cond.input                                                                                                    | In this case, the value is true.                                  |
|                | name                                                                                                    | In this case, use dept.                                           |

### **ScAcDevice**

| Event type     | Input                                                                                                    |                                                   |
|----------------|----------------------------------------------------------------------------------------------------|---------------------------------------------------|
| Description    | This event allows ServiceCenter and AssetCenter to integrate data from the ServiceCenter <b>device</b> file to the corresponding AssetCenter file. |                                                   |
| Routine called | scauto.inventory                                                                                                    |                                                   |
| Parameters     | rs Name Description                                                                                                    |                                                   |
|                | record                                                                                                    | In this case, the value is <b>\$axces</b> .       |
|                | prompt                                                                                                    | In this case, use evmap in \$axces.register.      |
|                | string1                                                                                                    | In this case, use device.                         |
|                | text                                                                                                    | In this case, use add.                            |
|                | query                                                                                                    | In this case, logical.name = 1 in \$axces.fields. |
|                | boolean1                                                                                                    | In this case, the value is false.                 |
|                | name                                                                                                    | In this case, use icma.                           |

### **ScAcLocation**

| Event type     | Input                                                                                                    |
|----------------|----------------------------------------------------------------------------------------------------|
| Description    | This event allows ServiceCenter and AssetCenter to integrate data from the ServiceCenter location file to the corresponding AssetCenter file. |
| Routine called | axces.database                                                                                                    |
|                |                                                                                                    |

| Parameters | Name<br>record | <b>Description</b><br>In this case, the value is <b>\$axces</b> . |
|------------|----------------|-------------------------------------------------------------------|
|            | prompt         | In this case, use ScAcLocation.                                   |
|            | string1        | In this case, use location.                                       |
|            | text           | In this case, use add.                                            |
|            | query          | In this case, location = 2 in \$axces.fields.                     |
|            | boolean1       | In this case, the value is false.                                 |
|            | cond.input     | In this case, the value is true.                                  |
|            | name           | In this case, use location.                                       |

## ScAcModel

| Event type     | Input                                                                                                    |                                                                   |
|----------------|----------------------------------------------------------------------------------------------------|-------------------------------------------------------------------|
| Description    | This event allows ServiceCenter and AssetCenter to integrate data from the ServiceCenter <b>model</b> file to the corresponding AssetCenter file. |                                                                   |
| Routine called | axces.database                                                                                                    |                                                                   |
| Parameters     | Name<br>record                                                                                                    | <b>Description</b><br>In this case, the value is <b>\$axces</b> . |
|                | prompt                                                                                                    | In this case, use ScAcModel.                                      |
|                | string1                                                                                                    | In this case, use model.                                          |
|                | text                                                                                                    | In this case, use add.                                            |
|                | query                                                                                                    | In this case, part.no = 1 in \$axces.fields.                      |
|                | boolean1                                                                                                    | In this case, the value is val("false",4).                        |
|                | cond.input                                                                                                    | In this case, the value is true.                                  |
|                | name                                                                                                    | In this case, use model.                                          |

## ScAcModelBundle

| Event type     | Input                                                                                                    |                                              |  |
|----------------|----------------------------------------------------------------------------------------------------|----------------------------------------------|--|
| Description    | This event allows ServiceCenter and AssetCenter to integrate data from the ServiceCenter model file to the corresponding AssetCenter file. |                                              |  |
| Routine called | axces.databa                                                                                                    | axces.database                               |  |
| Parameters     | Name                                                                                                    | Description                                  |  |
|                | record                                                                                                    | In this case, the value is <b>\$axces</b> .  |  |
|                | prompt                                                                                                    | In this case, use ScAcModelBundle.           |  |
|                | string1                                                                                                    | In this case, use model.                     |  |
|                | text                                                                                                    | In this case, use add.                       |  |
|                | query                                                                                                    | In this case, part.no = 1 in \$axces.fields. |  |
|                | boolean1                                                                                                    | In this case, the value is val("false",4).   |  |
|                | cond.input                                                                                                    | In this case, the value is true.             |  |
|                | name                                                                                                    | In this case, use model.                     |  |

### ScAcModelVendor

| Event type     | Input                                                                                                    |
|----------------|----------------------------------------------------------------------------------------------------|
| Description    | This event allows ServiceCenter and AssetCenter to integrate data from the ServiceCenter modelvendor file to the corresponding AssetCenter file. |
| Routine called | axces.database                                                                                                    |

| Parameters | Name<br>record | <b>Description</b><br>In this case, the value is <b>\$axces</b> .                |
|------------|----------------|----------------------------------------------------------------------------------|
|            | prompt         | In this case, use ScAcModelVendor.                                               |
|            | string1        | In this case, use modelvendor.                                                   |
|            | text           | In this case, use add.                                                           |
|            | query          | In this case, part.no = 1 in \$axces.fields and<br>vendor = 2 in \$axces.fields. |
|            | boolean1       | In this case, the value is false.                                                |
|            | cond.input     | In this case, the value is true.                                                 |
|            | name           | In this case, use modelvendor.                                                   |

## **ScAcVendor**

| Event type     | Input                                                                                                    |                                                                   |
|----------------|----------------------------------------------------------------------------------------------------|-------------------------------------------------------------------|
| Description    | This event allows ServiceCenter and AssetCenter to integrate data from the ServiceCenter <b>vendor</b> file to the corresponding AssetCenter file. |                                                                   |
| Routine called | axces.database                                                                                                    |                                                                   |
| Parameters     | Name<br>record                                                                                                    | <b>Description</b><br>In this case, the value is <b>\$axces</b> . |
|                | prompt                                                                                                    | In this case, use ScAcVendor.                                     |
|                | string1                                                                                                    | In this case, use vendor.                                         |
|                | text                                                                                                    | In this case, use add.                                            |
|                | query                                                                                                    | In this case, vendor = 2 in \$axces.fields.                       |
|                | boolean1                                                                                                    | In this case, the value is false.                                 |
|                | cond.input                                                                                                    | In this case, the value is true.                                  |
|                | name                                                                                                    | In this case, use vendor.                                         |

### **ScAcVendorBACK**

| Event type     | Input                                                                                                    |                                             |
|----------------|----------------------------------------------------------------------------------------------------|---------------------------------------------|
| Description    | This event allows ServiceCenter and AssetCenter to integrate data from the ServiceCenter <b>vendor</b> file to the corresponding AssetCenter file. |                                             |
| Routine called | axces.database                                                                                                    |                                             |
| Parameters     | Name Description                                                                                                    |                                             |
|                | record                                                                                                    | In this case, the value is <b>\$axces</b> . |
|                | prompt                                                                                                    | In this case, use ScAcVendor.               |
|                | string1                                                                                                    | In this case, use vendor.                   |
|                | text In this case, use add.                                                                                                    |                                             |
|                | query                                                                                                    | In this case, vendor=9 in \$axces.fields.   |
|                | boolean1                                                                                                    | In this case, the value is true.            |
|                | cond.input In this case, the value is false.                                                                                                    |                                             |

### **ScFcOrderLine**

| Event type     | Input                                                                                                    |                                                                   |
|----------------|----------------------------------------------------------------------------------------------------|-------------------------------------------------------------------|
| Description    | This event allows ServiceCenter and FacilityCenter to integrate data from the ServiceCenter <b>omcl</b> file to the corresponding FacilityCenter file. |                                                                   |
| Routine called | axces.rm                                                                                                    |                                                                   |
| Parameters     | Name<br>record                                                                                                    | <b>Description</b><br>In this case, the value is <b>\$axces</b> . |
|                | prompt                                                                                                    | In this case, use evmap in \$axces.register.                      |
|                | query                                                                                                    | In this case, foreign.id=2 in evlist in \$axces.                  |
|                | string1                                                                                                    | In this case, use ocml.                                           |
|                | boolean1                                                                                                    | In this case, the value is false.                                 |

## **ScFcOrderLine**

| Routine called | axces.write                                                     |
|----------------|-----------------------------------------------------------------|
| Description    | This event allows ServiceCenter and FacilityCenter integration. |
| Event type     | Output                                                          |

# TcScCompDel

| Event type     | Input                                                                                                    |                                                |
|----------------|----------------------------------------------------------------------------------------------------|------------------------------------------------|
| Description    | This event allows ServiceCenter and TeleCenter to integrate data from the ServiceCenter <b>company</b> file to the corresponding TeleCenter file. |                                                |
| Routine called | axces.database                                                                                                    |                                                |
| Parameters     | Name                                                                                                    | Description                                    |
|                | record                                                                                                    | In this case, the value is <b>\$axces</b> .    |
|                | prompt                                                                                                    | In this case, use evmap in TcScCompDel.        |
|                | string1                                                                                                    | In this case, use <b>company</b> .             |
|                | text                                                                                                    | In this case, use delete.                      |
|                | query                                                                                                    | In this case, customer.id=1 in \$axces.fields. |
|                | condition,1 In this case, the value is true.                                                                                                    |                                                |

# TcScCompany

| Event type     | Input                                                                                                    |  |
|----------------|----------------------------------------------------------------------------------------------------|--|
| Description    | This event allows ServiceCenter and TeleCenter to integrate data from the ServiceCenter <b>company</b> file to the corresponding TeleCenter file. |  |
| Routine called | axces.database                                                                                                    |  |

| Parameters | Name<br>record | <b>Description</b><br>In this case, the value is <b>\$axces</b> . |
|------------|----------------|-------------------------------------------------------------------|
|            | prompt         | In this case, use <b>TcScCompany</b> .                            |
|            | string1        | In this case, use <b>company</b> .                                |
|            | text           | In this case, use add.                                            |
|            | query          | In this case, customer.id= 1 in \$axces.fields.                   |
|            | boolean1       | In this case, the value is false.                                 |
|            | cond.input     | In this case, the value is true.                                  |
|            | name           | In this case, use <b>company</b> .                                |

### **TcScContacts**

| Event type     | Input                                                                                                    |                                                                   |
|----------------|----------------------------------------------------------------------------------------------------|-------------------------------------------------------------------|
| Description    | This event allows ServiceCenter and TeleCenter to integrate data from the ServiceCenter <b>contacts</b> file to the corresponding TeleCenter file. |                                                                   |
| Routine called | axces.databa                                                                                                    | ase                                                               |
| Parameters     | Name<br>record                                                                                                    | <b>Description</b><br>In this case, the value is <b>\$axces</b> . |
|                | prompt                                                                                                    | In this case, use TcScContacts.                                   |
|                | <u> </u>                                                                                                    |                                                                   |
|                | string1                                                                                                    | In this case, use contacts.                                       |
|                | text                                                                                                    | In this case, use add.                                            |
|                | query                                                                                                    | In this case, contact.name = 1 in \$axces.fields.                 |
|                | boolean1                                                                                                    | In this case, the value is false.                                 |
|                | cond.input                                                                                                    | In this case, the value is true.                                  |
|                | name                                                                                                    | In this case, use contacts.                                       |

# **TcScDept**

| Event type     | Input                                                                                                    |                                              |
|----------------|----------------------------------------------------------------------------------------------------|----------------------------------------------|
| Description    | This event allows ServiceCenter and TeleCenter to integrate data from the ServiceCenter <b>department</b> file to the corresponding TeleCenter file. |                                              |
| Routine called | axces.database                                                                                                    |                                              |
| Parameters     | Name Description                                                                                                    |                                              |
|                | record                                                                                                    | In this case, the value is <b>\$axces</b> .  |
|                | prompt                                                                                                    | In this case, use TcScDept.                  |
|                | string1                                                                                                    | In this case, use dept.                      |
|                | text                                                                                                    | In this case, use add.                       |
|                | query                                                                                                    | In this case, dept.id = 2 in \$axces.fields. |
|                | boolean1                                                                                                    | In this case, the value is false.            |
|                | cond.input                                                                                                    | In this case, the value is true.             |
| name           |                                                                                                    | In this case, use dept.                      |

# TcScDeptDel

| Event type     | Input                                                                                                    |                                             |
|----------------|----------------------------------------------------------------------------------------------------|---------------------------------------------|
| Description    | This event allows ServiceCenter and TeleCenter to integrate data from the ServiceCenter <b>department</b> file to the corresponding TeleCenter file. |                                             |
| Routine called | axces.database                                                                                                    |                                             |
| Parameters     | Name                                                                                                    | Description                                 |
|                | record                                                                                                    | In this case, the value is <b>\$axces</b> . |
|                | prompt                                                                                                    | In this case, use TcScDeptDel.              |
|                | string1                                                                                                    | In this case, use dept.                     |
|                | text                                                                                                    | In this case, use delete.                   |
|                | query                                                                                                    | In this case, dept=1 in \$axces.fields.     |
|                | condition,1                                                                                                    | In this case, the value is true.            |

# TcScDeptdel

| Event type     | Input                                                                                                    |                                                                   |
|----------------|----------------------------------------------------------------------------------------------------|-------------------------------------------------------------------|
| Description    | This event allows ServiceCenter and TeleCenter to integrate data from the ServiceCenter <b>department</b> file to the corresponding TeleCenter file. |                                                                   |
| Routine called | axces.database                                                                                                    |                                                                   |
| Parameters     | Name<br>record                                                                                                    | <b>Description</b><br>In this case, the value is <b>\$axces</b> . |
|                | prompt                                                                                                    | In this case, use deptdel.                                        |
|                | string1                                                                                                    | In this case, use dept.                                           |
|                | text                                                                                                    | In this case, use delete.                                         |
|                | query                                                                                                    | In this case, dept=1 in \$axces.fields.                           |
|                | condition,1                                                                                                    | In this case, the value is true.                                  |

### **TcScLocation**

| Event type     | Input                                                                                                    |                                                                   |
|----------------|----------------------------------------------------------------------------------------------------|-------------------------------------------------------------------|
| Description    | This event allows ServiceCenter and TeleCenter to integrate data from the ServiceCenter location file to the corresponding TeleCenter file. |                                                                   |
| Routine called | axces.database                                                                                                    |                                                                   |
| Parameters     | Name<br>record                                                                                                    | <b>Description</b><br>In this case, the value is <b>\$axces</b> . |
|                | prompt                                                                                                    | In this case, use TcScLocation.                                   |
|                | string1                                                                                                    | In this case, use location.                                       |
|                | text                                                                                                    | In this case, use add.                                            |
|                | query                                                                                                    | In this case, location = 2 in \$axces.fields.                     |
|                | boolean1                                                                                                    | In this case, the value is false.                                 |
|                | cond.input                                                                                                    | In this case, the value is true.                                  |
|                | name                                                                                                    | In this case, use location.                                       |

## **TcScLocDel**

| Event type     | Input                                                                                                    |                                                                   |
|----------------|----------------------------------------------------------------------------------------------------|-------------------------------------------------------------------|
| Description    | This event allows ServiceCenter and TeleCenter to integrate data from the ServiceCenter location file to the corresponding TeleCenter file. |                                                                   |
| Routine called | axces.database                                                                                                    |                                                                   |
| Parameters     | Name<br>record                                                                                                    | <b>Description</b><br>In this case, the value is <b>\$axces</b> . |
|                | prompt                                                                                                    | In this case, use TcScLocDel.                                     |
|                | string1                                                                                                    | In this case, use location.                                       |
|                | text                                                                                                    | In this case, use <b>delete</b> .                                 |
|                | query                                                                                                    | In this case, location .full.name= 1 in<br>\$axces.fields.        |
|                | condition,1                                                                                                    | In this case, the value is true.                                  |

#### WMI

| Event type     | Output         |                                                                     |  |
|----------------|----------------|---------------------------------------------------------------------|--|
| Description    | This event     | This event calls axces.write.                                       |  |
| Routine called | axces.write    | axces.write                                                         |  |
| Parameters     | Name<br>record | <b>Description</b><br>Use the <b>\$axces</b> variable.              |  |
|                | name           | In this case, use WMI.                                              |  |
|                | string1        | In this case, use ^.                                                |  |
|                | query          | In this case, evuser in \$axces                                     |  |
|                | prompt         | In this case, nullsub(evusrseq in \$axces,<br>evsysseq in \$axces). |  |

### WMI

| Event type     | Input                                 |                                                                   |
|----------------|---------------------------------------|-------------------------------------------------------------------|
| Description    | This event calls wmi.inventory.check. |                                                                   |
| Routine called | wmi.invento                           | ry.check                                                          |
| Parameters     | Name<br>record                        | <b>Description</b><br>In this case, the value is <b>\$axces</b> . |
|                | prompt                                | In this case, use evmap in \$axces.register.                      |
|                | string1                               | In this case, use device.                                         |
|                | text                                  | In this case, use add.                                            |
|                | query                                 | In this case, \$L.temp.query                                      |
|                | boolean1                              | In this case, the value is <b>true</b> .                          |
|                | name                                  | In this case, use icma.                                           |
|                | cond.input                            | In this case, the value is val("true",4).                         |

### XIND

| Event type     | Input          |                                                                   |  |
|----------------|----------------|-------------------------------------------------------------------|--|
| Description    | This event     | This event calls scauto.inventory.                                |  |
| Routine called | scauto.invo    | scauto.inventory                                                  |  |
| Parameters     | Name<br>record | <b>Description</b><br>In this case, the value is <b>\$axces</b> . |  |
|                | prompt         | In this case, use evmap in <b>\$axces.register</b> .              |  |
|                | string1        | In this case, use device.                                         |  |
|                | text           | In this case, use add.                                            |  |
|                | query          | In this case, logical.name=7 in \$axces.fields.                   |  |
|                | boolean1       | In this case, the value is true.                                  |  |
|                | name           | In this case, use icma, the legacy name.                          |  |

# approval

| Routine called | axces.write                                                              |  |
|----------------|--------------------------------------------------------------------------|--|
| Description    | This event sends approvals for Request Management and Change Management. |  |
| Event type     | Output                                                                   |  |

# approval

| Event type     | Input                                                                           |                                                                   |
|----------------|---------------------------------------------------------------------------------|-------------------------------------------------------------------|
| Description    | This event processes approvals for Request Management and<br>Change Management. |                                                                   |
| Routine called | es.approval                                                                     |                                                                   |
| Parameters     | Name<br>record                                                                  | <b>Description</b><br>In this case, the value is <b>\$axces</b> . |
|                | text                                                                            | In this case, use ApprovalLog.                                    |
|                | name                                                                            | In this case, evmap in \$axces.register.                          |
|                | cond.input                                                                      | In this case, the value is false.                                 |

### cm3rin

| Event type     | Input                                          |                                           |
|----------------|------------------------------------------------|-------------------------------------------|
| Description    | Use this event for all incoming change events. |                                           |
| Routine called | axces.cm3                                      |                                           |
| Parameters     | Name                                           | Description                               |
|                | record                                         | Use the <b>\$axces</b> variable.          |
|                | prompt                                         | In this case, evmap.                      |
|                | text                                           | In this case, use 3 in evlist in \$axces. |
|                | boolean 1                                      | In this case, the value is true.          |
|                | string1                                        | In this case, use cm3r.                   |

### cm3rinac

| Event type     | Output                                                                                                    |  |
|----------------|----------------------------------------------------------------------------------------------------|--|
| Description    | This is sent if the write eventout is set to true.                                                             |  |
|                | <b>Note:</b> This returns failed events so the calling application receives notification when an error occurs. |  |
| Routine called | axces.write                                                                                                    |  |

### cm3rout

| Routine called | axces.write                                                                       |  |
|----------------|-----------------------------------------------------------------------------------|--|
| Description    | This is created when a cm3 message is created and you enter cm3rout in axces.out. |  |
| Event type     | Output                                                                            |  |

### cm3tin

| Event type     | Input                                   |                                                         |
|----------------|-----------------------------------------|---------------------------------------------------------|
| Description    | Use this for all incoming change tasks. |                                                         |
| Routine called | axces.cm3                               |                                                         |
| Parameters     | Name<br>prompt                          | Description<br>In this case, evmap in \$axces.register. |
|                | text                                    | In this case, use 3 in evlist in \$axces.               |
|                | boolean1                                | In this case, the value is true.                        |
|                | string1                                 | In this case, use cm3t.                                 |

### cm3tinac

| Event type     | Output                                                                                               |  |
|----------------|----------------------------------------------------------------------------------------------------|--|
| Description    | This is sent if the write eventout is set to true.                                                   |  |
|                | <b>Note:</b> This returns failed events so the calling application is notified when an error occurs. |  |
| Routine called | axces.write                                                                                          |  |

### cm3tout

| Event type     | Output<br>This is created when a cm3 message fires and you enter<br>cm3tout in axces.out. |  |
|----------------|-------------------------------------------------------------------------------------------|--|
| Description    |                                                                                           |  |
| Routine called | axces.write                                                                               |  |

### dbadd

| Event type     | Input                                                                                                    |                                                              |
|----------------|----------------------------------------------------------------------------------------------------|--------------------------------------------------------------|
| Description    | This adds an item to a specified ServiceCenter file when you satisfy the filter criteria. It updates the file if the item already exists. |                                                              |
| Routine called | axces.database                                                                                                    |                                                              |
| Parameters     | Name<br>prompt                                                                                                    | <b>Description</b><br>In this case, use <b>scauto test</b> . |
|                | string1                                                                                                    | In this case, use scautotest.                                |
|                | text                                                                                                    | In this case, use add.                                       |
|                | query                                                                                                    | In this case, use field.1=1 in \$axces.fields.               |
|                | boolean1                                                                                                    | In this case, the value is true.                             |
|                | cond.input                                                                                                    | In this case, the value is true.                             |
|                | name                                                                                                    | In this case, use scautotest.                                |

# dbdel

| Event type     | Input                                                                                          |                                             |  |
|----------------|------------------------------------------------------------------------------------------------|---------------------------------------------|--|
| Description    | This deletes an item from a specified ServiceCenter file if the filter criteria are satisfied. |                                             |  |
| Routine called | axces.databa                                                                                   | axces.database                              |  |
| Parameters     | Name                                                                                           | Description                                 |  |
|                | prompt                                                                                         | In this case, use scauto test.              |  |
|                | string1                                                                                        | In this case, use scautotest.               |  |
|                | text                                                                                           | In this case, use delete.                   |  |
|                | query                                                                                          | In this causes field.1=1 in \$axces.fields. |  |
|                | boolean1                                                                                       | In this case, the value is true.            |  |
|                | cond.input                                                                                     | In this case, the value is true.            |  |
|                | condition,1                                                                                    | In this case, the value is false.           |  |
|                | name                                                                                           | In this case, use scautotest.               |  |

# dbupd

| Event type     | Input                                                                                        |                                            |
|----------------|----------------------------------------------------------------------------------------------|--------------------------------------------|
| Description    | This updates an item to a specified ServiceCenter file when you satisfy the filter criteria. |                                            |
| Routine called | axces.database                                                                               |                                            |
| Parameters     | Name Description                                                                             |                                            |
|                | prompt                                                                                       | In this case, use scauto test.             |
|                | string1                                                                                      | In this case, use scautotest.              |
|                | text                                                                                         | In this case, use update.                  |
|                | query                                                                                        | In this case, field.1=1 in \$axces.fields. |
|                | boolean1                                                                                     | In this case, the value is true.           |
|                | cond.input                                                                                   | In this case, the value is true.           |
|                | name                                                                                         | In this case, use scautotest.              |

# email

| Event type     | Output                                                                                  |                                     |
|----------------|-----------------------------------------------------------------------------------------|-------------------------------------|
| Description    | This is the standard interface to convert ServiceCenter mail to standard e-mail format. |                                     |
| Routine called | axces.email                                                                             |                                     |
| Parameters     | Name<br>text                                                                            | Description<br>In this case, use ^. |

### email

| Event type     | Input                                                                                        |  |
|----------------|----------------------------------------------------------------------------------------------|--|
| Description    | This is the standard interface to receive external e-mail and convert to ServiceCenter mail. |  |
| Routine called | axces.email.receive                                                                          |  |

#### epmc

| Event type     | Input                                                                                                    |                                                                                                    |
|----------------|----------------------------------------------------------------------------------------------------|----------------------------------------------------------------------------------------------------|
| Description    | This event uses the <b>e problem close</b> map to initiate the problem close process associated with the Get-It interface. |                                                                                                    |
| Routine called | axces.apm                                                                                                    |                                                                                                    |
| Parameters     | Name<br>prompt                                                                                                    | <b>Description</b><br>In this case, use <b>evmap</b> in <b>\$axces.register</b> .                          |
|                | string1                                                                                                    | In this case, use probsummary.                                                                             |
|                | text                                                                                                    | In this case, use close.                                                                                   |
|                | query                                                                                                    | In this case, \$ax.query.passed.                                                                           |
|                | boolean1                                                                                                    | In this case, the value is the conditional<br>statement nullsub(evstatus in \$axces,<br>"close")~#"error". |

# epmc

| Event type     | Output                                                                                                    |                                                                                                |
|----------------|----------------------------------------------------------------------------------------------------|------------------------------------------------------------------------------------------------|
| Description    | This event uses the <b>e problem close</b> map to initiate the problem open process associated with the Get-It interface. |                                                                                                |
| Routine called | axces.write                                                                                                    |                                                                                                |
| Parameters     | Name<br>prompt                                                                                                    | <b>Description</b><br>In this case, use nullsub(evuserseq in \$axces,<br>evsysseq in \$axces). |
|                | string1                                                                                                    | In this case, use ^.                                                                           |
|                | query                                                                                                    | In this case, evuser in \$axces.                                                               |
|                | name                                                                                                    | In this case, use pmc.                                                                         |

### epmo

| Event type     | Input                                                                                                    |                                                                                                |
|----------------|----------------------------------------------------------------------------------------------------|------------------------------------------------------------------------------------------------|
| Description    | This event uses the <b>e problem</b> open map to initiate the problem open process associated with the Get-It interface. |                                                                                                |
| Routine called | axces.apm                                                                                                    |                                                                                                |
| Parameters     | Name                                                                                                    | Description                                                                                    |
|                | record                                                                                                    | In this case, the value is <b>\$axces</b> .                                                    |
|                | prompt                                                                                                    | In this case, use evmap in \$axces.register.                                                   |
|                | string1                                                                                                    | In this case, use probsummary.                                                                 |
|                | text                                                                                                    | In this case, use open.                                                                        |
|                | query                                                                                                    | In this case, use <b>\$ax.query.passed</b> .                                                   |
|                | boolean1                                                                                                    | In this case, the value is the conditional statement nullsub(evstatus in \$axces,"")~#"error". |
|                | cond.input                                                                                                    | In this case, the value is the conditional statement \$ax,open.flag.                           |

### epmo

| Event type     | Output                                                                                                    |                                                                                                |
|----------------|----------------------------------------------------------------------------------------------------|------------------------------------------------------------------------------------------------|
| Description    | This event uses the <b>e problem open</b> map to write that the problem opened in association with the Get-It interface. |                                                                                                |
| Routine called | axces.write                                                                                                    |                                                                                                |
| Parameters     | Name<br>prompt                                                                                                    | <b>Description</b><br>In this case, use nullsub(evuserseq in \$axces,<br>evsysseq in \$axces). |
|                | string1                                                                                                    | In this case, use ^.                                                                           |
|                | query                                                                                                    | In this case, evuser in \$axces.                                                               |
|                | name                                                                                                    | In this case, use <b>pmo</b> .                                                                 |

#### epmosmu

| Event type     | Input                                     |                                                                                       |
|----------------|-------------------------------------------|---------------------------------------------------------------------------------------|
| Description    | This event opens an incident from a call. |                                                                                       |
| Routine called | axces.apm                                 |                                                                                       |
| Parameters     | Name<br>record                            | <b>Description</b><br>In this case, the value is <b>\$axces</b> .                     |
|                | prompt                                    | In this case, use evmap in \$axces.register.                                          |
|                | string1                                   | In this case, use probsummary.                                                        |
|                | text                                      | In this case, use open.                                                               |
|                | query                                     | In this case, use <b>\$ax.query.passed</b> .                                          |
|                | boolean1                                  | In this case, the value is the statement<br>nullsub(evstatus in \$axces,"")~#"error". |
|                | cond.input                                | In this case, the value is the statement<br>\$ax.open.flag.                           |

#### epmosmu

| Event type     | Output                                                                          | Output                                                            |  |
|----------------|---------------------------------------------------------------------------------|-------------------------------------------------------------------|--|
| Description    | This event                                                                      | This event writes the record after an incident opens from a call. |  |
| Routine called | axces.write                                                                     | axces.write                                                       |  |
| Parameters     | NameDescriptionpromptIn this case, usenullsub(evuserseq in \$axces, evsysseq ir |                                                                   |  |
|                | string1                                                                         | In this case, use ^.                                              |  |
|                | query                                                                           | In this case, evuser in \$axces.                                  |  |
|                | name                                                                            | In this case, use pmo.                                            |  |

#### epmu

| Event type     | Input                                                                                                    |                                                                                        |
|----------------|----------------------------------------------------------------------------------------------------|----------------------------------------------------------------------------------------|
| Description    | This event uses the <b>e problem</b> open map to initiate the problem update process associated with the Get-It interface. |                                                                                        |
| Routine called | axces.apm                                                                                                    |                                                                                        |
| Parameters     | Name<br>record                                                                                                    | <b>Description</b><br>In this case, the value is <b>\$axces</b> .                      |
|                | prompt                                                                                                    | In this case, use evmap in \$axces.register.                                           |
|                | string1                                                                                                    | In this case, use probsummary.                                                         |
|                | text                                                                                                    | In this case, use update.                                                              |
|                | query                                                                                                    | In this case, use <b>\$ax.query.passed</b> .                                           |
|                | boolean1                                                                                                    | The value is the conditional statement nullsub(evstatus in \$axces,"update")~#"error". |

### epmu

| Event type     | Output                                                                                                    |                                                                                                |
|----------------|----------------------------------------------------------------------------------------------------|------------------------------------------------------------------------------------------------|
| Description    | This event uses the <b>e problem update</b> map to write that the problem updated in association with the Get-It interface. |                                                                                                |
| Routine called | axces.write                                                                                                    |                                                                                                |
| Parameters     | Name<br>prompt                                                                                                    | <b>Description</b><br>In this case, use<br>nullsub(evuserseq in \$axces, evsysseq in \$axces). |
|                | string1                                                                                                    | In this case, use ^.                                                                           |
|                | query                                                                                                    | In this case, evuser in \$axces.                                                               |
|                | name                                                                                                    | In this case, use pmu.                                                                         |

# esmin

| Event type     | Input          |                                                                       |  |
|----------------|----------------|-----------------------------------------------------------------------|--|
| Description    | This event     | This event opens a call in Service Management.                        |  |
| Routine called | axces.sm       | axces.sm                                                              |  |
| Parameters     | Name<br>record | <b>Description</b><br>In this case, use the value of <b>\$axces</b> . |  |
|                | prompt         | In this case, evmap in \$axces.register.                              |  |
|                | string1        | In this case, incidents.                                              |  |
|                | query          | In this case, \$ax.query.passed.                                      |  |
|                | boolean1       | In this case, true.                                                   |  |
|                | text           | in this case, esmin.                                                  |  |

### esmin

| Event type     | Output                                                                 |                                                                          |
|----------------|------------------------------------------------------------------------|--------------------------------------------------------------------------|
| Description    | This event writes a record once a call opens in Service<br>Management. |                                                                          |
| Routine called | axces.write                                                            |                                                                          |
| Parameters     | Name<br>name                                                           | Description<br>In this case, use smout.                                  |
|                | stringl                                                                | In this case, use ^.                                                     |
|                | query                                                                  | In this case, evuser in \$axces.                                         |
|                | prompt                                                                 | In this case, use<br>nullsub(evuserseq in \$axces, evsysseq in \$axces). |

# gie

| Event type     | Input<br>Both AssetCenter and ServiceCenter use the Generic Input<br>Event (GIE). |  |
|----------------|-----------------------------------------------------------------------------------|--|
| Description    |                                                                                   |  |
| Routine called | None                                                                              |  |
|                |                                                                                   |  |

### icma

| Event type     | Input                                                                                           |  |
|----------------|-------------------------------------------------------------------------------------------------|--|
| Description    | This event adds or updates inventory items to the device file if filter criteria are satisfied. |  |
| Routine called | scauto.inventory                                                                                |  |

| Parameters | Name<br>record | <b>Description</b><br>In this case, the value is <b>\$axces</b> . |
|------------|----------------|-------------------------------------------------------------------|
|            | prompt         | In this case, use evmap in \$axces.register.                      |
|            | string1        | In this case, use device.                                         |
|            | text           | In this case, use add.                                            |
|            | query          | In this case, use<br>network.name=5 in \$axces.parameters.        |
|            | boolean1       | In this case, the value is true.                                  |
|            | name           | In this case, use icma.                                           |

# icmd

| Event type     | Input                                                                                                    |                                                                                                    |
|----------------|----------------------------------------------------------------------------------------------------|----------------------------------------------------------------------------------------------------|
| Description    | This event marks an inventory item for deletion if filter criteria are satisfied by placing inactive in the status field. |                                                                                                    |
| Routine called | scauto.inv                                                                                                    | entory                                                                                                    |
| Parameters     | Name<br>record                                                                                                    | <b>Description</b><br>In this case, the value is <b>\$axces</b> .                                                                                         |
|                | prompt                                                                                                    | In this case, use evmap in \$axces.register.                                                                                                    |
|                | string1                                                                                                    | In this case, use device.                                                                                                    |
|                | text In this case, use delete.                                                                                            |                                                                                                    |
|                | query                                                                                                    | To select the device using the network name, use nullsub("network.name=\""+1 in \$axces.fields+"\" or logical.name=\""+1 in \$axces.fields+"\"", "false". |
|                | boolean1                                                                                                    | In this case, the value is true.                                                                                                    |
|                | name In this case, use icmd.                                                                                              |                                                                                                    |

### icmswa

| Event type     | Input                                                                                                    | Input                                                             |  |
|----------------|----------------------------------------------------------------------------------------------------|-------------------------------------------------------------------|--|
| Description    | This event adds or updates inventory items (that ServerView<br>or StationView discovers) to the device file if filter criteria are<br>satisfied. |                                                                   |  |
| Routine called | axces.pcfi                                                                                                    | axces.pcfiles                                                     |  |
| Parameters     | Name<br>record                                                                                                    | <b>Description</b><br>In this case, the value is <b>\$axces</b> . |  |
|                | text                                                                                                    | In this case, use add.                                            |  |
|                | boolean1                                                                                                    | In this case, the value is <b>false</b> .                         |  |
|                | name In this case, use pc.files.                                                                                                    |                                                                   |  |

### icmswd

| Event type     | Input                                                                                                    |                                                                   |
|----------------|----------------------------------------------------------------------------------------------------|-------------------------------------------------------------------|
| Description    | This event marks an inventory item (that ServerView or StationView discovers) for deletion in the <b>pcfiles</b> file if filter criteria are satisfied. |                                                                   |
| Routine called | axces.pcfiles                                                                                                    |                                                                   |
| Parameters     | Name<br>record                                                                                                    | <b>Description</b><br>In this case, the value is <b>\$axces</b> . |
|                | text                                                                                                    | In this case, use delete.                                         |
|                | boolean1                                                                                                    | In this case, the value is false.                                 |
|                | name                                                                                                    | In this case, use <b>pc.files</b> .                               |

### icmu

| Event type  | Input                                                                |
|-------------|----------------------------------------------------------------------|
| Description | This event updates inventory items if filter criteria are satisfied. |

| Routine called | scauto.inventory |                                                                                       |
|----------------|------------------|---------------------------------------------------------------------------------------|
| Parameter      | Name<br>record   | <b>Description</b><br>In this case, the value is <b>\$axces</b> .                     |
|                | prompt           | In this case, evmap in \$axces.register.                                              |
|                | string1          | In this case, <b>device</b> .                                                         |
|                | text             | In this case, update.                                                                 |
|                | query            | In this case, select the device using network name: network.name=5 in \$axces.fields. |
|                | boolean1         | In this case, the value is true.                                                      |
|                | name             | In this case, use icmu.                                                               |

### mblcm3tc

| Event type     | Input                                                          |                                             |
|----------------|----------------------------------------------------------------|---------------------------------------------|
| Description    | This provides Peregrine Mobile access to Change<br>Management. |                                             |
| Routine called | axces.cm3                                                      |                                             |
| Parameters     | Name                                                           | Description                                 |
|                | string1                                                        | In this case use cm3t.                      |
|                | record                                                         | In this case, the value is <b>\$axces</b> . |
|                | prompt                                                         | In this case, evmap in \$axces.register.    |
|                | text                                                           | In this case, 3 in evlist in \$axces.       |
|                | boolean1                                                       | In this case, the value is true.            |
|                | description In this case, '00:10:00', in 10 minu               |                                             |

### mblcm3tu

| Event type  | Input                                                          |
|-------------|----------------------------------------------------------------|
| Description | This provides Peregrine Mobile access to Change<br>Management. |

| Routine called | axces.cm3       |                                             |  |
|----------------|-----------------|---------------------------------------------|--|
| Parameters     | Name<br>string1 | Description<br>In this case use cm3t.       |  |
|                | record          | In this case, the value is <b>\$axces</b> . |  |
|                | prompt          | In this case, evmap in \$axces.register.    |  |
|                | text            | In this case, 3 in evlist in \$axces.       |  |
|                | boolean1        | In this case, the value is true.            |  |
|                | description     | In this case, '00:10:00', in 10 minutes.    |  |

### mblocmlc

| Event type     | Input                                                           |                                                    |
|----------------|-----------------------------------------------------------------|----------------------------------------------------|
| Description    | This provides Peregrine Mobile access to Request<br>Management. |                                                    |
| Routine called | axces.cm3                                                       |                                                    |
| Parameters     | Name                                                            | Description                                        |
|                | record                                                          | In this case use <b>\$axces</b> .                  |
|                | text                                                            | In this case, the value is 3 in evlist in \$axces. |
|                | prompt                                                          | In this case, evmap in \$axces.register.           |
|                | query                                                           | In this case, number=1 in evlist in \$axces.       |
|                | string1                                                         | In this case, the value is <b>ocm</b> l.           |

### mblocmlu

| Event type     | Input                                                        |  |
|----------------|--------------------------------------------------------------|--|
| Description    | This provides Peregrine Mobile access to Request Management. |  |
| Routine called | axces.rm                                                     |  |

| Parameters | Name<br>record | <b>Description</b><br>In this case use <b>\$axces</b> .      |
|------------|----------------|--------------------------------------------------------------|
|            | text           | In this case, <b>3</b> in evlist in \$axces                  |
|            | prompt         | In this case, evmap in \$axces.register.                     |
|            | query          | In this case, the value is<br>number=1 in evlist in \$axces. |
|            | string1        | In this case, the value is <b>ocml</b> .                     |

# mblpmc

| Event type     | Input                                                            |                                                                                                    |
|----------------|------------------------------------------------------------------|----------------------------------------------------------------------------------------------------|
| Description    | This event                                                       | t for Peregrine Mobile closes incidents.                                                                                                    |
| Routine called | axces.apm                                                        |                                                                                                    |
| Parameters     | Name<br>record<br>prompt<br>string1<br>text<br>query<br>boolean1 | DescriptionIn this case, the value is \$axces.In this case, use evmap in \$axces.register.In this case, use probsummary.In this case, use close.In this case, \$ax.query.passed.In this case, nullsub(evstatus in \$axces, "close")~#"error". |

# mblpmo

| Event type     | Input                                            |  |
|----------------|--------------------------------------------------|--|
| Description    | This event for Peregrine Mobile opens incidents. |  |
| Routine called | axces.apm                                        |  |

| Parameters | Name<br>record | <b>Description</b><br>In this case, the value is <b>\$axces</b> . |
|------------|----------------|-------------------------------------------------------------------|
|            | prompt         | In this case, use evmap in \$axces.register.                      |
|            | stringl        | In this case, use probsummary.                                    |
|            | text           | In this case, use open.                                           |
|            | query          | In this case, <b>\$ax.query.passed</b>                            |
|            | boolean1       | In this case, nullsub(evstatus in \$axces,<br>"close")~#"error".  |
|            | cond.input     | In this case, use \$ax.open.flag.                                 |

# mblpmu

| Event type     | Input          |                                                                   |  |
|----------------|----------------|-------------------------------------------------------------------|--|
| Description    | This event     | This event for Peregrine Mobile updates incidents.                |  |
| Routine called | axces.apm      |                                                                   |  |
| Parameters     | Name<br>record | <b>Description</b><br>In this case, the value is <b>\$axces</b> . |  |
|                | prompt         | In this case, use evmap in \$axces.register.                      |  |
|                | string1        | In this case, use probsummary.                                    |  |
|                | text           | In this case, use update.                                         |  |
|                | query          | In this case, <b>\$ax.query.passed</b>                            |  |
|                | boolean1       | In this case, nullsub(evstatus in \$axces,<br>"update")~#"error". |  |

### opera

| Event type     | Input                                                                                     |  |
|----------------|-------------------------------------------------------------------------------------------|--|
| Description    | This event adds or updates a new user to ServiceCenter if fil-<br>criteria are satisfied. |  |
| Routine called | axces.database                                                                            |  |

| Parameters | Name<br>record | <b>Description</b><br>In this case, the value is <b>\$axces</b> . |
|------------|----------------|-------------------------------------------------------------------|
|            | prompt         | In this case, use operator.                                       |
|            | string1        | In this case, use operator.                                       |
|            | text           | In this case, use add.                                            |
|            | query          | To select the operator, name=1 in \$axces.fields.                 |
|            | boolean1       | In this case, true.                                               |
|            | cond.input     | In this case, false.                                              |
|            | name           | In this case, operator.scauto.                                    |

Important: The default query selects the operator and adds a new user with the minimum privileges to access ServiceCenter: No access to Problem, Change, Inventory, Request or Financial Management.

**Note:** Most organizations establish a template operator record for each class of users (for example, Incident Management) and modify their select query to the name defined for the template operator record.

For example, you can set up an operator record named standarduser with Execute Capabilities of Incident Management, Inventory Management, Change Request and Change Task, and OCML, OCMQ and OCMO. This allows non-administrative access to Incident, Inventory, Change and Request Management respectively. The query parameter changes from name=1 in \$axces.fields to name="standarduser".

#### operd

| Event type     | Input                                                                          |  |
|----------------|--------------------------------------------------------------------------------|--|
| Description    | This event deletes a user from ServiceCenter if filter criteria are satisfied. |  |
| Routine called | axces.database                                                                 |  |

| Parameters | Name<br>record | <b>Description</b><br>In this case, the value is <b>\$axces</b> . |
|------------|----------------|-------------------------------------------------------------------|
|            | prompt         | In this case, use <b>operator</b> .                               |
|            | string1        | In this case, use operator.                                       |
|            | text           | In this case, use de;ete.                                         |
|            | query          | To select the operator, name=1 in \$axces.fields.                 |
|            | boolean1       | In this case, true.                                               |
|            | cond.input     | In this case, false.                                              |
|            | condition,1    | In this case, true.                                               |
|            | name           | In this case, operator.scauto.                                    |

#### operu

| Event type     | Input                                                                                        |                                                   |
|----------------|----------------------------------------------------------------------------------------------|---------------------------------------------------|
| Description    | This event updates items specified in a ServiceCenter file if filter criteria are satisfied. |                                                   |
| Routine called | axces.database                                                                               |                                                   |
| Parameters     | Name                                                                                         | Description                                       |
|                | record                                                                                       | In this case, the value is <b>\$axces</b> .       |
|                | prompt                                                                                       | In this case, use operator.                       |
|                | string1                                                                                      | In this case, use operator.                       |
|                | text                                                                                         | In this case, use update.                         |
|                | query                                                                                        | To select the operator, name=1 in \$axces.fields. |
|                | boolean1                                                                                     | In this case, true.                               |
|                | cond.input                                                                                   | In this case, true.                               |
|                | name                                                                                         | In this case, operator.scauto.                    |

# outageend

| Event type     | Input                                                                            |                                                                                                    |
|----------------|----------------------------------------------------------------------------------|----------------------------------------------------------------------------------------------------|
| Description    | This event performs updates to outage records, which are part of the SLA module. |                                                                                                    |
| Routine called | axces.outageend                                                                  |                                                                                                    |
| Parameters     | Name<br>record                                                                   | <b>Description</b><br>This parameter writes the unique record identifier<br>(for example, problem number) to the <b>eventin</b><br>record. If you use a variable such as <b>\$axces</b> , set it up<br>using Format Control to create the intended result. |

# outagestart

| Event type     | Input                                                                            |                                                                                                    |  |
|----------------|----------------------------------------------------------------------------------|----------------------------------------------------------------------------------------------------|--|
| Description    | This event performs updates to outage records, which are part of the SLA module. |                                                                                                    |  |
| Routine called | axces.outagestart                                                                |                                                                                                    |  |
| Parameters     | Name<br>record                                                                   | <b>Description</b><br>This parameter writes the unique record identifier<br>(for example, problem number) to the <b>eventin</b><br>record. If you use a variable such as <b>\$axces</b> , set it up<br>using Format Control to create the intended result. |  |

### page

| Event type     | Output                                                                                        |
|----------------|-----------------------------------------------------------------------------------------------|
| Description    | This event registration allows ServiceCenter to create eventout records with the evtype=page. |
| Routine called | axces.write                                                                                   |

# pageclose

| Event type     | Input                                                             |                                                                                                    |
|----------------|-------------------------------------------------------------------|----------------------------------------------------------------------------------------------------|
| Description    | This event uses a condition statement (evfiends in \$axces)#"pm". |                                                                                                    |
| Routine called | axces.apm                                                         |                                                                                                    |
| Parameters     | Name<br>record                                                    | <b>Description</b><br>In this case, the value is <b>\$axces</b> .                                            |
|                | prompt                                                            | In this case, use envmap in \$axces.register.                                                                |
|                | string1                                                           | In this case, use problem.                                                                                   |
|                | text                                                              | In this case, use <b>close</b> .                                                                             |
|                | query                                                             | To select the operator, use "number=\""+substr(1 in $axces.fields$ , 3, lng(1 in $axces.fields$ ) - 2)+"\"". |
|                | boolean1                                                          | In this case, use false.                                                                                     |

### pageresp

| Event type     | Input                                                                                                    |                                                                   |
|----------------|----------------------------------------------------------------------------------------------------|-------------------------------------------------------------------|
| Description    | This event updates an incident with an acknowledgment or message received as response to a page. It uses a condition statement (evfiends in \$axces)#"pm". |                                                                   |
| Routine called | axces.apm                                                                                                    |                                                                   |
| Parameters     | <mark>Name</mark><br>record                                                                                                    | <b>Description</b><br>In this case, the value is <b>\$axces</b> . |
|                | prompt                                                                                                    | In this case, use envmap in \$axces.register.                     |
|                | string1                                                                                                    | In this case, use problem.                                        |
|                | text                                                                                                    | In this case, use update.                                         |
|                | query                                                                                                    | To select the operator, use "number=\""+1 in $axces.fields+"$ ".  |
|                | boolean1                                                                                                    | In this case, use false.                                          |

# pcsoftware

| Event type     | Input                                                                 |                                                                                                    |
|----------------|-----------------------------------------------------------------------|----------------------------------------------------------------------------------------------------|
| Description    | This event allows desktop inventory products to update ServiceCenter. |                                                                                                    |
| Routine called | axces.database                                                        |                                                                                                    |
| Parameters     | Name Description                                                      |                                                                                                    |
|                | record                                                                | In this case, the value is <b>\$axces</b> .                                                                                      |
|                | prompt                                                                | In this case, use <b>pcsoftware</b> .                                                                                            |
|                | string1                                                               | In this case, use pcsoftware.                                                                                                    |
|                | text                                                                  | In this case, use add.                                                                                                    |
|                | query                                                                 | In this case, logical.name=20 in \$axces.fields and license.number=2 in \$axces.fields and application.name=1 in \$axces.fields. |
|                | boolean1                                                              | In this case, false.                                                                                                    |
|                | cond.input                                                            | In this case, true.                                                                                                    |

#### pmc

| Description    | This event closes an incident if filter criteria are met. It use<br>the same path as manually closing the operation. |  |
|----------------|----------------------------------------------------------------------------------------------------|--|
| Routine called | axces.apm                                                                                                    |  |

| Initialization<br>expressions | <ul> <li>if (not n<br/>(\$ax.que<br/>\$axces.f<br/>network</li> <li>if null(\$a<br/>then (\$a<br/>reference</li> <li>if null(\$i<br/>(\$ax.que<br/>network</li> <li>if (index<br/>(\$ax.que<br/>logical.r</li> <li>if (index<br/>(\$ax.que<br/>logical.r</li> <li>\$bypass</li> </ul> | <pre>(\$ax.query.passed)<br/>ull(3 in \$axces.fields)) then<br/>ery.passed="number=\""+str(3 in<br/>fields)+"\"") else (\$ax.query.passed="flag=true and<br/>.name=\""+2 in \$axces.fields+"\"")<br/>ax.query.passed) then if (not null(20 in \$axces.fields))<br/>ax.query.passed) then if (not null(20 in \$axces.fields))<br/>ax.query.passed = "flag=true and<br/>te.no=\""+str(20 in \$axces.fields)+"\"")<br/>ax.query.passed then<br/>ery.passed=nullsub("flag=true and<br/>.name=\""+2 in \$axces.fields+"\"", "false"))<br/>c("NAPA", evuser in \$axces)&gt;0) then<br/>ery.passed=nullsub("flag=true and<br/>name=\""+2 in \$axces.fields+"\"", "false"))<br/>c("IND", evuser in \$axces)&gt;0) then<br/>ery.passed=nullsub("flag=true and<br/>name=\""+1 in \$axces.fields+"\"", "false"))<br/>c("IND", evuser in \$axces)&gt;0) then<br/>ery.passed=nullsub("flag=true and<br/>name=\""+1 in \$axces.fields+"\"", "false"))<br/>c.failed.validation=true</pre> |
|-------------------------------|----------------------------------------------------------------------------------------------------|----------------------------------------------------------------------------------------------------|
| Parameters                    | Name                                                                                                    | Description                                                                                                    |
|                               | record                                                                                                    | In this case, the value is <b>\$axces</b> .                                                                                                    |
|                               | prompt                                                                                                    | In this case, use envmap in \$axces.register.                                                                                                    |
|                               | string1                                                                                                    | In this case, use probsummary.                                                                                                    |
|                               | text                                                                                                    | In this case, use <b>close</b> .                                                                                                    |
|                               | query                                                                                                    | In this case, use <b>\$axces.query.passed</b> .                                                                                                    |
|                               | boolean1                                                                                                    | In this case, the value is nullsub(evstatus in \$axces, "close")~#"error".                                                                                                    |

### pmc

| Event type     | Output                                         |
|----------------|------------------------------------------------|
| Description    | This event writes after an incident is closed. |
| Routine called | axces.write                                    |

| Parameters | Name<br>record | <b>Description</b><br>In this case, the value is <b>\$axces</b> . |
|------------|----------------|-------------------------------------------------------------------|
|            | name           | In this case, pmc.                                                |
|            | string1        | The delimiter character is ^.                                     |
|            | prompt         | In this case, nullsub(evusrseq in \$axces, evsysseq in \$axces).  |
|            | query          | In this case, evuser in \$axces.                                  |

### pmo

| Event type                    | Input         This event opens an incident if filter criteria are met. It uses the same path as manually opening the incident.         axces.apm                                                                                                    |  |  |
|-------------------------------|----------------------------------------------------------------------------------------------------|--|--|
| Description                   |                                                                                                    |  |  |
| Routine called                |                                                                                                    |  |  |
| Initialization<br>expressions | <ul> <li>\$ax.query.passed=nullsub("flag=true and network.name=\""+2 in \$axces.fields+"\"", "false")</li> <li>if (index("axmail", evuser in \$axces)&gt;0) then (\$ax.query.passed=nullsub("flag=true and logical.name=\""+1 in \$axces.fields+"\"", "false"))</li> <li>if (index("NAPA", evuser in \$axces)&gt;0) then (\$ax.query.passed=nullsub("flag=true and logical.name=\""+1 in \$axces.fields+"\"", "false"))</li> <li>\$ax.open.flag=false</li> <li>if (index("scnote", evuser in \$axces)&gt;0) then (\$ax.open.flag=true)</li> <li>\$axces.lock.interval='00:00:30'</li> <li>if (index("IND", evuser in \$axces)&gt;0) then (\$ax.query.passed=nullsub("flag=true and logical.name=\""+1 in \$axces.j&gt;0) then (\$ax.open.flag=true)</li> <li>\$axces.lock.interval='00:00:30'</li> <li>if (index("IND", evuser in \$axces)&gt;0) then (\$ax.query.passed=nullsub("flag=true and logical.name=\""+1 in \$axces.fields+"\"", "false");</li> <li>\$ax.open.flag=false</li> <li>if (index("IND", evuser in \$axces)&gt;0) then (\$ax.query.passed=nullsub("flag=true and logical.name=\""+1 in \$axces.fields+"\"", "false");</li> <li>\$ax.open.flag=false)</li> <li>\$bypass.failed.validation=true</li> <li>\$axces.bypass.failed.validation=true</li> </ul> |  |  |

| Parameters | Name<br>record | <b>Description</b><br>In this case, the value is <b>\$axces</b> .     |
|------------|----------------|-----------------------------------------------------------------------|
|            | prompt         | In this case, use envmap in \$axces.register.                         |
|            | string1        | In this case, use probsummary.                                        |
|            | text           | In this case, use open.                                               |
|            | query          | In this case, use <b>\$axces.query.passed</b> .                       |
|            | boolean1       | In this case, the value is nullsub(evstatus in \$axces, "")~#"error". |
|            | cond.input     | In this case, the value is <b>\$ax.open.flag</b> .                    |

#### pmo

| Event type     | Output    | Output                                                           |  |
|----------------|-----------|------------------------------------------------------------------|--|
| Description    | This ever | This event writes after an incident is opened.                   |  |
| Routine called | axces.wri | axces.write                                                      |  |
| Parameters     | Name      | Description                                                      |  |
|                | record    | In this case, the value is <b>\$axces</b> .                      |  |
|                | name      | In this case, pmo.                                               |  |
|                | string1   | The delimiter character is ^.                                    |  |
|                | query     | In this case, evuser in \$axces.                                 |  |
|                | prompt    | In this case, nullsub(enusrseq in \$axces, evsysseq in \$axces). |  |

#### pmu

| Event type     | Input                                                                                                    |
|----------------|----------------------------------------------------------------------------------------------------|
| Description    | This event updates an incident if filter criteria are met. It uses<br>the same path as manually updating the incident. |
| Routine called | axces.apm                                                                                                    |

| Initialization<br>expressions | <ul> <li>if (not nu<br/>(\$ax.que)<br/>\$axces.fi<br/>network.</li> <li>if null(\$a<br/>\$axces.fi<br/>reference</li> <li>if null(\$a</li> <li>\$bypass.</li> </ul> | <pre>\$ax.query.passed) II(3 in \$axces.fields)) then ry.passed="number=\""+str(3 in elds)+"\"") else (\$ax.query.passed="flag=true and name=\""+2 in \$axces.fields+"\"") x.query.passed) then if (not null(20 in elds)) then (\$ax.query.passed="flag=true and e.no=\""+str(20 in \$axces.fields)+"\"") x.query.passed) then (\$ax.query.passed="flag=true") failed.validation=true ypass.failed.validation=true</pre> |
|-------------------------------|----------------------------------------------------------------------------------------------------|----------------------------------------------------------------------------------------------------|
| Parameters                    | Name<br>record                                                                                                    | <b>Description</b><br>In this case, the value is <b>\$axces</b> .                                                                                                    |
|                               |                                                                                                    | , · · ·                                                                                                    |
|                               | prompt                                                                                                    | In this case, use envmap in \$axces.register.                                                                                                    |
|                               | string1                                                                                                    | In this case, use probsummary.                                                                                                    |
|                               | text                                                                                                    | In this case, use update.                                                                                                    |
|                               | query                                                                                                    | In this case, use <b>\$axces.query.passed</b> .                                                                                                    |
|                               | boolean1                                                                                                    | In this case, the value is nullsub(evstatus in \$axces, "update")~#"error".                                                                                                    |

#### pmu

| Event type     | Output         | Output                                                            |  |
|----------------|----------------|-------------------------------------------------------------------|--|
| Description    | This ever      | This event writes after an incident is updated.                   |  |
| Routine called | axces.wri      | axces.write                                                       |  |
| Parameters     | Name<br>record | <b>Description</b><br>In this case, the value is <b>\$axces</b> . |  |
|                | name           | In this case, pmu.                                                |  |
|                | string1        | The delimiter character is ^.                                     |  |
|                | query          | In this case, evuser in \$axces.                                  |  |
|                | prompt         | In this case, nullsub(evusrseq in \$axces, evsysseq in \$axces).  |  |

### prgma

| Event type     | Input                                                                                                    |                                                                                     |  |
|----------------|----------------------------------------------------------------------------------------------------|-------------------------------------------------------------------------------------|--|
| Description    | This adds or updates a software inventory item to the <b>pcfiles</b> file that an external agent (other than ServerView or StationView) discovers if filter criteria are satisfied. |                                                                                     |  |
| Routine called | axces.softw                                                                                                    | axces.software                                                                      |  |
| Parameters     | Name<br>record                                                                                                    | <b>Description</b><br>In this case, the value is <b>\$axces</b> .                   |  |
|                | prompt                                                                                                    | In this case, use software.                                                         |  |
|                | string1                                                                                                    | In this case, use pcfiles.                                                          |  |
|                | query                                                                                                    | In this case, logical.name=1 in \$axces.fields and description=9 in \$axces.fields. |  |
|                | name                                                                                                    | In this case, <b>pc.files</b> .                                                     |  |
|                | boolean1                                                                                                    | In this case, false.                                                                |  |

# prgmd

| Event type     | Input                                                                                                    |  |
|----------------|----------------------------------------------------------------------------------------------------|--|
| Description    | This deletes a software inventory item from the <b>pcfiles</b> file<br>that an external agent (other than ServerView or StationView)<br>discovers if filter criteria are satisfied. |  |
|                | <b>Note:</b> The default updates the <b>estatus</b> field as <b>deleted</b> rather than removing the record from the database.                                                      |  |
| Routine called | axces.software                                                                                                    |  |

| Parameters | Name<br>record | <b>Description</b><br>In this case, the value is <b>\$axces</b> .                   |
|------------|----------------|-------------------------------------------------------------------------------------|
|            | prompt         | In this case, use <b>pcfiles</b> .                                                  |
|            | string1        | In this case, use software.                                                         |
|            | query          | In this case, logical.name=1 in \$axces.fields and description=9 in \$axces.fields. |
|            | name           | In this case, pc.files.                                                             |
|            | boolean1       | In this case, false.                                                                |
|            | cond.input     | In this case, true.                                                                 |
|            | condition,1    | In this case, false.                                                                |

### prgmu

| Event type     | Input                                                                                                    |                                                                                     |
|----------------|----------------------------------------------------------------------------------------------------|-------------------------------------------------------------------------------------|
| Description    | This updates an inventory item in the <b>pcfiles</b> file that an external agent (other than ServerView or StationView) discovers if filter criteria are satisfied. |                                                                                     |
| Routine called | axces.software                                                                                                    |                                                                                     |
| Parameters     | Name                                                                                                    | Description                                                                         |
|                | record                                                                                                    | In this case, the value is <b>\$axces</b> .                                         |
|                | prompt                                                                                                    | In this case, use pcfiles.                                                          |
|                | string1                                                                                                    | In this case, use software.                                                         |
|                | query                                                                                                    | In this case, logical.name=1 in \$axces.fields and description=9 in \$axces.fields. |
|                | name                                                                                                    | In this case, pc.files.                                                             |
|                | boolean1                                                                                                    | In this case, false.                                                                |
|                | cond.input                                                                                                    | In this case, false.                                                                |

### rmlin

| Event type     | Input                                                  |                                                       |
|----------------|--------------------------------------------------------|-------------------------------------------------------|
| Description    | This provides access to Request Management line items. |                                                       |
| Routine called | axces.rm                                               |                                                       |
| Parameters     | Name                                                   | Description                                           |
|                | record                                                 | In this case, it passes the value of <b>\$axces</b> . |
|                | prompt                                                 | In this case, use evmap in \$axces.register.          |
|                | string1                                                | In this case, use ocml.                               |
|                | text                                                   | In this case, use 3 in evlist in \$axces.             |
|                | query                                                  | In this case, use<br>number=1 in evlist in \$axces.   |

#### rmoappr

| Event type     | Input                                                      |                                                                             |
|----------------|------------------------------------------------------------|-----------------------------------------------------------------------------|
| Description    | This provides access to Request Management order approval. |                                                                             |
| Routine called | axces.rm                                                   |                                                                             |
| Parameters     | Name<br>record                                             | <b>Description</b><br>In this case, it passes the value of <b>\$axces</b> . |
|                | prompt                                                     | In this case, use evmap in \$axces.register.                                |
|                | string1                                                    | In this case, use ocmo.                                                     |
|                | text                                                       | In this case, use 3 in evlist in \$axces.                                   |
|                | query                                                      | In this case, use<br>number=1 in evlist in \$axces.                         |

### rmoin

| Event type     | Input                                                   |                                                                             |
|----------------|---------------------------------------------------------|-----------------------------------------------------------------------------|
| Description    | This provides access to Request Management order input. |                                                                             |
| Routine called | axces.rm                                                |                                                                             |
| Parameters     | Name<br>record                                          | <b>Description</b><br>In this case, it passes the value of <b>\$axces</b> . |
|                | prompt                                                  | In this case, use evmap in \$axces.register.                                |
|                | string1                                                 | In this case, use ocmo.                                                     |
|                | text                                                    | In this case, use 3 in evlist in \$axces.                                   |
|                | query                                                   | In this case, use<br>number=1 in evlist in \$axces.                         |

#### rmqappr

| Event type     | Input                                                      |                                                       |
|----------------|------------------------------------------------------------|-------------------------------------------------------|
| Description    | This provides access to Request Management quote approval. |                                                       |
| Routine called | axces.rm                                                   |                                                       |
| Parameters     | Name                                                       | Description                                           |
|                | record                                                     | In this case, it passes the value of <b>\$axces</b> . |
|                | prompt                                                     | In this case, use evmap in \$axces.register.          |
|                | string1                                                    | In this case, use ocql.                               |
|                | text                                                       | In this case, use 3 in evlist in \$axces.             |
|                | query                                                      | In this case, use \$L.approve.action.                 |

# rmqin

| Event type  | Input                                                   |  |
|-------------|---------------------------------------------------------|--|
| Description | This provides access to Request Management quote input. |  |

| Routine called | axces.rm       |                                                                             |  |
|----------------|----------------|-----------------------------------------------------------------------------|--|
| Parameters     | Name<br>record | <b>Description</b><br>In this case, it passes the value of <b>\$axces</b> . |  |
|                | prompt         | In this case, use evmap in \$axces.register.                                |  |
|                | string1        | In this case, use <b>ocmq</b> .                                             |  |
|                | text           | In this case, use 3 in evlist in \$axces.                                   |  |
|                | query          | In this case, use<br>number=1 in evlist in \$axces.                         |  |

# sapordl (1)

| Event type     | Output                                                     |  |  |
|----------------|------------------------------------------------------------|--|--|
| Description    | This event routes order information to SAP for processing. |  |  |
| Routine called | None                                                       |  |  |

# sapordl (2)

| Event type     | Input                                                      |                                                                             |
|----------------|------------------------------------------------------------|-----------------------------------------------------------------------------|
| Description    | This event routes order information to SAP for processing. |                                                                             |
| Routine called | axces.rm                                                   |                                                                             |
| Parameters     | Name<br>record                                             | <b>Description</b><br>In this case, it passes the value of <b>\$axces</b> . |
|                | prompt                                                     | In this case, use evmap in \$axces.register.                                |
|                | string1                                                    | In this case, use ocml.                                                     |
|                | text                                                       | In this case, use update.                                                   |
|                | query                                                      | In this case, use<br>number=12 in evlist in \$axces.                        |
|                | name                                                       | In this case, use falcon.                                                   |

# sapqtel (1)

| Event type     | Output                                                                                                    |  |  |
|----------------|----------------------------------------------------------------------------------------------------|--|--|
| Description    | This event is the Output quote line item component of the SAPQTE event. It uses this registration to identify which eventmap to use for message formatting. |  |  |
| Routine called | None                                                                                                    |  |  |

# sapqtel (2)

| Event type     | Input                                                 |                                                                             |
|----------------|-------------------------------------------------------|-----------------------------------------------------------------------------|
| Description    | This event is the detail portion of the SAPQTE event. |                                                                             |
| Routine called | axces.rm                                              |                                                                             |
| Parameters     | Name<br>record                                        | <b>Description</b><br>In this case, it passes the value of <b>\$axces</b> . |
|                | prompt                                                | In this case, use evmap in \$axces.register.                                |
|                | string1                                               | In this case, use <b>ocml</b> .                                             |
|                | text                                                  | In this case, use update.                                                   |
|                | query                                                 | In this case, use<br>number=12 in evlist in \$axces.                        |
|                | name                                                  | In this case, use falcon.                                                   |

# saprecl (1)

| Event type     | Output                                                                                                    |  |  |
|----------------|----------------------------------------------------------------------------------------------------|--|--|
| Description    | This event is the Output goods receipt line item component of<br>the SAPQTE event. It uses this registration to identify which<br>eventmap to use for message formatting. |  |  |
| Routine called | None                                                                                                    |  |  |

# sapreql (1)

| Event type     | Output                                                                                                    |  |  |
|----------------|----------------------------------------------------------------------------------------------------|--|--|
| Description    | This event is the Output request line item component of SAPREQ. It uses this registration to identify which eventma to use for message formatting. |  |  |
| Routine called | None                                                                                                    |  |  |

# sapreql (2)

| Event type     | Input                                                 |                                                                             |
|----------------|-------------------------------------------------------|-----------------------------------------------------------------------------|
| Description    | This event is the detail portion of the SAPREQ event. |                                                                             |
| Routine called | axces.rm                                              |                                                                             |
| Parameters     | Name<br>record                                        | <b>Description</b><br>In this case, it passes the value of <b>\$axces</b> . |
|                | prompt                                                | In this case, use evmap in \$axces.register.                                |
|                | string1                                               | In this case, use ocml.                                                     |
|                | text                                                  | In this case, use update.                                                   |
|                | query                                                 | In this case, use<br>number=20 in evlist in \$axces.                        |
|                | name                                                  | In this case, use falcon.                                                   |

# slaresponse

| Event type     | Output                                                                                                    |  |  |
|----------------|----------------------------------------------------------------------------------------------------|--|--|
| Description    | This is a request from an external application to enter a response time metric against a device with an SLA.                                                                                                    |  |  |
| Routine called | axces.postresponse                                                                                                    |  |  |
| Parameters     | NameDescriptionrecordThis parameter writes the unique record identifier<br>(for example, problem number) to the eventin<br>record. If you use a variable such as \$axces, set it up<br>using Format Control to create the intended result. |  |  |

### smin

| Event type                    | Input                                                                                                    |                                                                       |  |  |
|-------------------------------|----------------------------------------------------------------------------------------------------|-----------------------------------------------------------------------|--|--|
| Description                   | This event accesses Service Management incoming service requests or help issues.                                                                                                    |                                                                       |  |  |
| Routine called                | axces.sm                                                                                                    | axces.sm                                                              |  |  |
| Initialization<br>expressions | <ul> <li>\$ax.query.passed=nullsub("incident.id=\""+1 in<br/>\$axces.fields+"\"", "false")</li> <li>if (null(1 in \$axces.fields) or 1 in \$axces.fields="") then<br/>(\$ax.query.passed="false")</li> </ul> |                                                                       |  |  |
| Parameters                    | Name<br>record                                                                                                    | <b>Description</b><br>In this case, use the value of <b>\$axces</b> . |  |  |
|                               | prompt                                                                                                    | In this case, evmap in \$axces.register.                              |  |  |
|                               | string1                                                                                                    | In this case, incidents.                                              |  |  |
|                               | query                                                                                                    | In this case, <b>\$ax.query.passed.</b>                               |  |  |
|                               | boolean1                                                                                                    | In this case, true.                                                   |  |  |

### smout

| Event type     | Output                                                                              |                                                                   |  |
|----------------|-------------------------------------------------------------------------------------|-------------------------------------------------------------------|--|
| Description    | This event writes once an incoming service request or help issue enters the system. |                                                                   |  |
| Routine called | axces.writ                                                                          | axces.write                                                       |  |
| Parameters     | Name<br>record                                                                      | <b>Description</b><br>In this case, the value is <b>\$axces</b> . |  |
|                | prompt                                                                              | In this case, nullsub(evusrseq in \$axces, evsysseq in \$axces).  |  |
|                | name                                                                                | In this case, smout.                                              |  |
|                | string1                                                                             | The delimiter character is ^.                                     |  |
|                | query                                                                               | In this case, evuser in \$axces.                                  |  |

### submit

| Event type     | Output                                   |  |
|----------------|------------------------------------------|--|
| Description    | This event submits a job for processing. |  |
| Routine called | axces.write                              |  |

# sysbull

| Event type     | Input                                                                                    |  |
|----------------|------------------------------------------------------------------------------------------|--|
| Description    | This event adds a new System Bulletin to ServiceCenter if filter criteria are satisfied. |  |
| Routine called | axces.database                                                                           |  |

| Parameters | Name<br>prompt | <b>Description</b><br>In this case, use bulletin.             |
|------------|----------------|---------------------------------------------------------------|
|            | string1        | In this case, use bulletin.                                   |
|            | text           | In this case, use add.                                        |
|            | query          | In this case, use date=date(val(str(1 in \$axces.fields),3)). |
|            | boolean1       | In this case, the value is true.                              |
|            | cond.input     | In this case, the value is false.                             |

**Note:** The system bulletin record is for **today's date.** For example, if today is New Year's Day, the bulletin is for 01/01/04 00:00, or the one with the default flag set to true.

**Warning:** Do not modify the application names or parameters unless you are completely familiar with RAD programming.

Event Services provides a standard interface for user-defined applications as well as those described in this section. You can call any RAD application that does not require user I/O as an event services application.

# Index

#### **Symbols**

\$attribute.file 53

#### Α

accessing GUI client 21-24 agents 22 starting and stopping 91 applications axces.fax 124 axces.page 121 axces.problem 31 axces.write 118, 120 mail, changes to 103-104 user-defined 216 axces 56 axces.fax 124 axces.field 47, 53, 56 axces.fields 54, 56 axces.notriml 56 axces.notrimr 56 axces.page 121 axces.register 56 axces.scource 56 axces.target 53, 56 axces.write 118, 120

#### В

block condition 72 blocking of events 64

### С

Change Management approval fields 82 EIS approval actions 82 event examples 85-86 input events 80-82 input events, external information string 81-82 input events, registrations 80 output events 84 using with external systems 79 character, delimiter 31, 33, 40, 61 cm3rin 182 cm3rinac 183 cm3rout 183 cm3tin 183 cm3tinac 184 cm3tout 184 code, event 26, 27, 33, 80 condition, block 72 Connect-It 17 contacts file, for validating mail 103-104 CTSCPY input event 138 output event 138 CTSIMP input event 139 output event 140 CTSIMP2 140 **CTSRQCLS** 

input event 141 CTSRQOPN 1 142 2 142 output event 143 CTSRQUPD input event 143 output event 143 CTSTKCLS input event 144 output event 144 **CTSTKOPN** 1 145 2 146 output event 145 CTSTKUPD input event 147 output event 147 Customer Support 12

#### D

dbadd 184 dbdel 185 dbupd 185 delimiter character 31, 33, 40, 61

#### E

EIS 81 EIS (External Information String) 81–82 approval fields 82 data fields 82 email 31 default address 103-104 events 100 events, creating in RAD 100 output event 186 receiving ServiceCenter mail 101-103 sample events 38 sending 21 sending with emergency priority 129 sending, Format Control 111 sending, Incident Management 112-113 troubleshooting 128-129 epmc input event 186

output event 187 epmo input event 187 output event 188 epmu input event 189 output event 190 ERPHR input event 147 output event 148 ERPSTATES input event 148 output event 149 event code 26, 27, 33, 80 event filters reviewing 65 event register file 26 event scheduler in Event Services flow 20 using 88 Event Services output events, fields 40-41 eventin 80 VSAM events 90 eventmaps form 45 eventout records EIS fields 83 generating, Format Control 116–117 generating, Incident Management 117–119 generating, Inventory Management 119–120 VSAM events 90 events approval 182 as background task 55 blocking of 64 cm3rin 182 cm3rinac 183 cm3rout 183 cm3tin 183 cm3tinac 184 cm3tout 184 commonly-used 135-138 CTSCPY, input 138 CTSCPY, output 138

CTSIMP, input 139 CTSIMP, output 140 CTSIMP2, output 140 CTSRQCLS, input 141 CTSRQOPN, input 142 CTSRQOPN, output 143 CTSRQUPD, input 143 CTSRQUPD, output 143 CTSTKCLS, input 144 CTSTKCLS, output 144 CTSTKOPN, input 145, 146 CTSTKOPN, output 145 CTSTKUPD, input 147 CTSTKUPD, output 147 dbadd 184 dbdel 185 dbupd 185 email 38 email, output 186 epmc, input 186 epmc, output 187 epmo, input 187 epmo, output 188 epmosmu 188 epmu, input 189 epmu, output 190 ERPHR, input 147 ERPHR, output 148 ERPSTATES, input 148 ERPSTATES, output 149 esmin 190, 191 fax messages 32 filtering 19, 23 filtering of 23 filtering, blocking 64 GetResRM 149, 159 GetResRML 150 gie 191 HotNews 151 icma 191, 193 ICMapplication 151 ICMcomputer 151 icmd 192 ICMdevice 152 ICMdevicenode 152, 153

ICMdisplaydevice 153 ICMexample 154 ICMfurnishings 154 ICMhandhelds 155 ICMmainframe 155 ICMnetworkcomponents 156 ICMofficeelectronics 156 ICMserver 157 ICMsoftwarelicense 158 ICMstorage 158 icmswa 193 icmswd 193 ICMtelecom 159 icmu 193 ICMworkstation 149 IND 151 input 22 input, processing 38-39 mapping 19, 23 mapping of 23 mapping, creating a map 57-64 mapping, ND-detected problems 78 mblcm3tc 194 mblocmlc 195 mblocmlu 195 mblpmc 196 mblpmo 196 mblpmu 197 mlbcm3tc 194 NDpmc 160 NDpmo 161 networkcomponents 152, 153, 156 opera 197 operd 198 operu 199 outageend 200 outagestart 200 output 22, 41 output fields 40-41 page 32, 200 pageclose 201 pageresp 201 pcsoftware 202 pmc input 202

output 203 pmo 31 pmo, input 204 pmo, output 205 pmu, input 205 pmu, output 206 prgma 207 prgmd 207 prgmu 208 PSSDELETE 162 registration of 18, 23 rmlin 209 rmoappr 209 rmoin 210 rmqappr 210 rmqin 210 SALESOUOTE 162 SAPGRT 162 SAPGRT, input 163 SAPGTE 163 SAPHR, input 164 SAPHR, output 164 SAPHRMD 165 SAPORD, input 165 SAPORD, output 165 sapordl 211 SAPORDQ, header 166 SAPQTE, input 166 SAPQTE, output 166 sapqtel output 212 sapqtel, input 212 SAPQTEQ, header 167 saprecl 212 SAPREQ, input 167 SAPREQ, output 167 sapreql, input 213 sapreql, output 213 SAPREQO, component 168 ScAcBrand 168 ScAcCompany 169 ScAcContacts 169 ScAcDept 170 ScAcDevice 171 ScAcLocation 171

ScAcModel 172 ScAcModelBundle 173 ScAcModelVendor 173 ScAcVendor 174 ScAcVendorBACK 175 ScFcOrderLine 176 slaresponse 214 smin 214 smout 215 statuses 34 submit 215 sysbull 215 TcScCompany 176 TcScCompDel 176 TcScContacts 177 TcScDept 178 TcScDeptDel 178 TcScDeptdel 179 TcScLocDel 179 type 66 WMI 180, 181 XIND 181 evexpire 90 evfields 122 evgoto 30 External Information String (EIS) 81-82

#### F

fax messages 21, 32, 124–125 Format Control, sending with 124 testing 130 fields evfields 122 files event register 26 eventfilter 64 eventin 33, 38, 44, 61 eventmap 38, 44, 50 eventout 40, 41, 44 eventregister 26, 39 mail 50 schedule 88 filtering of events 23 flowchart process flow 20

workflow from external sources 17 Format Control eventout records 116–117 fax messages, sending with 124 mapping considerations for ICM 57 output events, creating with 125–126 page events, creating with 121–122

#### G

Get-It 15, 17 gie 191 global variables \$attribute.file 53 \$axces 56 \$axces.field 47, 53, 56 \$axces.notriml 56 \$axces.notrimr 56 \$axces.notrimr 56 \$axces.register 56 \$axces.source 56 \$axces.target 53, 56 registration events 32

#### 

icma 191 ICMapplication 151 ICMcomputer 151 icmd 192 ICMdevice 152 ICMdevicenode 152, 153 ICMdisplaydevice 153 ICMexample 154 ICMfurnishings 154 ICMhandhelds 155 ICMmainframe 155 ICMnetworkcomponents 156 ICMofficeelec 156 ICMofficeelectronics 156 ICMserver 157 ICMsoftwarelicense 158 input event 158 ICMstorage 158 icmswa 193 icmswd 193 ICMtelecom 159

icmu 193 ICMworkstation 149 Incident Management creating eventout records 117-119 ND, opening and closing tickets 78 page events, creating 123 input events 22 Change Management 80–82 Change Management, external information string 81-82 Change Management, registrations 80 CTSCPY 138 CTSIMP 139 CTSRQCLS 141 CTSRQUPD 143 CTSTKCLS 144 CTSTKUPD 147 epmc 186 epmo 187 epmu 189 **ERPSTATES 148** examples 85 OLE containers 38 processing 38-39 SAPGRT 163 SAPHR 164 SAPORD 165 SAPQTE 166 SAPREQ 167 Inventory Management eventout records, creating with 119-120

#### Μ

maintenance, vsam 23 mapping events, creating a map 23, 57–64 events, ND detected problems ??–78 mapping arrays of structures 48 mapping of events 23 messages, fax 21, 32, 124, 125

#### Ν

NAPA 15 napainfo record 97 ND (Network Discovery) events ??-76 Incident Management, opening and closing tickets 78 ServiceCenter integration 74-?? NDpmc 160 input event 160 NDpmo 161 input event 161 output event 161

#### 0

opera 197 operator file for validating mail 103-104 operd 198 operu 199 outageend 200 outagestart 200 output events 22, 40-41 Change Management 84 creating with Format Control 125-126 CTSCPY 138 CTSIMP 140 CTSRQOPN 143 CTSRQUPD 143 CTSTKCLS 144 CTSTKOPN 145 CTSTKUPD 147 epmc 187 epmo 188 epmu 190 ERPHR 148 **ERPSTATES 149** examples 86 fields 40-41 SAPHR 164 SAPORD 165 SAPQTE 166 SAPREQ 167

#### Ρ

page events Format Control 121–122 Incident Management 123

sending 18, 21, 32, 200 pageclose 201 pageresp 201 PeopleSoft 24 Peregrine Systems Customer Support 12 pmc 202, 203 pmo 204, 205 pmo events 31 pmu 205, 206 prgma 207 prgmd 207 prgmu 208 products Connect-It 15 Get-It 15 NAPA 15 SCAutomate 15 SCEMail 15 SCMail 15 SCMapi 15 programs 41 properly 82 Purge/Archive 39, 41

#### R

RAD creating email events 100 subroutines, axces.fax 124 subroutines, axces.page 121 subroutines, axces.write 118, 120 record, napainfo 97 register file, event 26 registration of events 23 rmlin 209 rmoappr 209 rmoin 210 rmqappr 210 rmqin 210

#### S

SAP 24 SAPGRT input event 163 SAPGTE 163 SAPHR input event 164 SAPHR output event 164 SAPHRMD 165 SAPORD input event 165 output event 165 sapordl 211 SAPORDQ 166 SAPQTE input event 166 output event 166 sapqtel 212 SAPQTEQ 167 saprecl 212 SAPREO input event 167 output event 167 sapreql 213 SAPREQO 168 **SCAuto** event schedules 88 pager 130 SCAuto/SDK 131-133 SCAutoMail 100 SCAutomate 15 SCEMail 15 SCemail 17, 100, 104-111 compared with SCAutoMail 100 optional parameters 107-108 OS/390 109-111 profile, adding 105 starting 106 UNIX 108-109 Windows NT 104-105 scenter 15 schedule 88 scheduler VSAM 95,97 vsam.write 90 SCMail 15, 17 SCMapi 15, 17 SCPager 17 ServiceCenter applications defined 12

knowledge requirements 12 mail, sent to email 101–103 overview 12 slaresponse 214 smin 214 smout 215 submit 215 sysbull 215

#### Т

technical support 12 troubleshooting events 127–133 type, event 66

#### V

validating email addresses 103–104 vsam 17, 23 vsaminfo 23 vsam maintenance 23 VSAM scheduler 95, 97 vsam.write scheduler 90 vsaminfo 94, 96

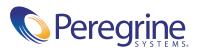